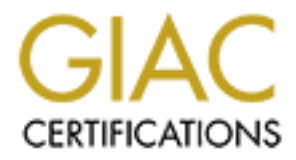

# Global Information Assurance Certification Paper

# Copyright SANS Institute [Author Retains Full Rights](http://www.giac.org)

This paper is taken from the GIAC directory of certified professionals. Reposting is not permited without express written permission.

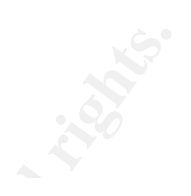

# **ng the authentication procesting application**<br>or perspective<br>al Assignment Version 3.2, Option 1<br>al Assignment Version 3.2, Option 1 **Auditing the authentication process of an e-banking application**

# **An auditor perspective**

GSNA Practical Assignment Version 3.2, Option 1

by Laurent Kempenaar 2/9/2005

# **1 ABSTRACT**

This report documents an independent audit of an E-banking B-to-B application. The application runs in a J2EE environment. It uses strong authentication, session management and transactional operations on corporate bank accounts.

The focus of the audit is put on the Identification-Authentication-Authorization (IAA) and session management processes.

The audit process is organized in four logical parts, each part serving as input for the following one. Those parts are:

#### **Phase I – Research in audit measurement practices and control :**

Three objectives are present in this first phase of the audit :

- Defining precisely the application, its role in business terms and subsequent systems and processes that are part of the audit [WHAT];
- Determining the most significant risks to the application and systems, this will give a precise direction to the auditor on the security implication of the application [WHY];
- process is organized in four logical parts, each part serving<br> **Research in audit measurement practices and control :**<br> **Research in audit measurement practices and control :**<br>
citives are present in this first phase of th - Analyzing the current best practices in security audit of the identification, authentication, authorization and session management processes of web application [HOW].

#### **Phase II – Create the audit checklist :**

The checklist is created according to the outputs of the phase one (what-why-how).

#### **Phase III – Conducting the audit :**

The processes on which the audit focuses have to be tested and this part of the report shows the results and findings of the test. The checklist created during Phase II is used.

#### **Phase IV – Audit report :**

Findings, recommendations and conclusion of the audit are summarized in this part.

## **2 TABLES**

#### **TABLE OF CONTENT**

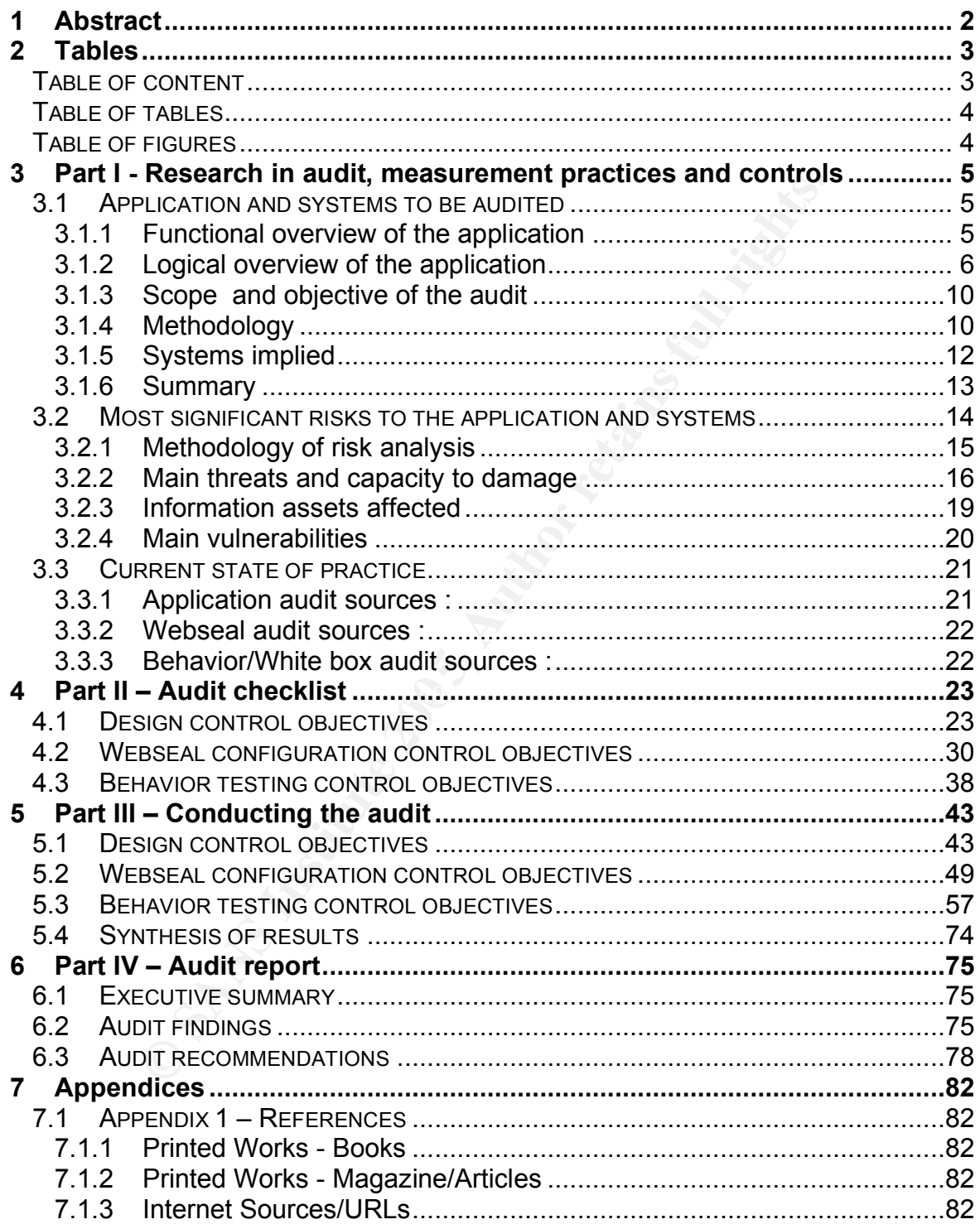

**TABLE OF TABLES**

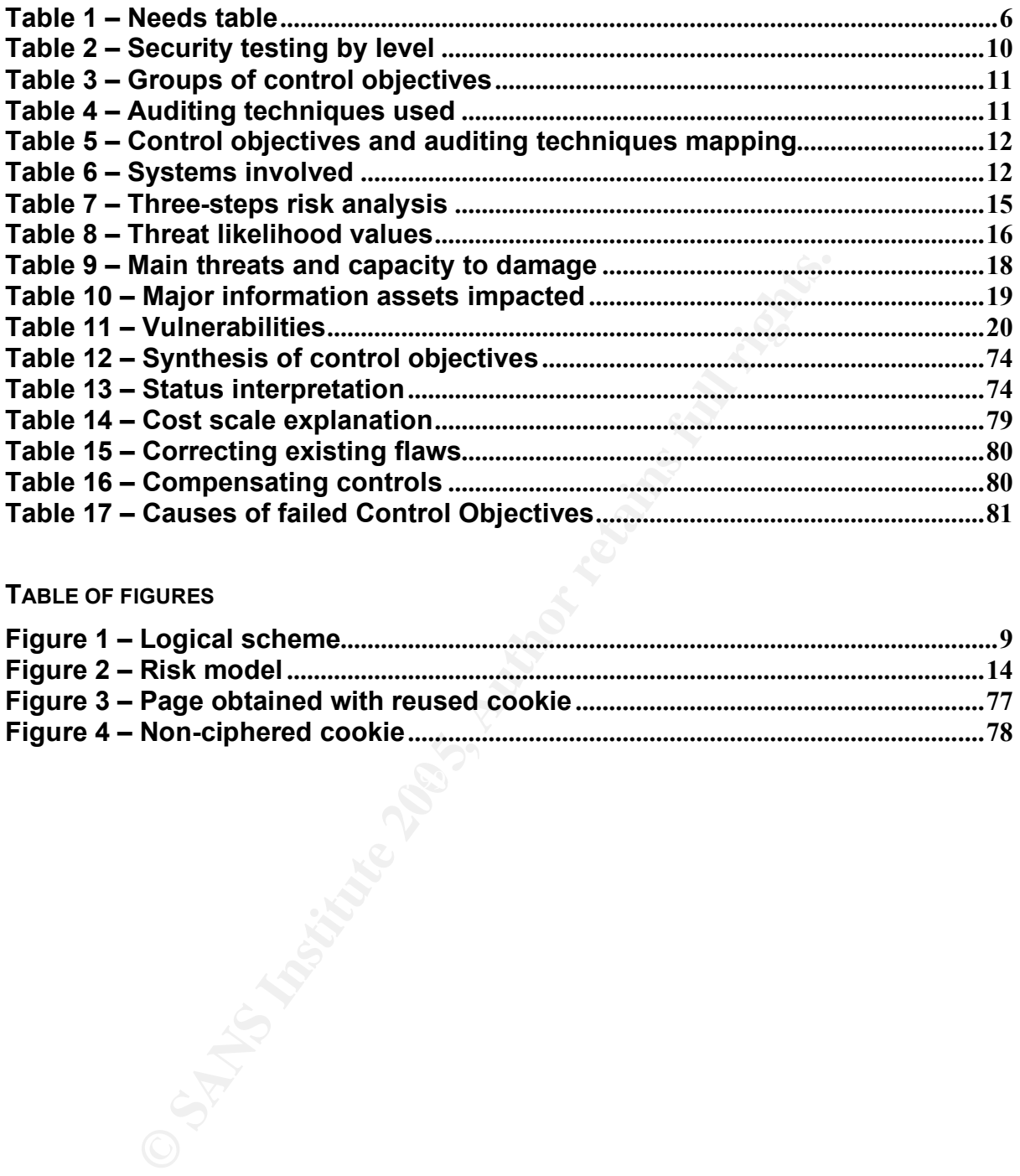

#### **TABLE OF FIGURES**

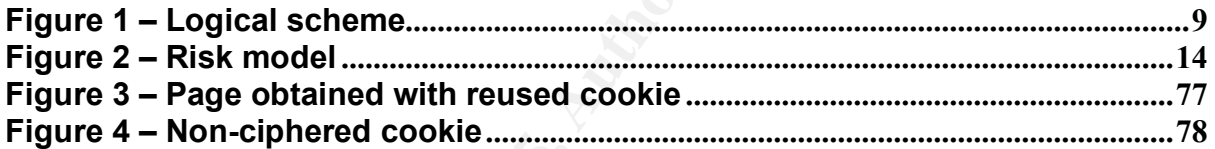

## **3 PART I - RESEARCH IN AUDIT, MEASUREMENT PRACTICES AND CONTROLS**

#### **3.1 APPLICATION AND SYSTEMS TO BE AUDITED**

This paragraph gives an overview of the application and systems to be audited. It also covers the scope and objectives of the audit.

#### 3.1.1 FUNCTIONAL OVERVIEW OF THE APPLICATION

#### **Presentation**

The application that is the subject of the audit is known internally to the bank as Octave. This name is a "code name" chosen according to the bank policy in terms of application development. We will refer to Octave as the web application in the rest of this document.

#### **Needs and functionalities**

Octave is intended to answer to a growing customer need. More and more companies have expressed the will of using a web-banking application specifically designed for businesses instead of the traditional home-user application.

Companies have different and more precise needs than individual users in terms of banking transaction (at both volume and frequency levels) and more specifically in terms of security.

analysis are summarized in the table hereunder : In a first phase of the project, the business objectives have been determined by the bank using a survey sent to all their business customers. The results of this need

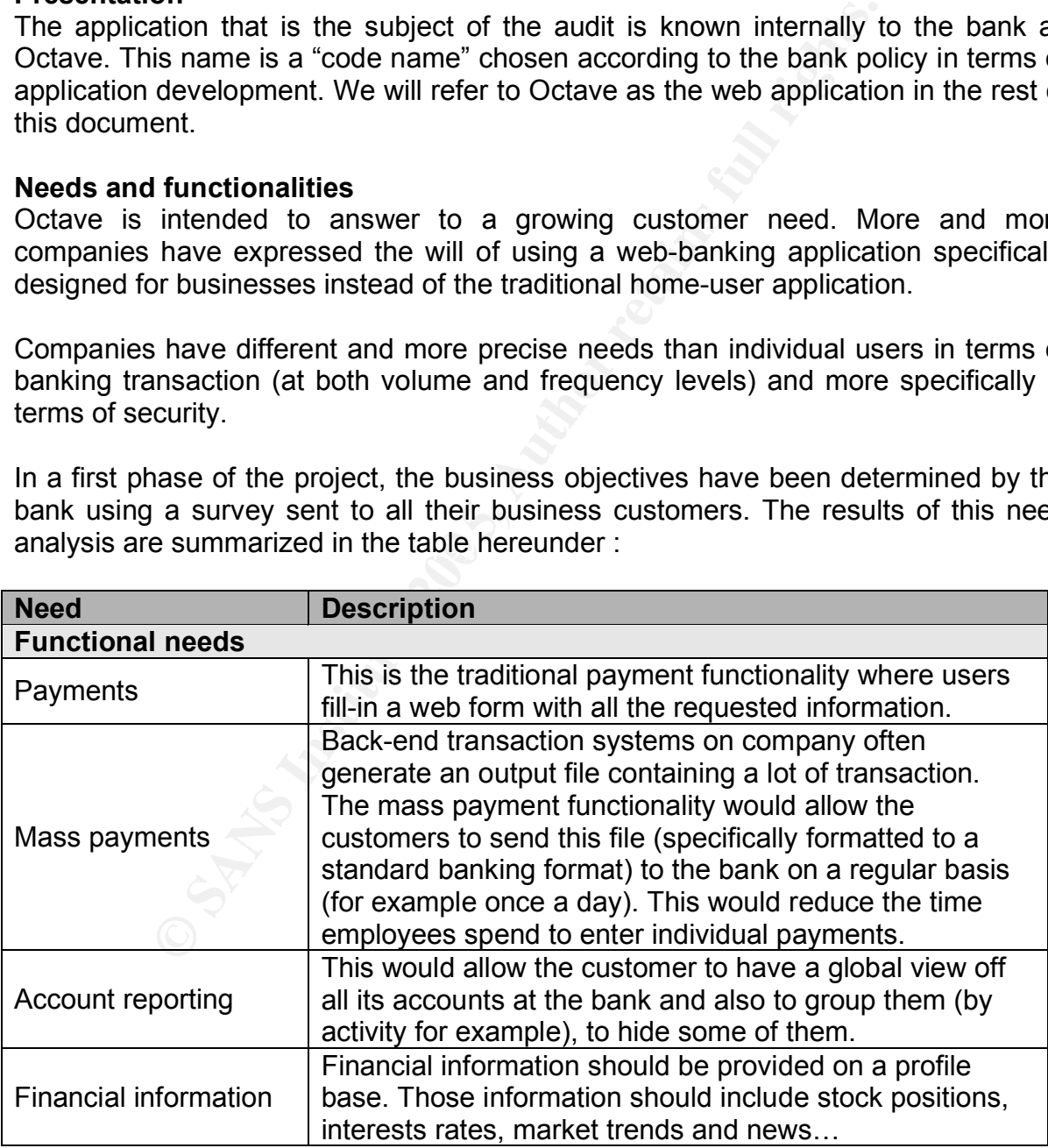

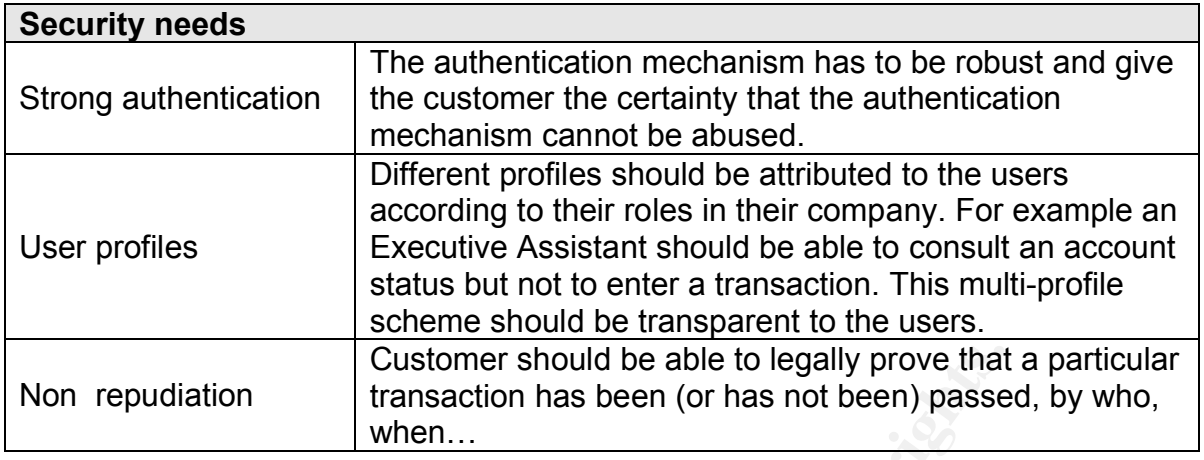

#### **Table 1 – Needs table**

#### 3.1.2 LOGICAL OVERVIEW OF THE APPLICATION

#### **Development and environment**

Customer should be able to legally prove that<br>
transaction has been (or has not been) passe<br>
when...<br> **Table 1 – Needs table**<br>
CCAL OVERVIEW OF THE APPLICATION<br>
and anying application. All the experience gained by the<br>
por Octave runs in a J2EE environment. This technology has been chosen for its efficiency, portability and also according to other developments and notably the home-user banking application. All the experience gained by the development, security and infrastructure teams in this environment have thus been capitalized and reused in the Octave project.

infrastructure and also to rely on a close and long-term existing relationship with IBM The J2EE application server hosting Octave is a Websphere Application Server (WAS). Once again, the reason of this choice is to capitalize on existing at both technical and human resource levels.

The application itself has been developed using the portlet technology. Portlets have been used as Enterprise Java Beans in the context of Octave.

#### **Components**

The following components are present on the infrastructure :

- *Two-level firewalls* :

Function : the first level firewall is composed of two redundant Nokia-Checkpoint firewalls. Their role is to protect the trusted perimeter from the untrusted internet, from which customer requests will arrive. The first level of firewalls gives access to the DMZ zone, hosting relaying assets (proxies, public webserver)

The second level of firewalls is composed of two redundant Cisco PIX firewalls. Their role is to protect the private zone from access coming from the DMZ. It protects assets such as authentication servers, LDAP, UserDB and Application server.

*Details : Frontend firewall : Nokia IP530 with Checkpoint Firewall-1 NG Feature Pack 3. Backend firewall : Cisco PIX 535 with Cisco PIX Firewall Software 6.0*

- *Load-balancer router* :

Function : this load-balancing router has the responsibility to dispatch the incoming traffic directed on the two Webseal servers. Since a session-cookie is used between the authenticating Webseal and the client, *Stinking labeling* is used on the load-balancer in order to avoid an authenticated user having to reauthenticate in case the Webseal on which he logged-on goes down for any reason.

*Details : Cisco Catalyst 6509 with Content Switching Module (CSM) Software Release 4.1.1*

- *Webseal reverse proxy* :

Function : Webseal is a reverse proxy acting also as a basic web server. It also covers the role of intercepting access request, forwarding them to the authentication system and also requests initial pages (logon pages) to the public web server. This is the entry point of the infrastructure.

The CMAN connector is a piece of software developed on the model of the CDAS of Webseal.

*Details : IBM Tivoli Access Manager Webseal 4.1, SecurIT C-MAN 2.1*

- *Reverse proxy with content validation* :

According to the bank security policy, these proxies are mandatory for accessing any porting of a web server, even a public web servers. Those proxies act as validation of content, but are limited to checking the consistency of the requested URLs.

*Details : Bluecoat Proxy SG 8000*

- *Authentication server* (AS) :

mechanism. They receive access requests from the Webseal servers and have to Function: those two redundant servers are the heart of the authentication validate or invalidate this access based on the users profiles at both global Bank level (LDAP) and application level (UserDB).

*Details : IBM Websphere Application Server 4.0.7, IBM HTTP Server 2.0*

- *LDAP slave server* (LDAP\_SL):

n : Webseal is a reverse proxy acting also as a basic web<br>the role of intercepting access requests, forwarding<br>tication system and also requests initial pages (logon page-<br>ver. This is the entry point of the infrastructure Function: the LDAP slave servers contain a duplicated copy of the Bank directory containing all the registered users. The user base is duplicated from the LDAP Hub (see below). LDAP validation is the part of the authentication process that checks that the user is a valid customer of the Bank. *Details : Sun Iplanet 5.1 Directory Server* 

- *LDAP Hub* :

Function: the LDAP Hub is the server contacting the global LDAP server of the bank in order to duplicate its entire directory. *Details : Sun Iplanet 5.1 Directory Server*

- *User database* (UDB):

Function: this database contains all the registered Bank customer having access to Octave. A valid customer of the Bank that forgot to pay its fees to have access to Octave will be put in this database as "no-access". The database validation is the part of the authentication process that checks if the valid customer of the Bank (proven by LDAP check) is allowed to access Octave. *Details : Oracle 8i*

- *Network dispatcher* : Function: these servers act as load-balancers and has the responsibility to dispatch the traffic directed to the Application Servers, the Authentication servers and the LDAP servers. *Details : IBM Websphere Edge Server 2.0 with Network Dispatcher*
- *Public webserver* (PWS) : Function: the public web server hosts only the logon pages application. *Details : Websphere Application Server 4.0.7 and IBM HTTP Server 2.0*
- **Webserver (PWS)**:<br>
The public web server hosts only the logon pages application Server A.O.7 and IBM HTTP Server<br>
tion Server (WAS) :<br>
In: this server hosts the application itself and is the link to<br>
in this server hosts - *Application Server* (WAS) : Function: this server hosts the application itself and is the link to the back-end systems of the bank. *Details : Websphere Portal Server 4.2.2, Websphere Application Server 4.0.7, IBM HTTP Server 2.0*

The scheme on the following page presents a logical view of the application and its components:

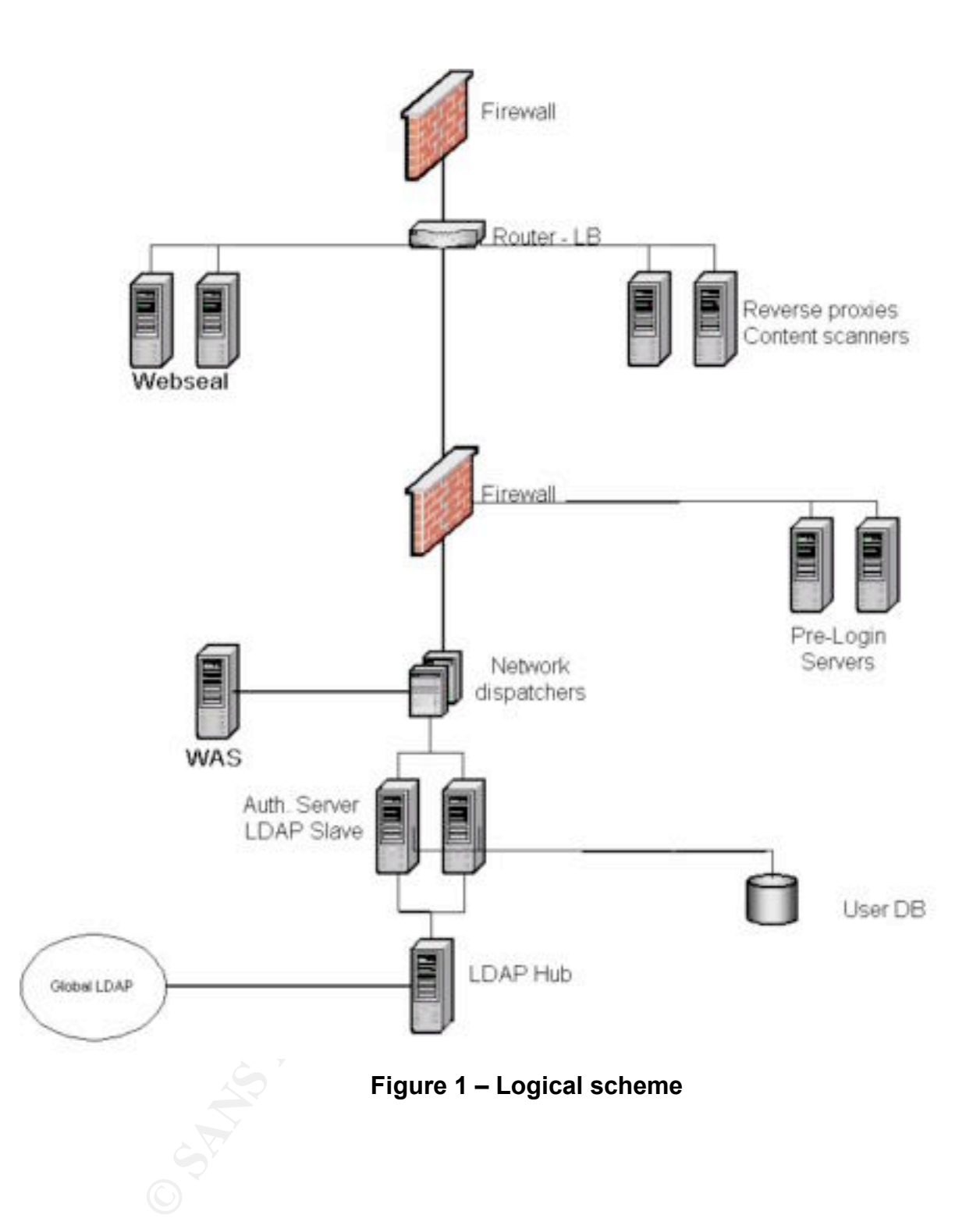

3.1.3 SCOPE AND OBJECTIVE OF THE AUDIT

#### **Scope**

The audit will focus on the Identification-Authentication-Authorization process of the application. The audit will not address applicative issues.

It must be noted that the audit will not cover the code reviewing part. This issue will be addressed in a future step of the security testing integrated process (see the table below for details on the security testing process at the Bank).

An Integrated Security Testing Framework (ISTF) has been determined together with the customer and integration teams. This framework follows the guidelines of a generic Software Development Life Cycle (SDLC) in place at the Bank. At each level of the deployment, different security tests will have to be done.

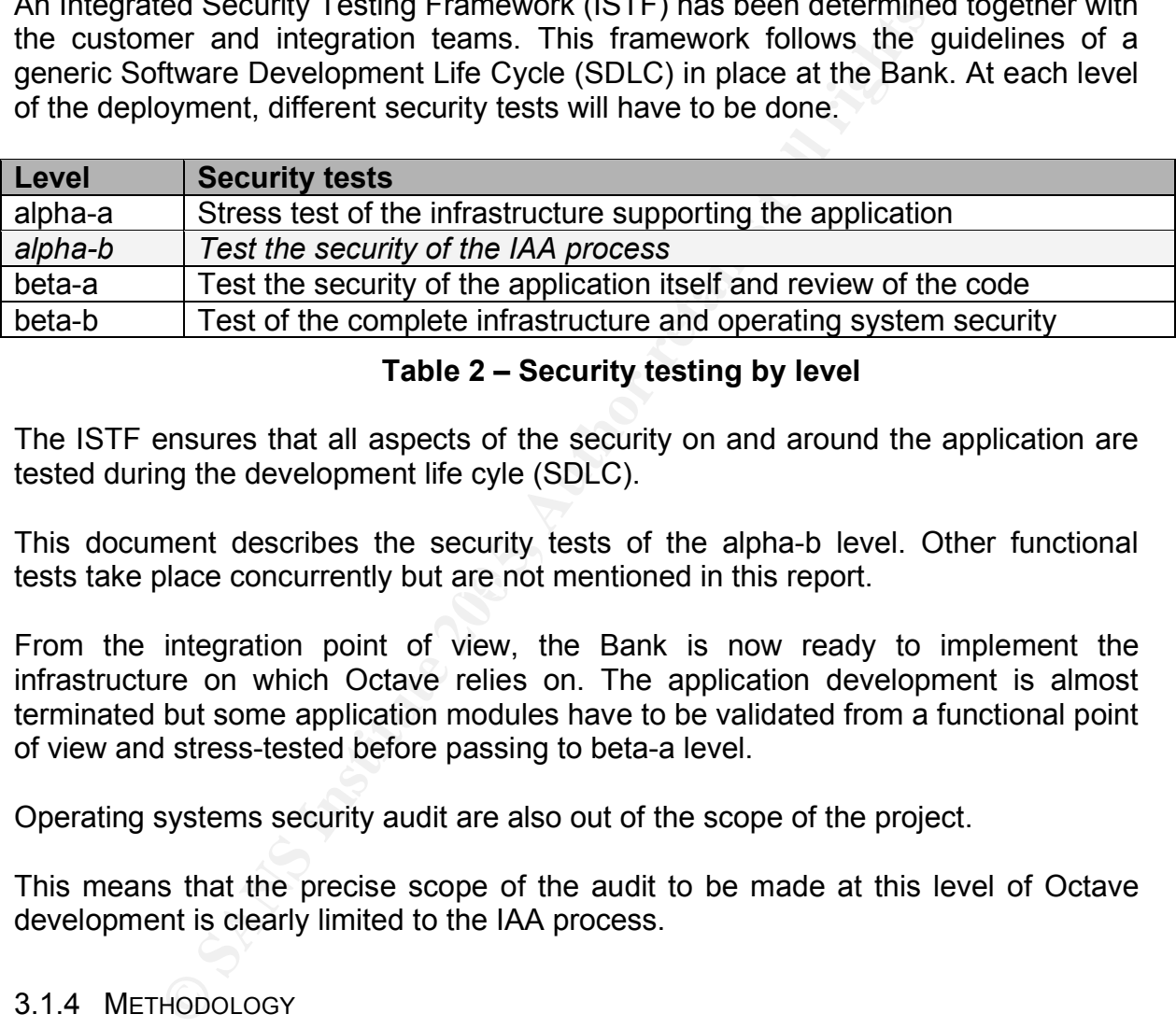

#### **Table 2 – Security testing by level**

The ISTF ensures that all aspects of the security on and around the application are tested during the development life cyle (SDLC).

tests take place concurrently but are not mentioned in this report. This document describes the security tests of the alpha-b level. Other functional

From the integration point of view, the Bank is now ready to implement the infrastructure on which Octave relies on. The application development is almost terminated but some application modules have to be validated from a functional point of view and stress-tested before passing to beta-a level.

Operating systems security audit are also out of the scope of the project.

This means that the precise scope of the audit to be made at this level of Octave development is clearly limited to the IAA process.

#### 3.1.4 METHODOLOGY

The objective being to have a precise view on the security level of the IAA process, various methods will be used to reach it. This paragraph describes the methodology applied in order to reach the objective of the audit defined above in the scope paragraph.

#### **Groups of control objectives**

First of all, groups of control objective can be determined. These groups permit us to have a clear and high-level perspective on what has to be done.

The following table presents those groups of control objectives :

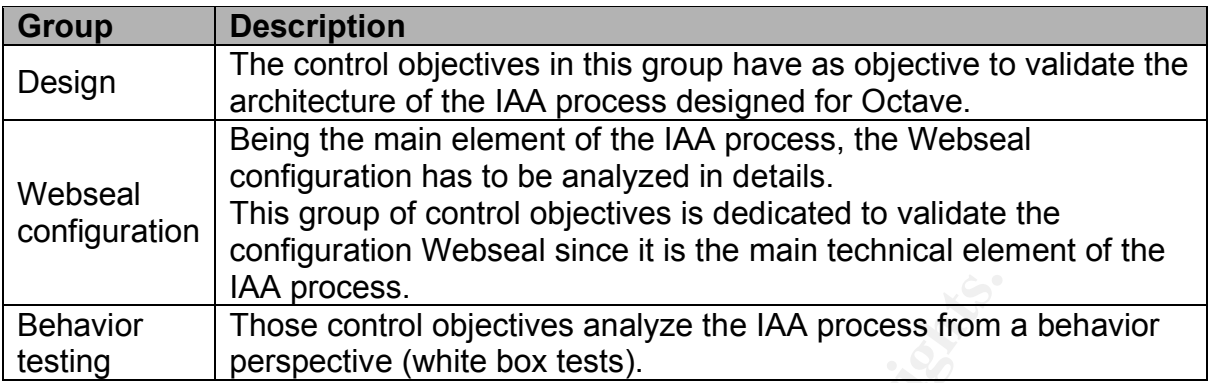

## **Table 3 – Groups of control objectives**

#### **Auditing techniques**

Different auditing techniques will have to be used.

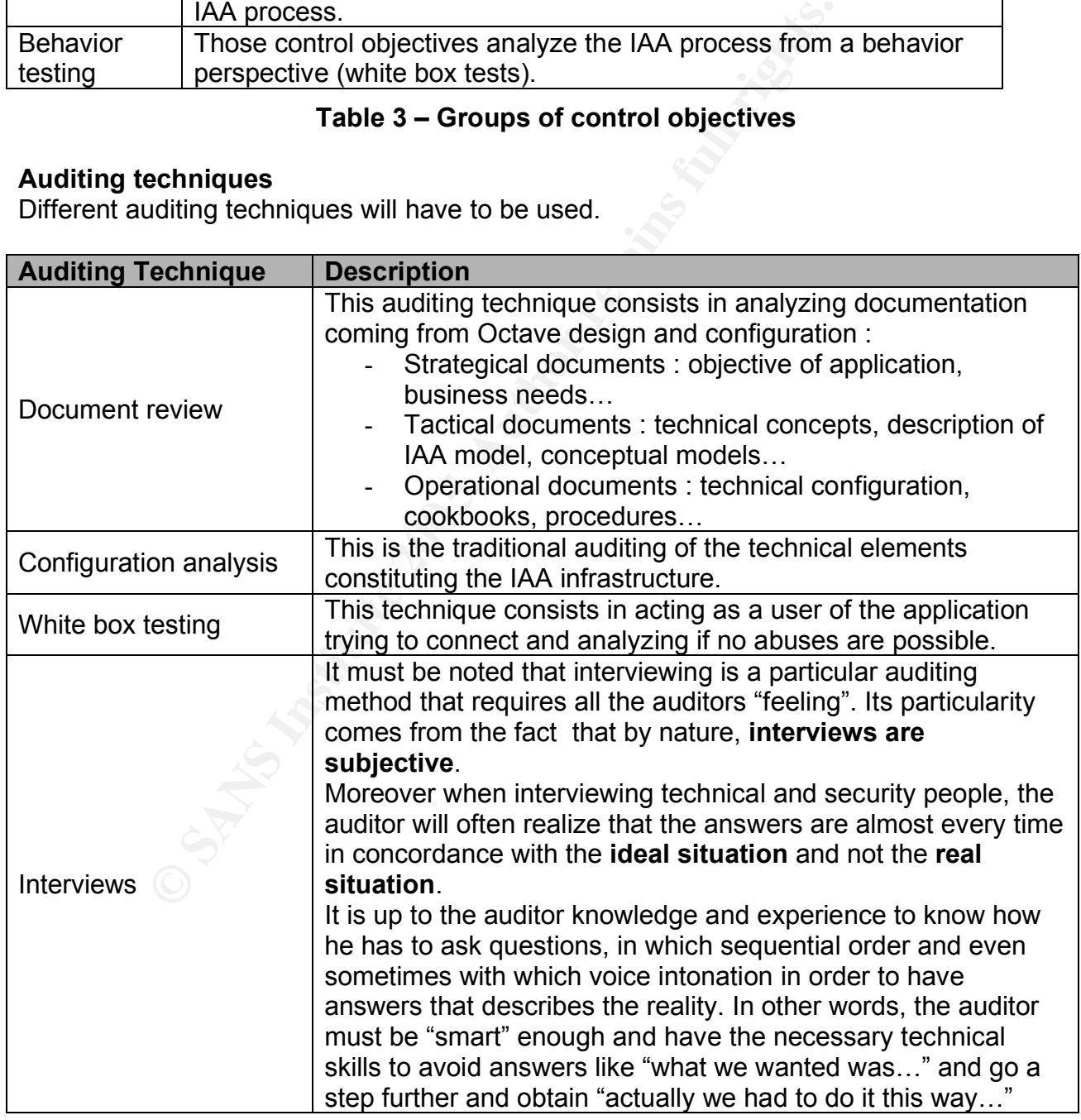

## **Table 4 – Auditing techniques used**

These 4 auditing techniques will allow to have a transversal view on the IAA process of Octave, from concepts to implementation and real-world behavior.

#### **Groups control objectives and auditing techniques**

A particular auditing technique does not always fits with a group of control objectives. Some techniques will overlap more than one control objective. The following tab summarizes this :

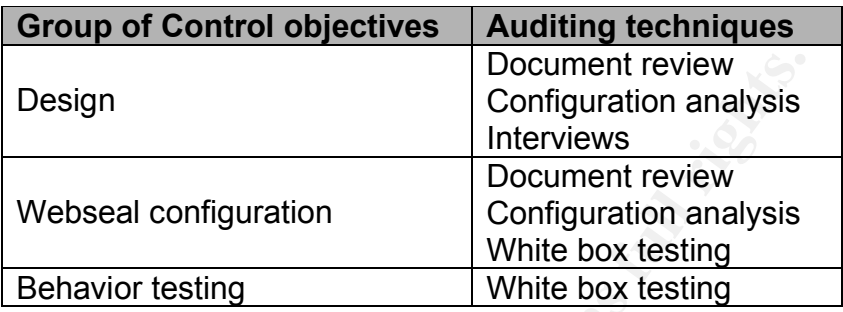

#### **Table 5 – Control objectives and auditing techniques mapping**

#### 3.1.5 SYSTEMS IMPLIED

As stated before, the audit will focus on the IAA process of Octave. In this perspective, it is useful to determine the specific components of the infrastructures directly involved in IAA, even though the Integrated Security Testing Framework (ISTF) of the Bank does not require to test all of them (neither at application, nor at operating system levels).

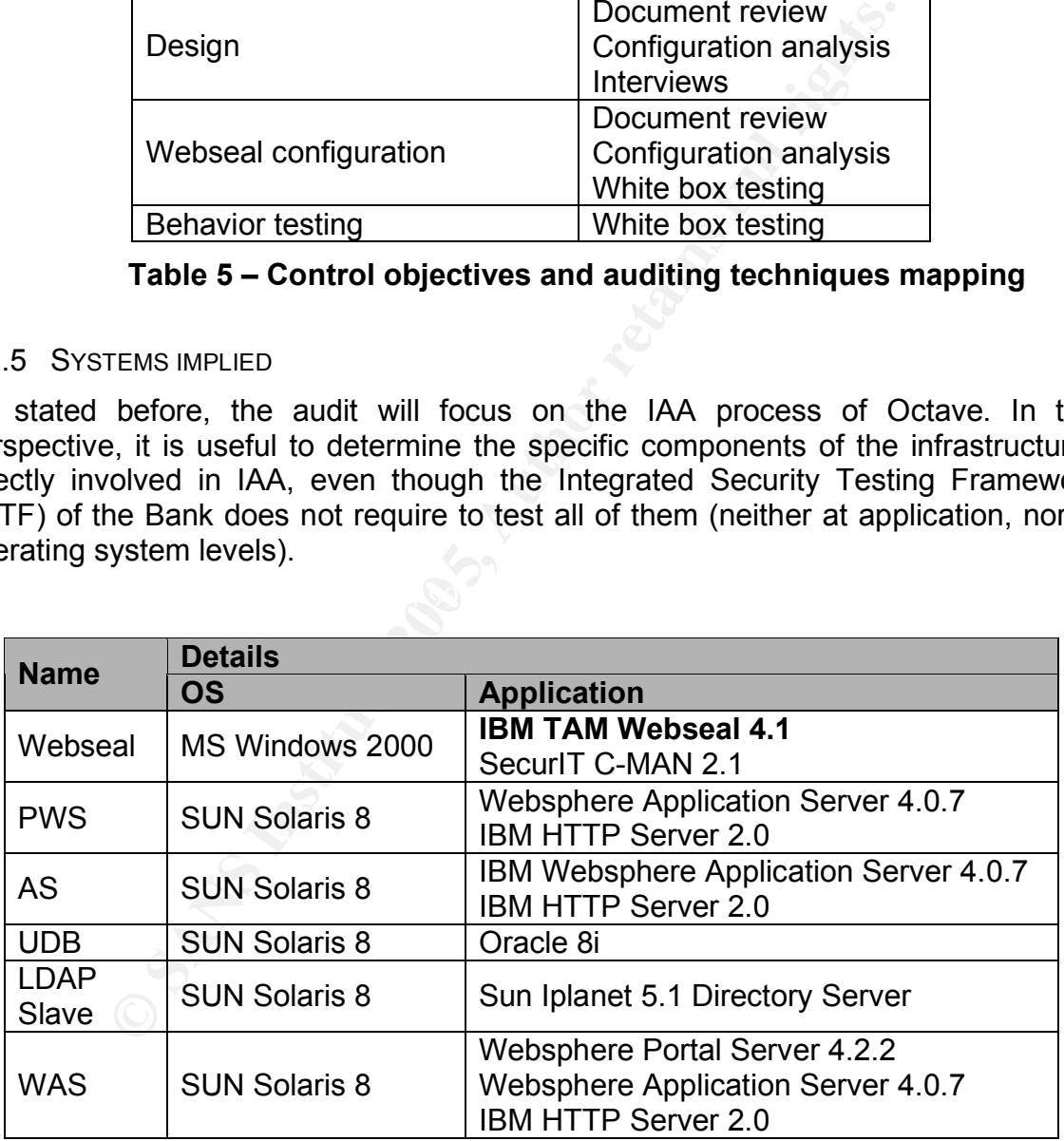

#### **Table 6 – Systems involved**

As presented in the tab above, only the IBM TAM Webseal application has to be audited according to the Integrated Security Testing Framework (ISTF) of the Bank.

#### 3.1.6 SUMMARY

#### **Object of the audit**

The object of the audit is the Octave application. It is an application specifically designed for the business customers of the Bank, answering to their particular needs.

Octave has been designed using Java and runs in a Java 2 Entreprise Environment (J2EE).

#### **Scope**

**Example 15** of the audit is clearly focused on the Identification-<br>
on (IAA) process.<br>
Systems and the application itself are out of the scope.<br> **Systems and auditing techniques**<br> **Secure 2020**<br> **Secure 2020**<br> **Examplemen** The scope of the audit is clearly focused on the Identification-Authentication-Authorization (IAA) process.

Operating systems and the application itself are out of the scope.

#### **Control objectives and auditing techniques**

Three main classes of control objectives have been defined :

- Design
- Webseal configuration
- Behavior testing

From the auditing point of view, four main auditing techniques will be used :

- Document review
- Interviews
- Configuration analysis
- White box testing

#### **3.2 MOST SIGNIFICANT RISKS TO THE APPLICATION AND SYSTEMS**

#### A PRIMER ON RISK ANALYSIS<sup>1</sup>

This primer defines some terms relative to risk analysis in order to fix the concepts besides used words. Often, terms like threat, threat agent, vulnerability and risk are used in such a particular context that they tend to be unclear. Risk analysis is such a precise work that it cannot suffer any misunderstanding on terms.

**Threat**<sup>1</sup>: threats are any action or inaction that could cause damage, destruction, alteration, loss, or disclosure of assets or that could block access to or prevent maintenance of assets.

**-** Threat agent : intentional exploitation of vulnerabilities.

**-** Threat event : accidental exploitations of vulnerabilities.

**Vulnerability**<sup>1</sup>: the absence of or the weakness of a safeguard or countermeasure.

Risk<sup>1</sup>: the possibility that any specific threat will exploit a specific vulnerability to cause harm to an asset. It is an assessment of probability, possibility, or chance. The more likely it is that a threat event will occur, the greater the risk. Every instance of exposure is a risk.

When written as a formula, risk can be defined as risk = threat + vulnerability. Thus, reducing either the threat agent/event or the vulnerability directly results in a reduction of risk.

**Exposure**<sup>1</sup>: the fact of being susceptible to asset loss due to a threat. There is the possibility that a vulnerability can or will be exploited by a threat agent or event.

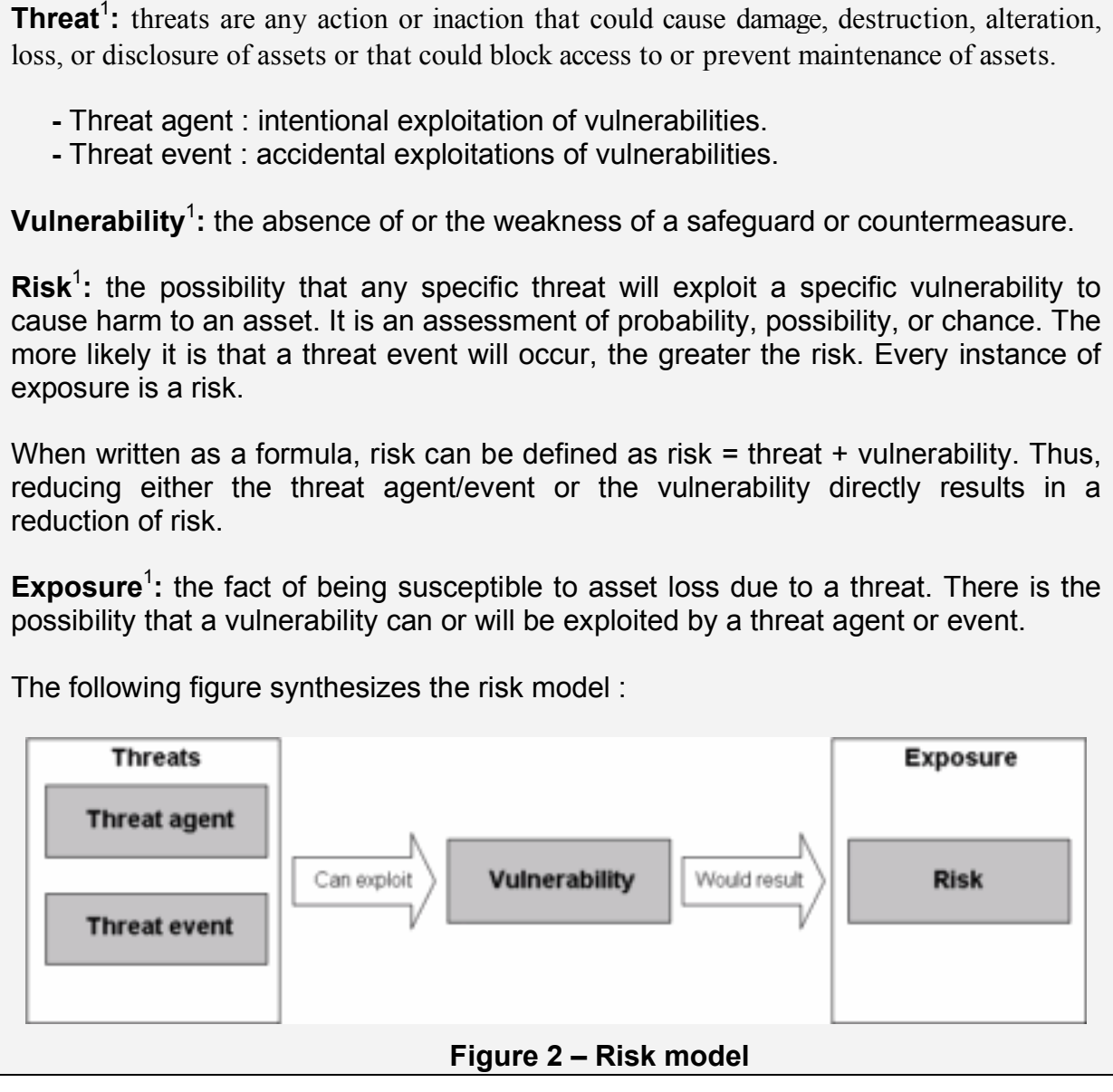

The following figure synthesizes the risk model :

<sup>&</sup>lt;sup>1</sup> For all definitions in this Primer : Tittel, Ed. Chappel, Mike. Steward, James Michael. CISSP Study Guide. Alameda: Sybex, 2003. 180.

#### 3.2.1 METHODOLOGY OF RISK ANALYSIS

First of all we have to chose the right approach for analyzing the risk involved in the IAA process of Octave. We have the choice between quantitative and qualitative approach.

The quantitative approach results in concrete probability percentage and hard money loss expectancy for each individual risk that would happen<sup>1</sup>. On the opposite, the qualitative approach focuses on considering the happening of a scenario and ranking threats on a scale to evaluate their risk, costs and effects<sup>2</sup>.

We do not have financial values of assets at our disposition. Moreover, analyzing the potential financial losses is out of the scope of the mission assigned by the Bank. The risk analysis objective in the context of this audit focuses on determining the technical threats and vulnerabilities that could be harmful to the IAA process of Octave. The right risk analysis method is thus the quantitative one.

In the following pages, we will analyze both threats, assets affected by those threats and the main vulnerabilities of the application. This three-steps methodology allows us to better understand how the application could represent a risk and what elements or vulnerabilities could lead to this situation. In other words after this threesteps risk analysis, we will have an accurate view on the global risk exposure of Octave.

Each of the three steps has its own objective :

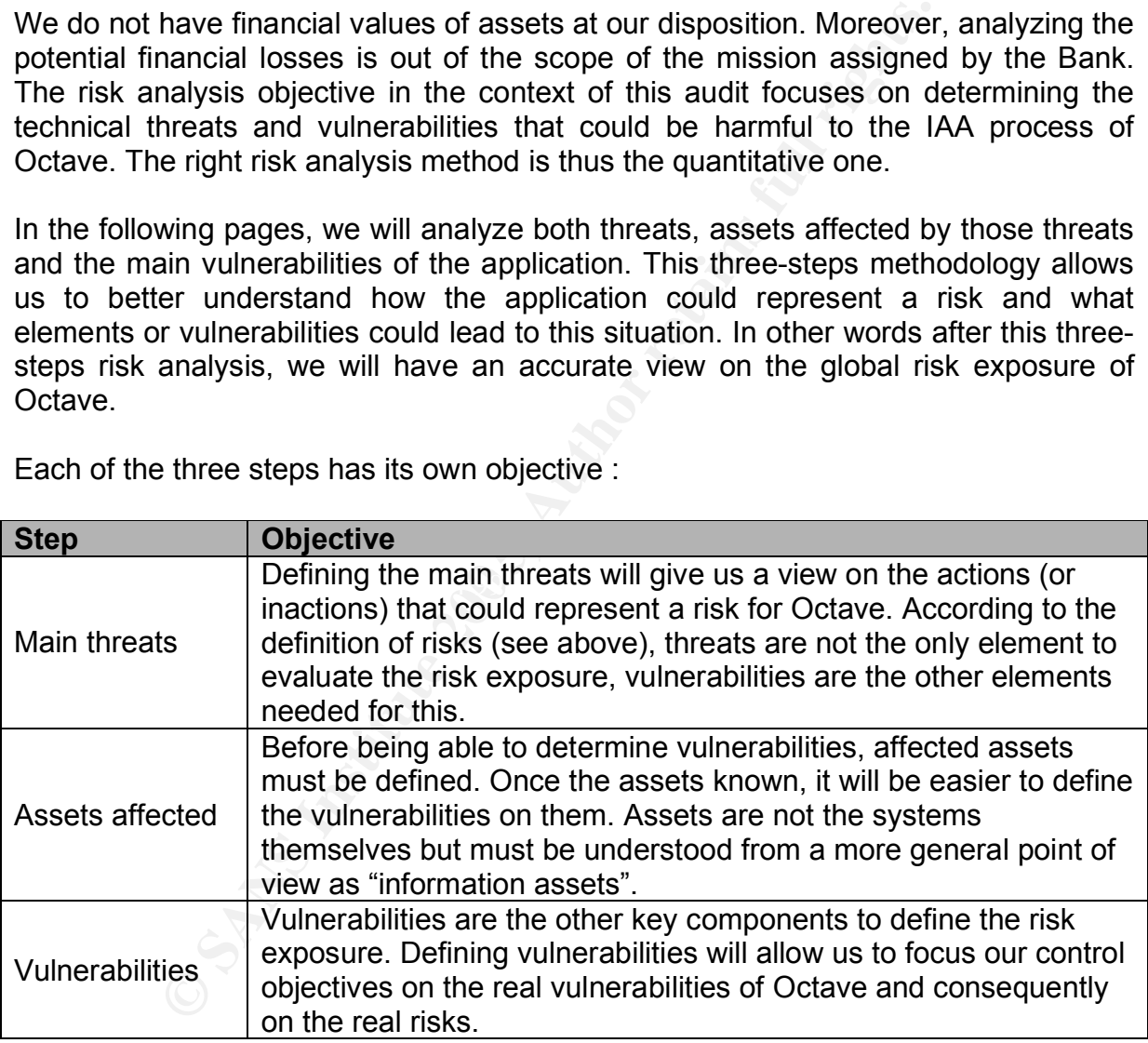

#### **Table 7 – Three-steps risk analysis**

<sup>&</sup>lt;sup>1</sup> Tittel, Ed. Chappel, Mike. Steward, James Michael. CISSP Study Guide. Alameda: Sybex, 2003. 184.

 $2$  Tittel, Ed. Chappel, Mike. Steward, James Michael. CISSP Study Guide. Alameda: Sybex, 2003. 186.

#### 3.2.2 MAIN THREATS AND CAPACITY TO DAMAGE

Given the definition of the threat (see above), we will now determine the main threats that our system is submitted to.

Threats are presented in the table below using the Confidentiality – Integrity – Availability criteria.

Each threat is described and a likelihood estimation is given. This estimation follows the scheme described hereunder :

![](_page_16_Picture_409.jpeg)

#### **Table 8 – Threat likelihood values**

 $\mathcal{L}_{\text{max}}$ This assessment has been carried keeping in mind that the environment will be used by external users (customers having access to Octave and its underlying applications) and internal users (Bank employees having access to the portal, its underlying applications and the administration systems). When answering the questions we looked at the nature of data (confidentiality, sensitivity…), the direction of the information flow (from bank to customer, from customer to bank) and the communication channel used (HTTP, e-mail, FTP).

(see next pages for the threats table)

![](_page_17_Picture_555.jpeg)

![](_page_18_Picture_289.jpeg)

# **Table 9 – Main threats and capacity to damage**

#### 3.2.3 INFORMATION ASSETS AFFECTED

Octave role is to give companies the possibility to use a web-banking application that perfectly fits their needs. As for every web-banking application, a number of assets are impacted by Octave. Those assets can thus be put at risk by any threat.

The enumeration of the assets impacted hereunder is the result of interviews with business managers and technical managers in the Octave project. Business managers are the ones that drive the functional development of Octave since there are in direct contact with the customers. Technical managers are the ones that are responsible to traduce the customer's needs in technical solutions. Both view are different but necessary in order to have a complete view on the assets impacted by Octave.

![](_page_19_Picture_622.jpeg)

#### **Table 10 – Major information assets impacted**

#### 3.2.4 MAIN VULNERABILITIES

This third and last part of the risk analysis consists in describing the main vulnerabilities to the application.

The following table lists the vulnerabilities, their exposure and impact. It also establishes links with the threats and assets analyzed in the first two-steps. The table can be thus seen as a synthesis view of the risk analysis for Octave.

![](_page_20_Picture_681.jpeg)

#### **Table 11 – Vulnerabilities**

**Important note** : in the table we often refer to the term "policy", which does refer to organizational tasks that could be considered out of scope for this technical audit project. Although policy can also comprise a number of not-only-organizational tasks like in our case the technical configuration of the Octave infrastructure.

For example, when we talk about "bad user and password policy" (V2), we are not only talking about the existence or the content of a written document, but also the application of this policy on the assets themselves. The term "policy" addresses thus both "paper" existence and accuracy AND technical conformance.

This table can now be used to determine the checklists and to focus on the real risks that Octave is facing.

#### **3.3 CURRENT STATE OF PRACTICE**

This part list the resources used to conduct the audit. They have been used in the entire process, beginning with understanding the application and the technology used, building the checklists, conducting the audit and concluding it.

#### 3.3.1 APPLICATION AUDIT SOURCES :

#### **The OWASP project**

OWASP stands for Open Web Application Security Project. This project exist since September 2001 and its objective is to be an open-source reference point for every aspects of the security of web applications.

- Curphey, Mark. Van der Stock, Andrew. Collective work. "The OWASP Testing Project". Draft Version 1.0. July 2004. http://www.owasp.org/documentation/tesing/application.html
- 2001 and its objective is to be an open-source retrence<br>the security of web applications.<br>
Ohey, Mark. Van der Stock, Andrew. Collective work.<br>
<u>hing Project<sup>7</sup>. Dart Version 1.0. July 2004</u>.<br>
<u>K Curphey, David Endler, Wil</u> • Mark Curphey, David Endler, William Hau, Steve Taylor, Tim Smith, Alex Russell, Gene McKenna, Richard Parke, Kevin McLaughlin, Nigel Tranter, Amit Klien, Dennis Groves, Izhar By-Gad, Sverre Huseby, Martin Eizner, Martin Eizner, Roy McNamara. "Owasp Guide to Building Secure Web Applications". Version 1.1.1. September 2002. http://www.owasp.org/documentation/guide/guide\_downloads.html

#### **Tutorials on J2EE application**

 $K_{\text{max}}$   $\mathcal{L}_{\text{max}}$   $\mathcal{L}_{\text{max}}$ The first tutorial is an online example of the development process of a web application using J2EE technology.

• http://www.tusc.com.au/tutorial/html

The second tutorial comes from the Sun website.

• http://java.sun.com/j2ee/tutorial/1\_3-fcs/index.html

#### **Auditnet web site**

Auditnet is a website that freely proposes a comprehensive number of auditing checklists. It must be noted that no "editorial control" of any sort is done by the administrator of the site. The checklists found there can be seen as starting points for technical auditors. The document "audit web application checklist" has been used.

• http://www.auditnet.org/docs/Web Based Applications.doc

#### **IBM Redbook**

IBM Redbook series is a collection of technical papers that focus on specific IBM technologies and put them in practice through real-world cases study.

• John Ganci, Hinrich Boog, Melanie Fletcher, Brett Gordon, Ashwin Manekar, Normunds Saumanis, Kai Schwidder, Jonas Tingeborn. "Develop and Deploy a Secure Portal Solution Using Websphere Portal V5 and Tivoli Access Manager V5.1". Version 1. August 2004. http://www.redbooks.ibm.com/redbooks/SG246325

#### 3.3.2 WEBSEAL AUDIT SOURCES :

#### **Webseal Administrator guide**

Webseal administrator guide is the official IBM guide on deploying and managing Webseal and is part of the suite Tivoli Access Manager.

• IBM Corp. "Webseal Administrators Guide". Version 1. November 2003. Search on http://publib.boulder.ibm.com

#### **IBM Redbook**

IBM Redbook series is a collection of technical papers that focus on specific IBM technologies and put them in practice through real-world cases study.

Corp. Websell Administrators Guide . Version 1. Note of the fits increments of the total papers that focus of the model of technical papers that focus of the sand put them in practice through real-world cases study.<br> **Bück** • Axel Bücker, Chris Eric Friell, Armando Lemos, Rick McCarty, Jani Perttilä, Dieter Riexinger, Andreas Schmengler. "Enterprise Business Portals with Tivoli Access Manager". Version 1. August 2002. http://www.redbooks.ibm.com/redbooks/SG246556

#### 3.3.3 BEHAVIOR/WHITE BOX AUDIT SOURCES :

#### **OSSTMM**

the general security field. The  $\mathbb{S}^3$  equation of  $\mathbb{S}^3$ OSSTM stands for Open Source Security Testing Manual. This project can be compared with OWASP but takes a higher view on the various tests to be done in

• http://isecom.securenetltd.com/osstmm.en.2.1.pdf

#### **MISC newspaper**

MISC is a French newspaper that stands for Multi-System and Internet Security Cookbook. Its publication rate is once every two months. It presents (in French) various security subjects and deep technical analyzes.

• MISC 11 (January-February, 2004) Les tests d'intrusions (information on http://www.miscmag.com)

# **4 PART II – AUDIT CHECKLIST**

In order for the testers to have a clear and concise view and to provide them a sequential checklist that they can easily follow, the control objectives listed hereunder will follow the objective-methods framework explained before and will be based on the three main area of the audit.

#### **4.1 DESIGN CONTROL OBJECTIVES**

![](_page_23_Picture_510.jpeg)

![](_page_23_Picture_511.jpeg)

![](_page_24_Picture_513.jpeg)

![](_page_24_Picture_514.jpeg)

![](_page_25_Picture_565.jpeg)

![](_page_25_Picture_566.jpeg)

![](_page_25_Picture_567.jpeg)

![](_page_26_Picture_462.jpeg)

![](_page_26_Picture_463.jpeg)

![](_page_26_Picture_464.jpeg)

![](_page_27_Picture_490.jpeg)

![](_page_27_Picture_491.jpeg)

![](_page_27_Picture_492.jpeg)

![](_page_28_Picture_494.jpeg)

![](_page_28_Picture_495.jpeg)

![](_page_29_Picture_98.jpeg)

#### **4.2 WEBSEAL CONFIGURATION CONTROL OBJECTIVES**

![](_page_30_Picture_452.jpeg)

![](_page_30_Picture_453.jpeg)

![](_page_30_Picture_454.jpeg)

![](_page_31_Picture_486.jpeg)

![](_page_31_Picture_487.jpeg)

![](_page_31_Picture_488.jpeg)

![](_page_32_Picture_428.jpeg)

![](_page_32_Picture_429.jpeg)

![](_page_32_Picture_430.jpeg)

![](_page_32_Picture_431.jpeg)

![](_page_33_Picture_475.jpeg)

![](_page_33_Picture_476.jpeg)

![](_page_33_Picture_477.jpeg)

![](_page_34_Picture_453.jpeg)

![](_page_34_Picture_454.jpeg)

![](_page_34_Picture_455.jpeg)

![](_page_35_Picture_494.jpeg)

![](_page_35_Picture_495.jpeg)
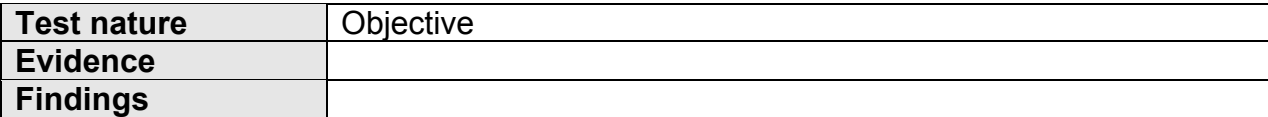

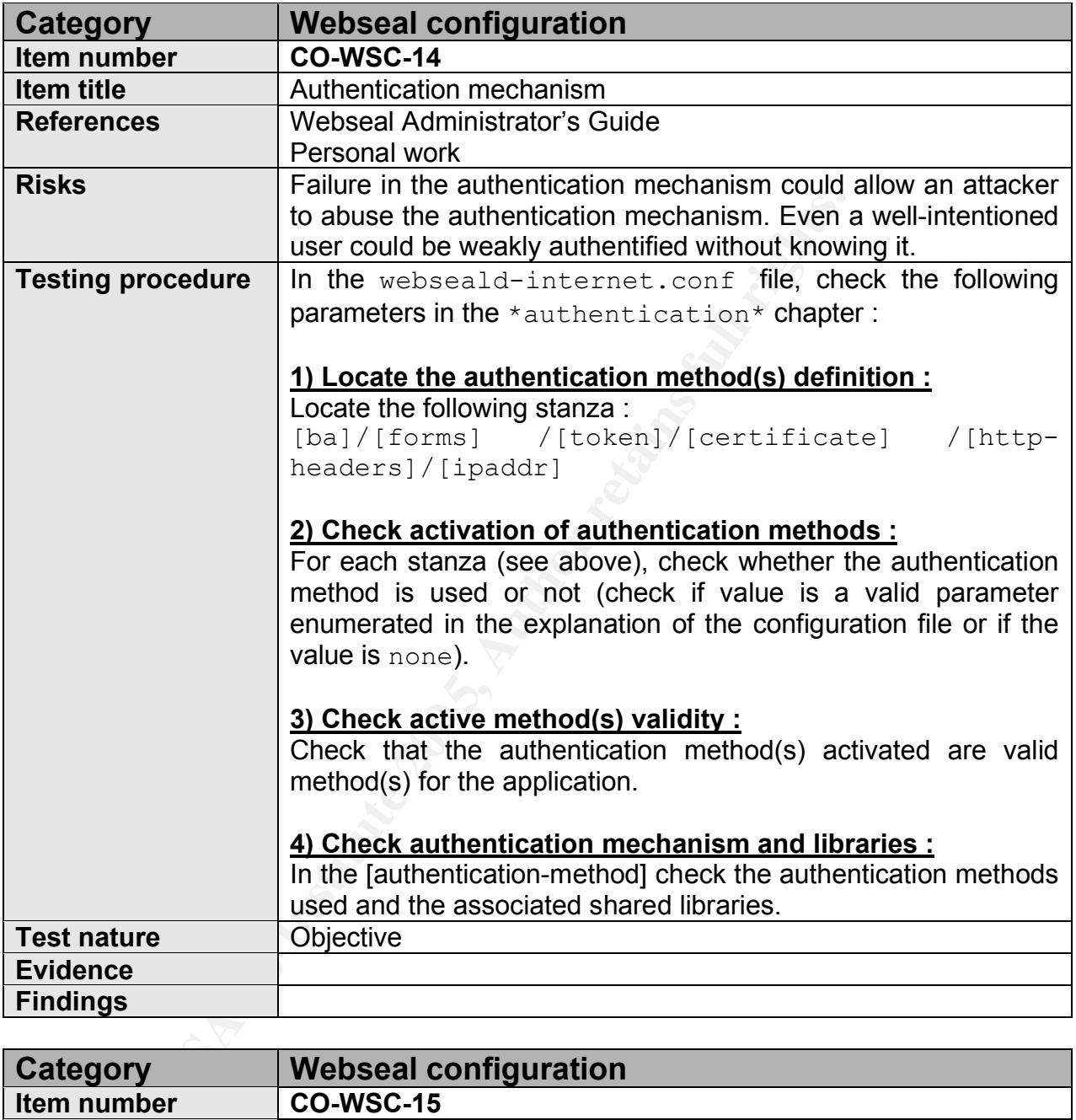

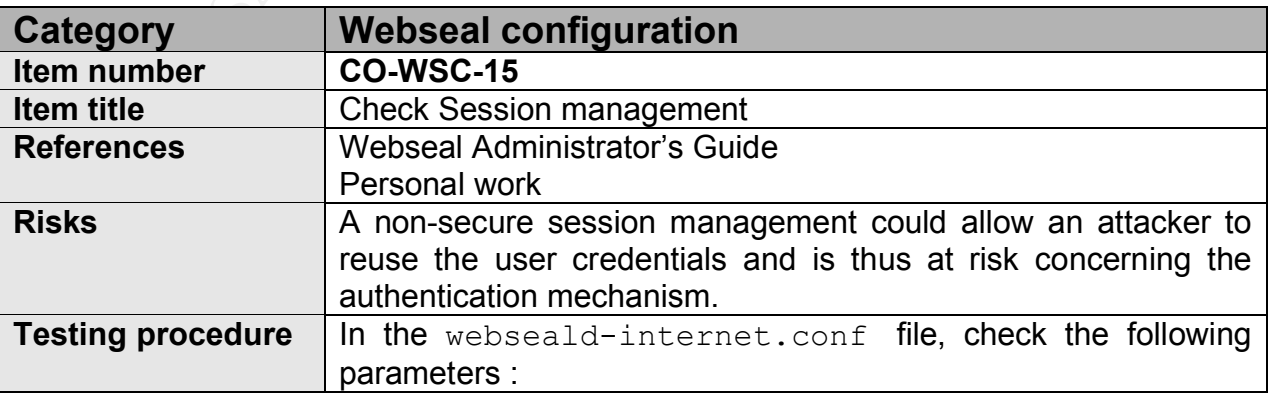

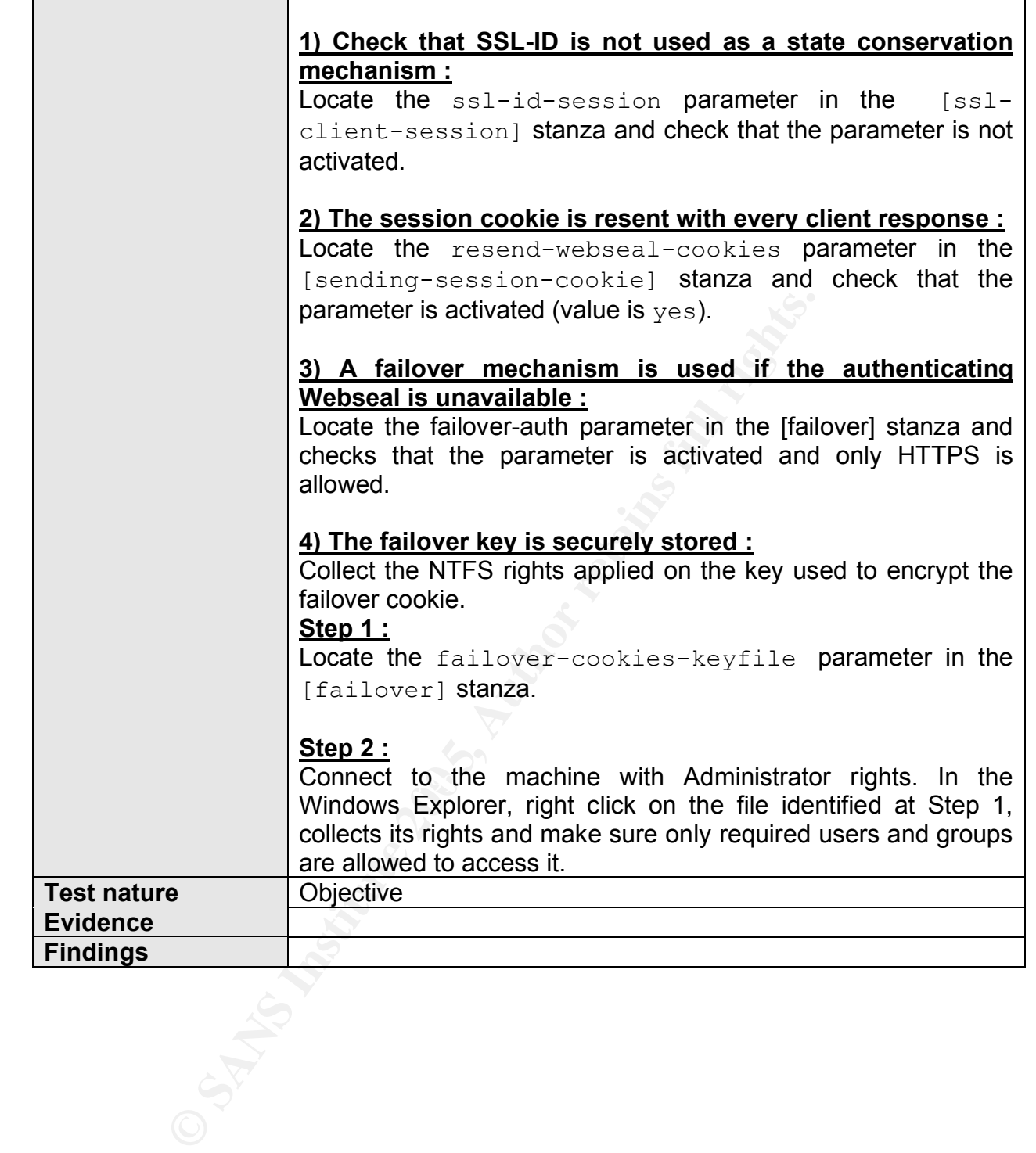

## **4.3 BEHAVIOR TESTING CONTROL OBJECTIVES**

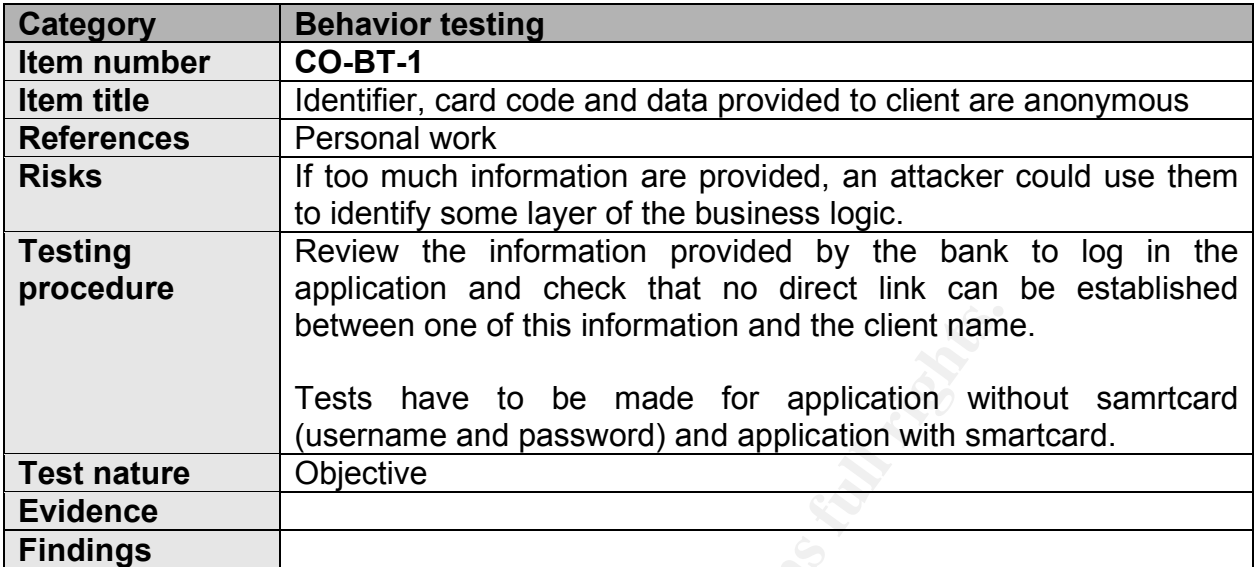

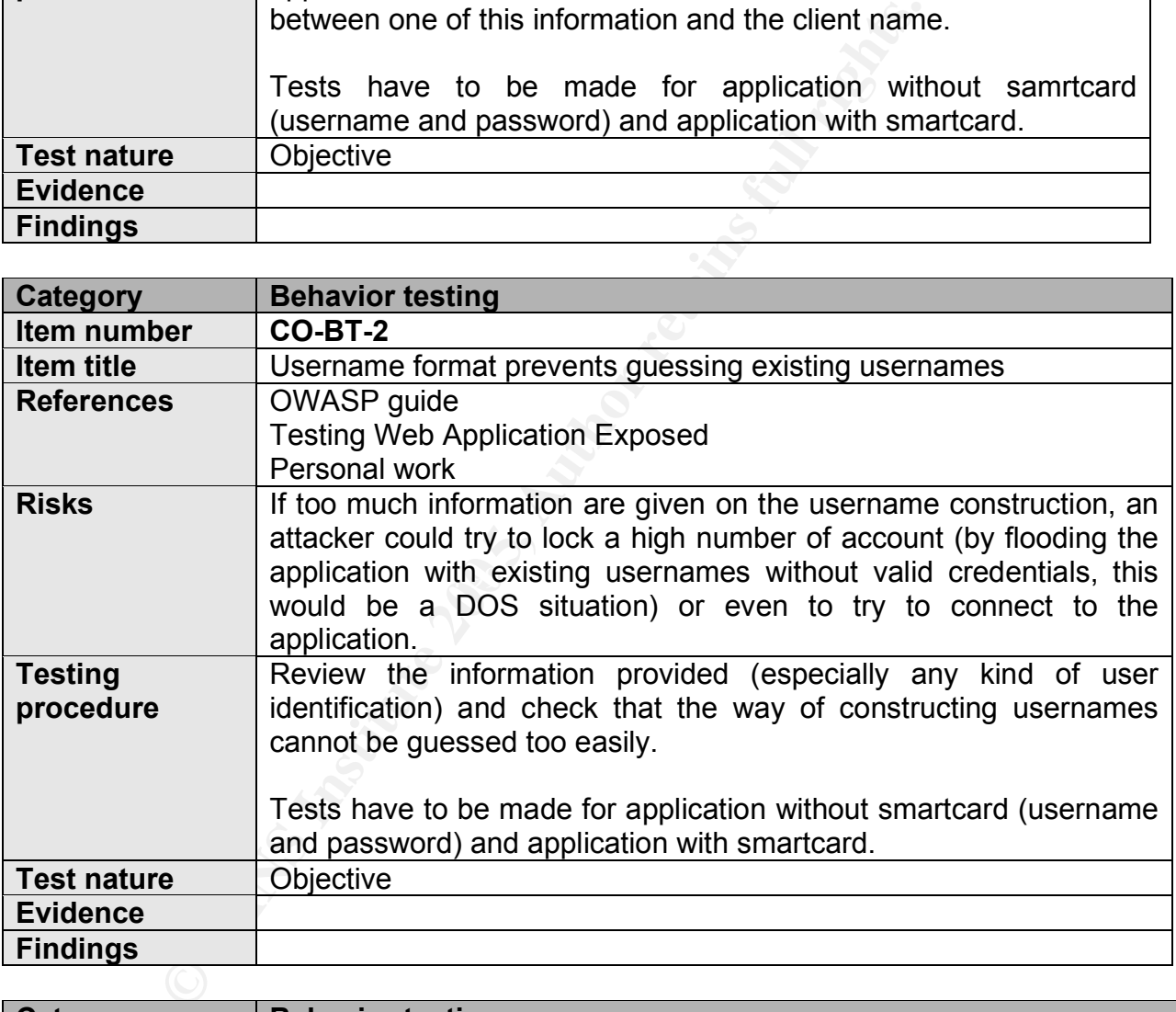

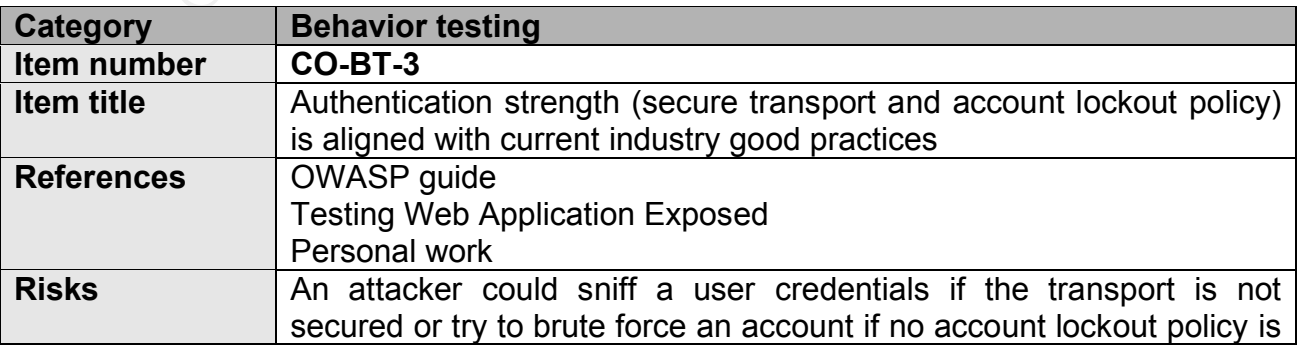

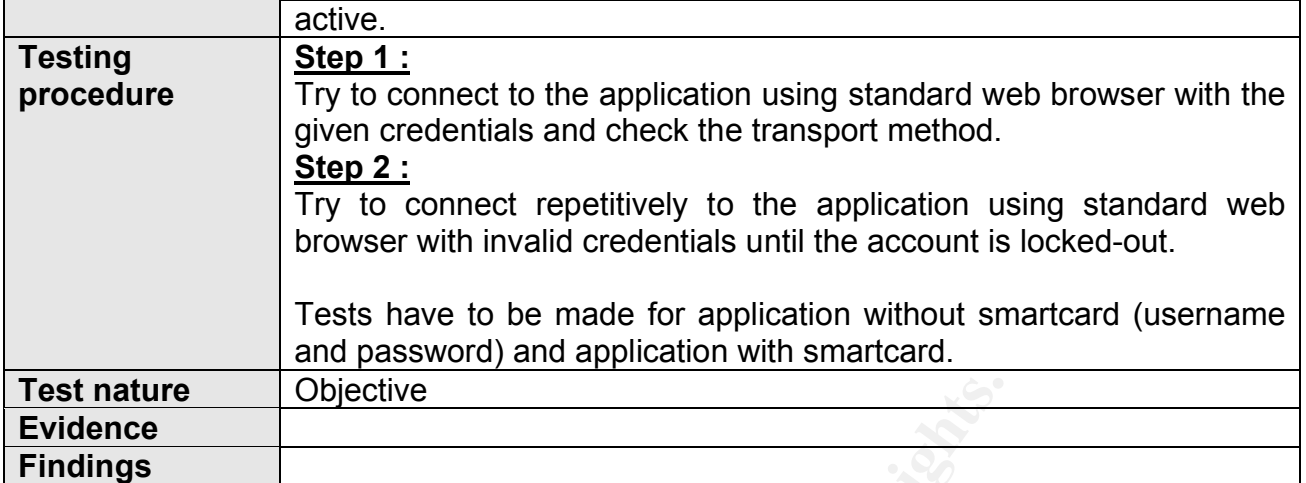

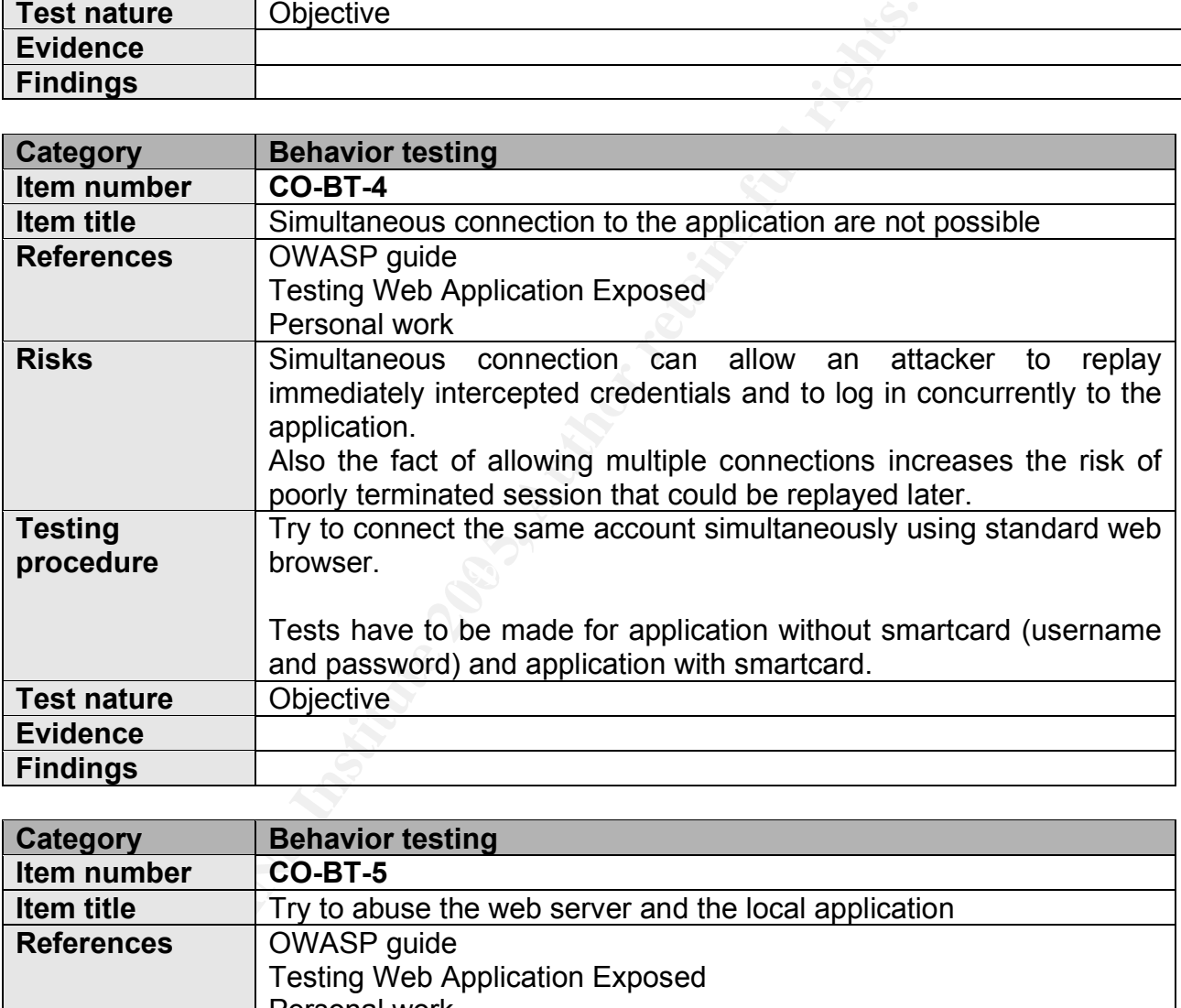

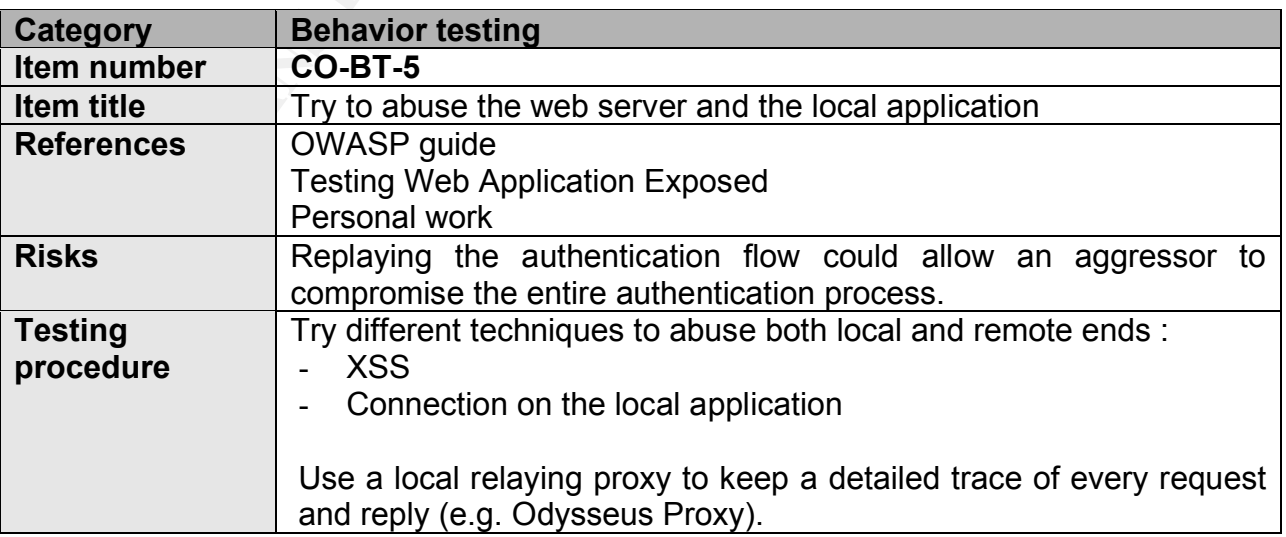

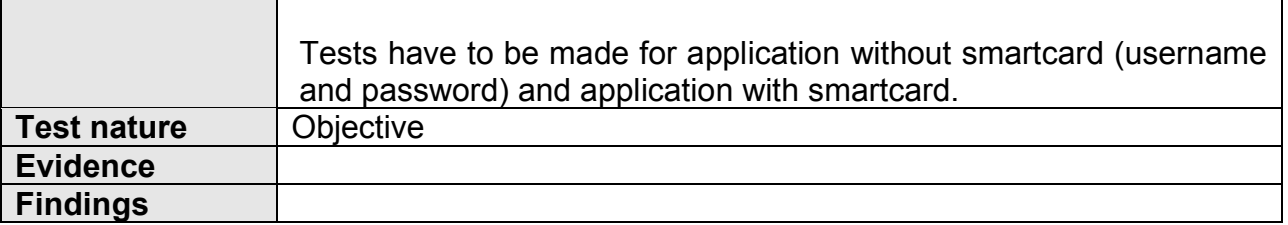

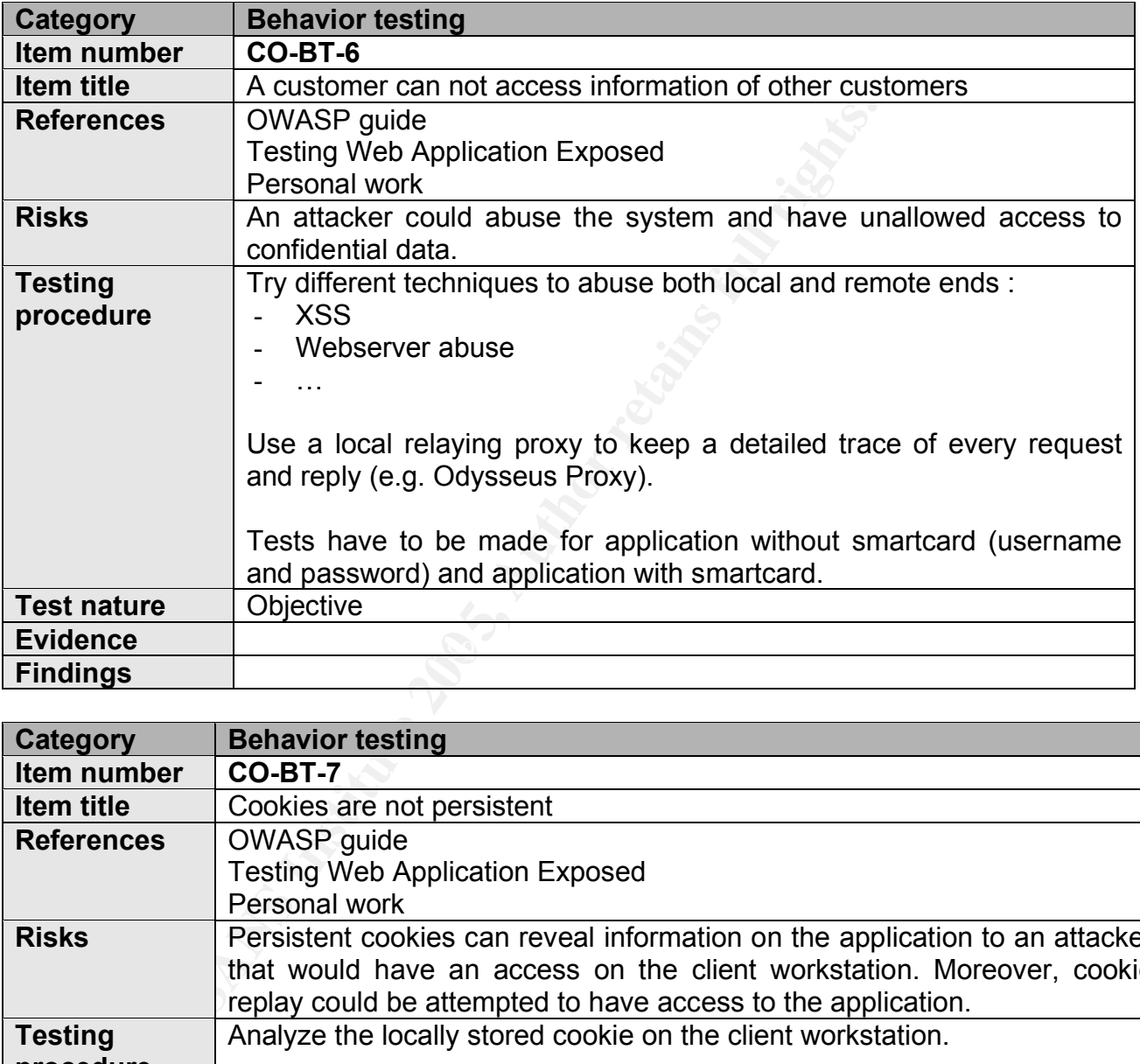

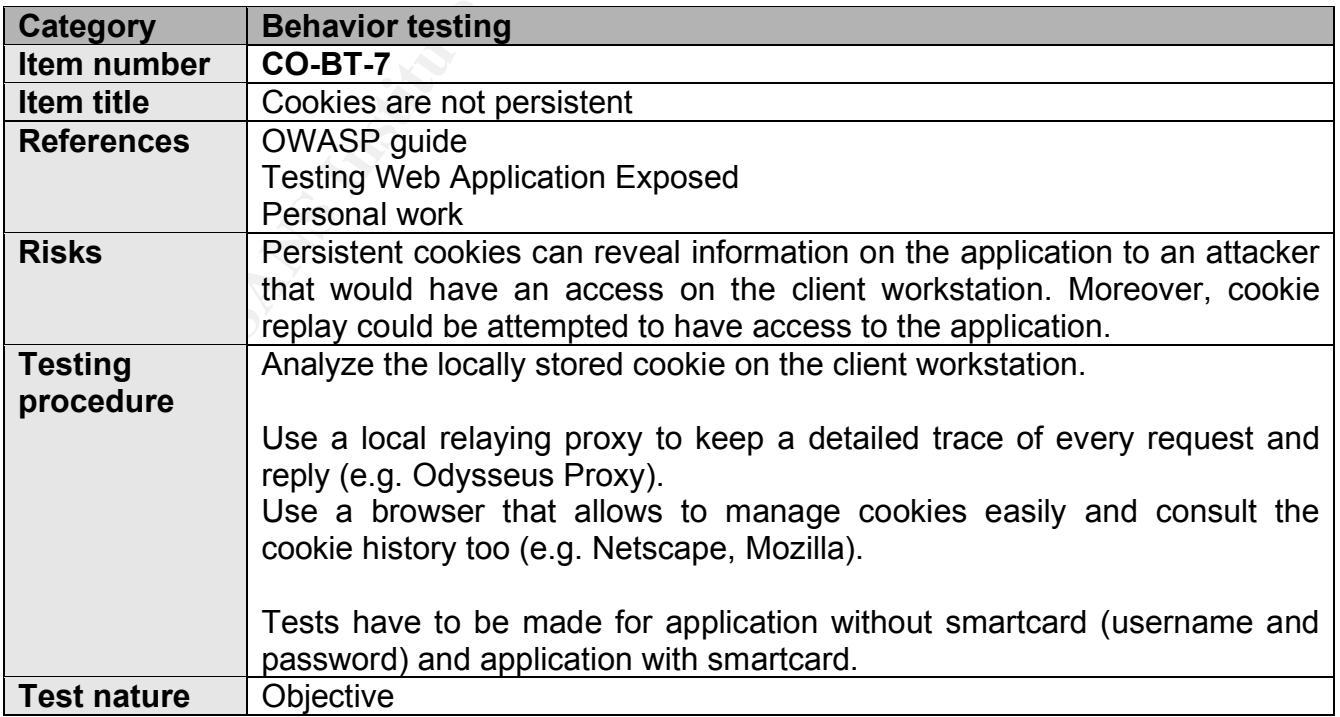

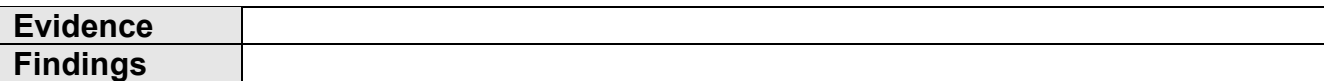

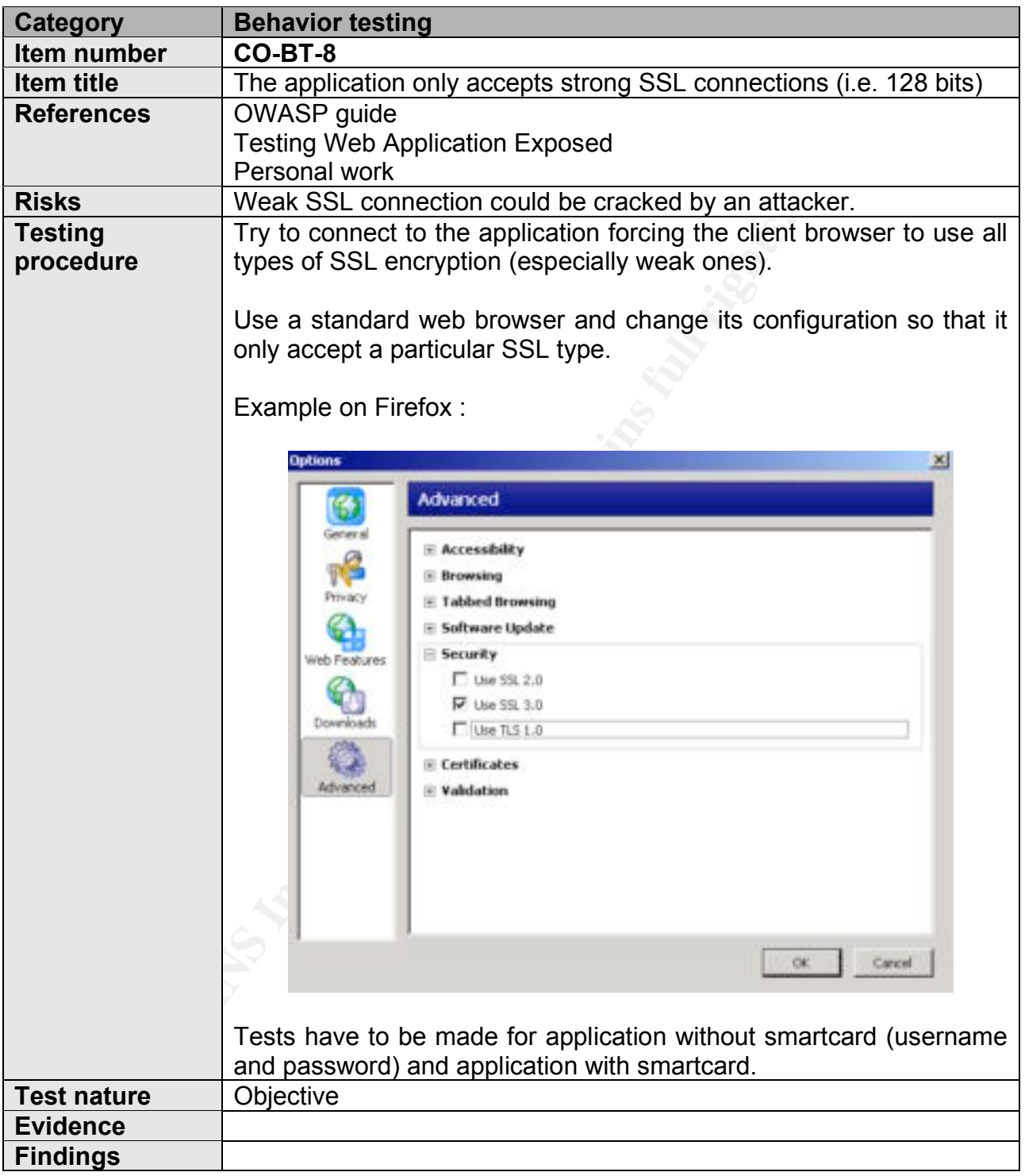

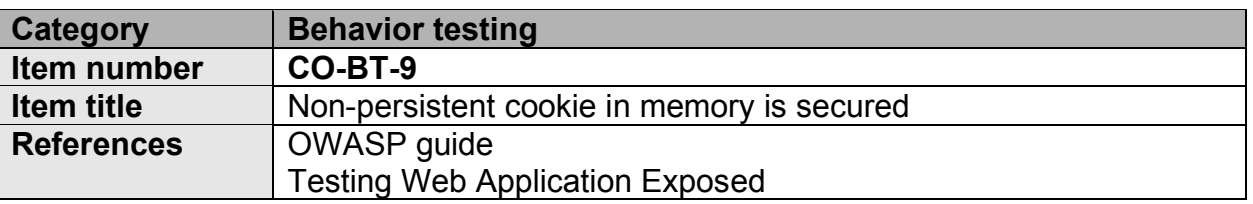

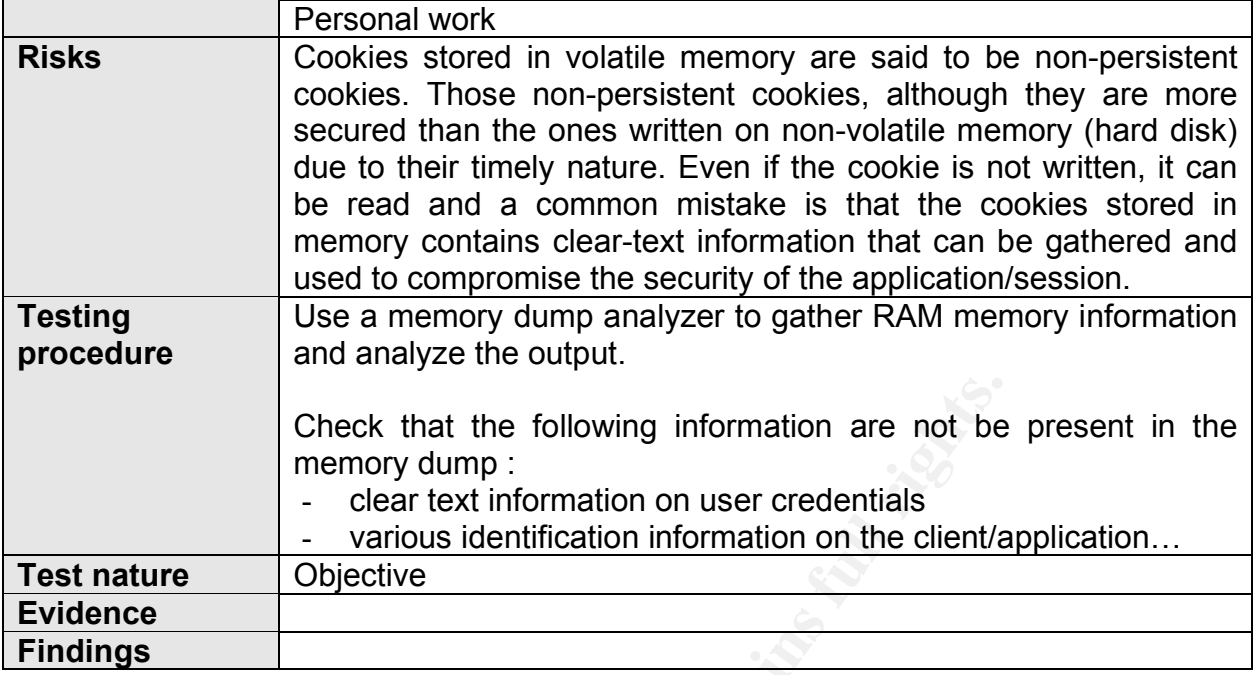

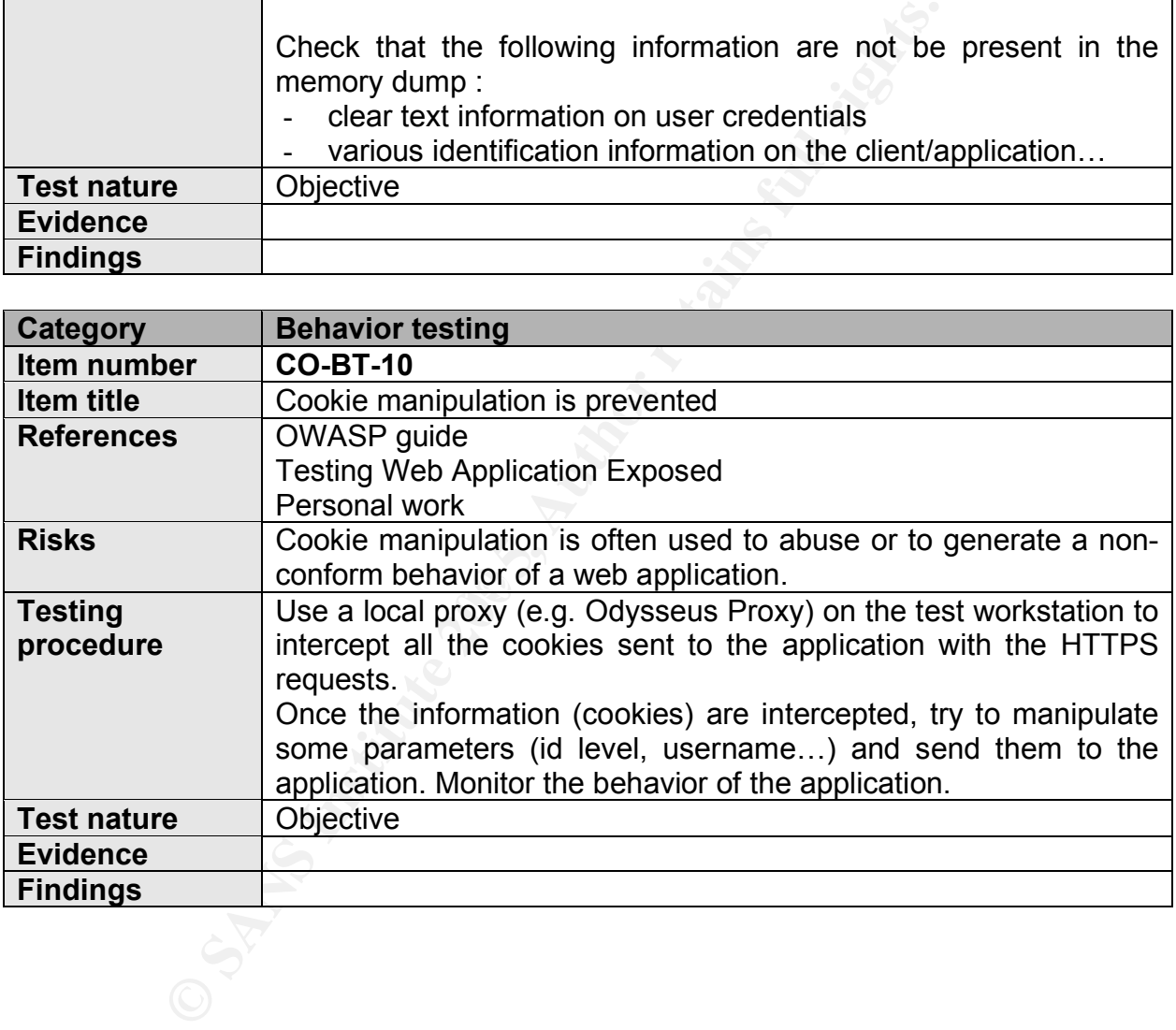

# **5 PART III – CONDUCTING THE AUDIT**

#### **5.1 DESIGN CONTROL OBJECTIVES**

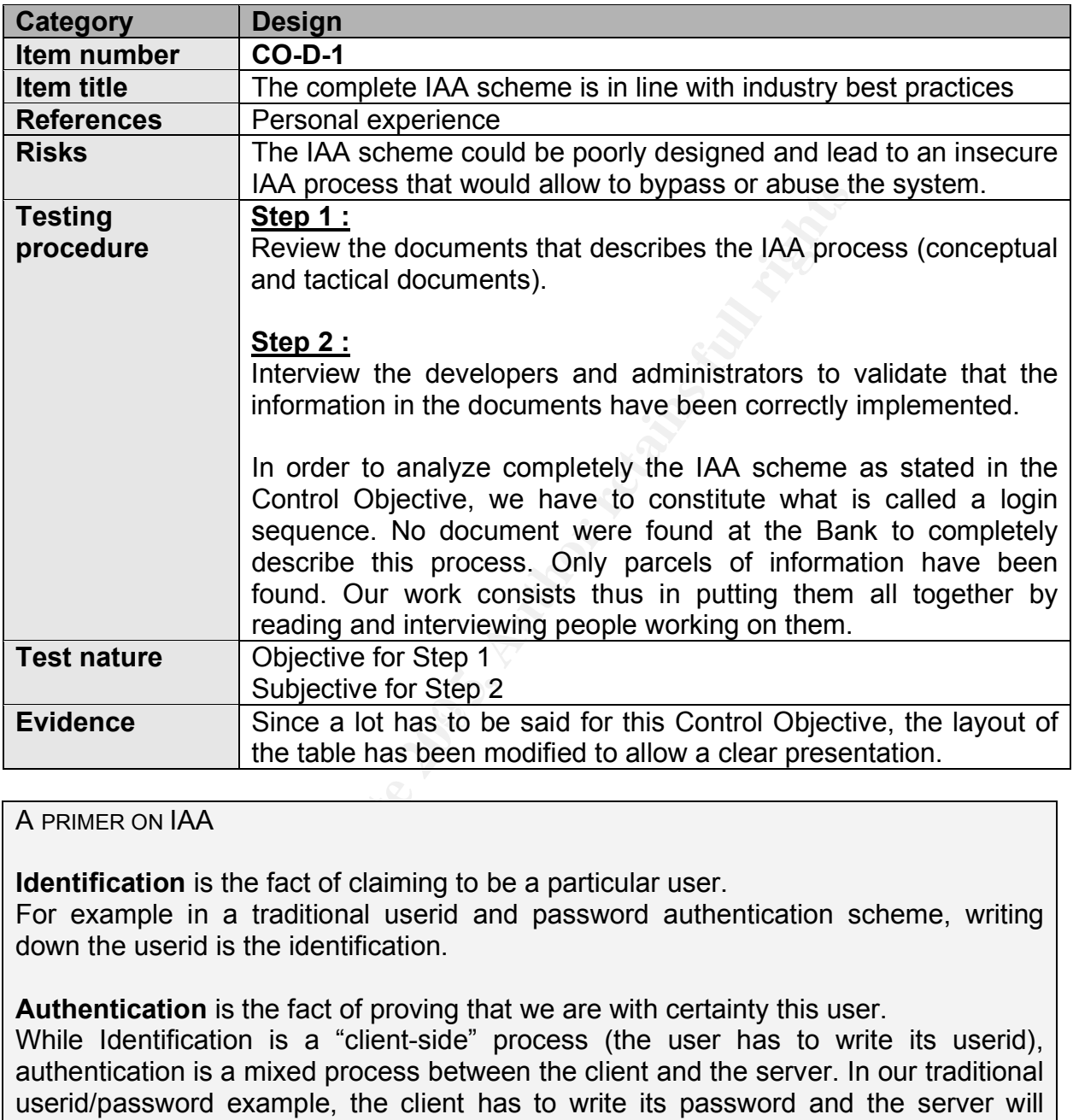

### A PRIMER ON IAA

**Identification** is the fact of claiming to be a particular user.

For example in a traditional userid and password authentication scheme, writing down the userid is the identification.

**Authentication** is the fact of proving that we are with certainty this user.

While Identification is a "client-side" process (the user has to write its userid), authentication is a mixed process between the client and the server. In our traditional userid/password example, the client has to write its password and the server will validate it. Both writing the password and checking its validity compose the process of authentication.

**Authorization** happens once authentication is successful. It consists in determining the level of trust the user has to be granted inside the application. Authorization determines the action the user is allowed to perform in a specified area (application, information system…)

First of all, two identification authentication method are used by Octave :

- UserID/Password combination;
- Smartcard access.

The authentication method is chosen by the user at logon time. It must be noted that according to customer specific needs, some users may be forced to log-on with a specific method.

For example, a company could chose to force its employees to authenticate with a Smartcard. The normal case is that each application is available with both authentication methods but the chosen authentication method gives different authorization level.

The first steps of both UserID/Password and Smartcard authentication are an initial request to an application. It must be admitted here that either the user typed in the correct URL to directly access the application, or that he followed a link on the Bank website that conducted him to the application request URL.

The following description of the two login sequences (UserID/Password and Smartcard) is very important in the understanding of the IAA mechanism. It is in fact the complete IAA mechanism explained. It is of course specific to Octave but can be transposed (and often simplified) for a lot of web applications.

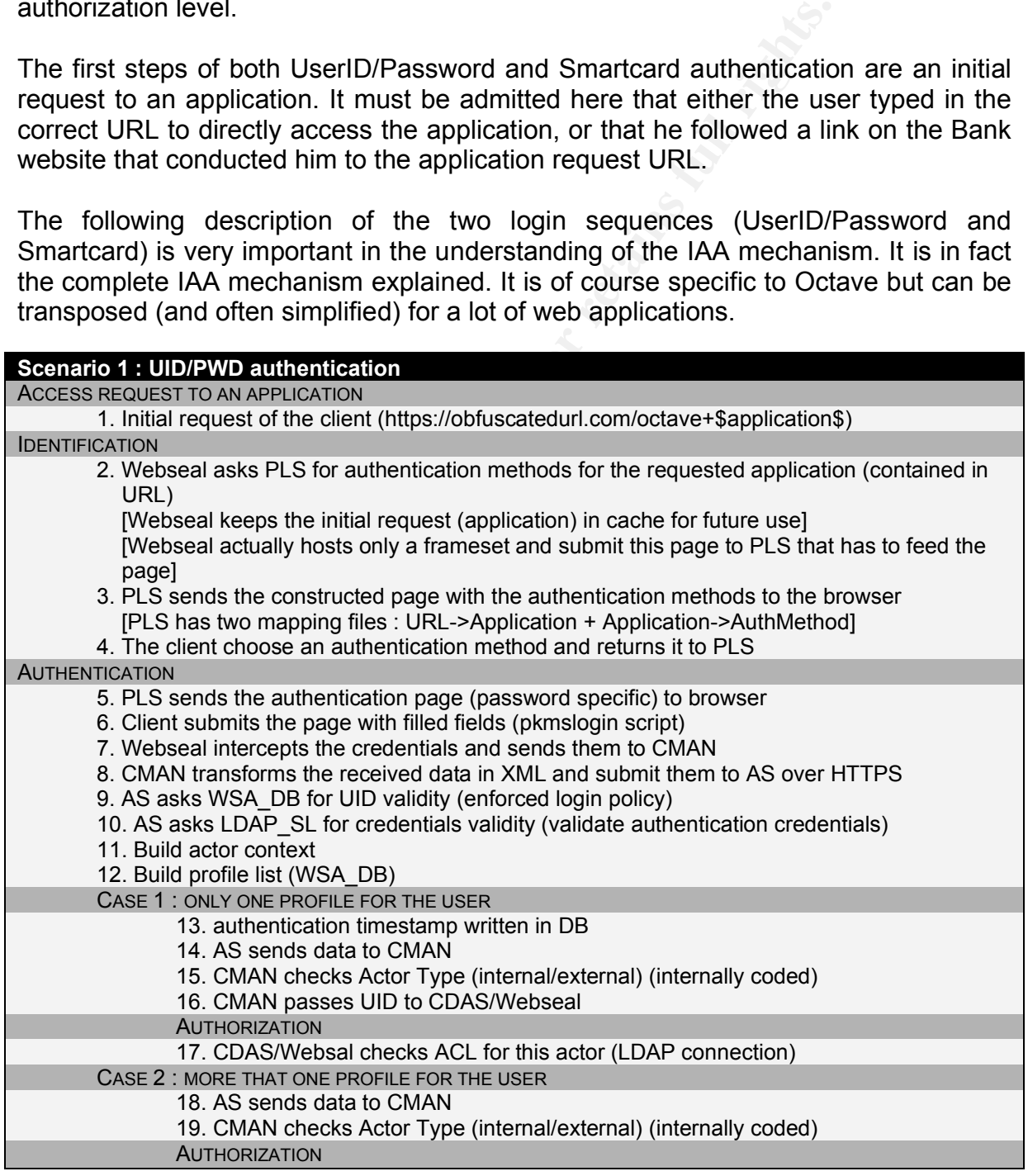

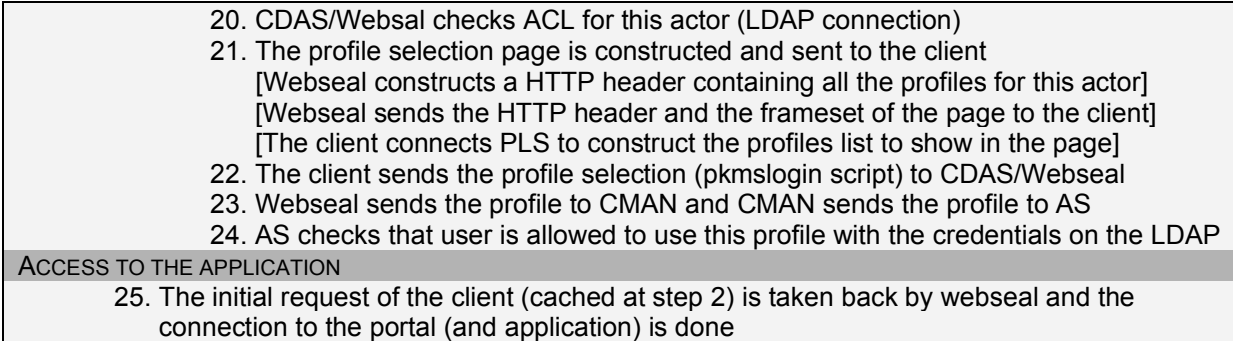

The Smartcard login sequence is almost the same than the UID/PWD one. The only changes take place at steps 9 and 10 of the authentication since the validation process is not the same.

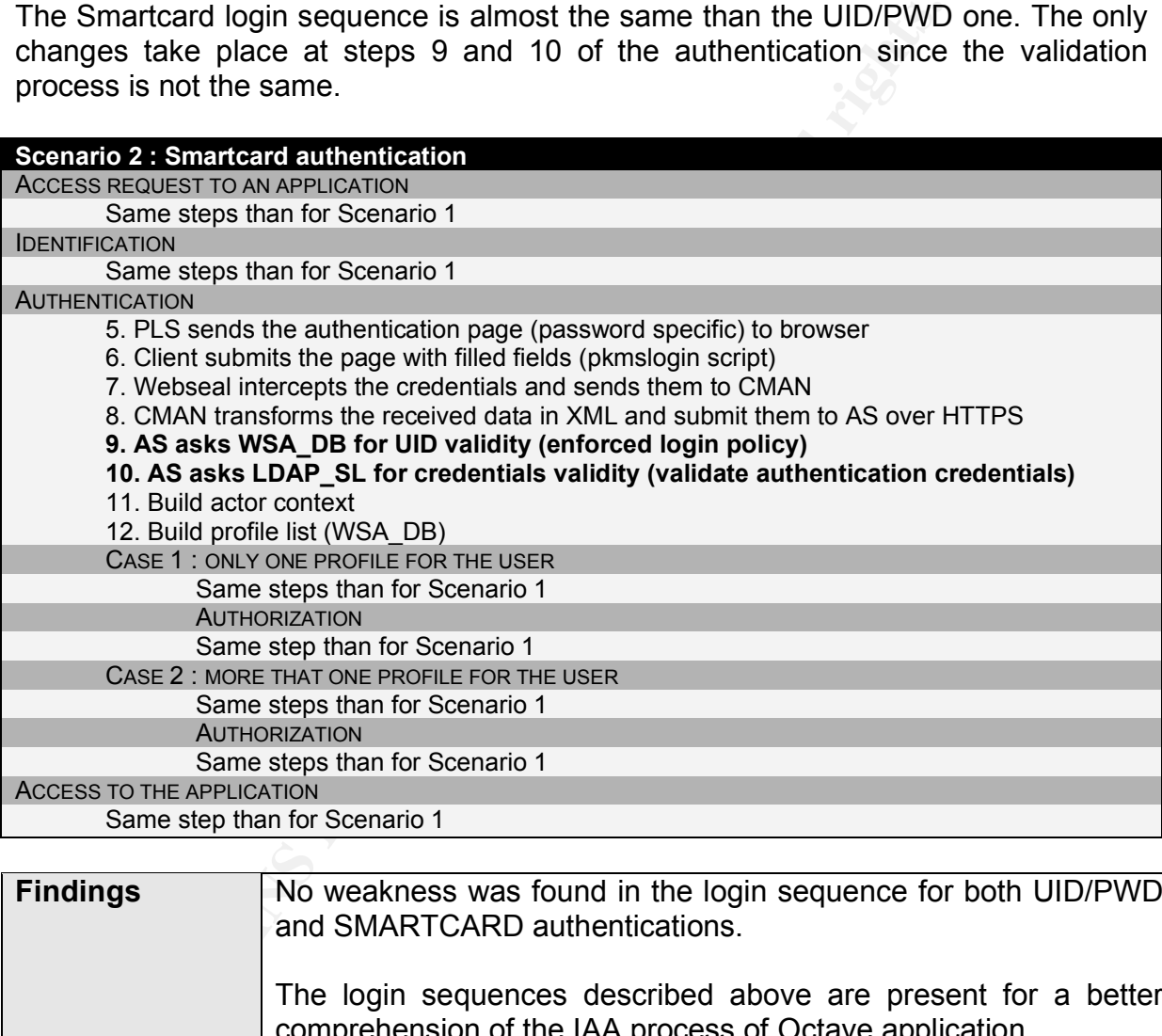

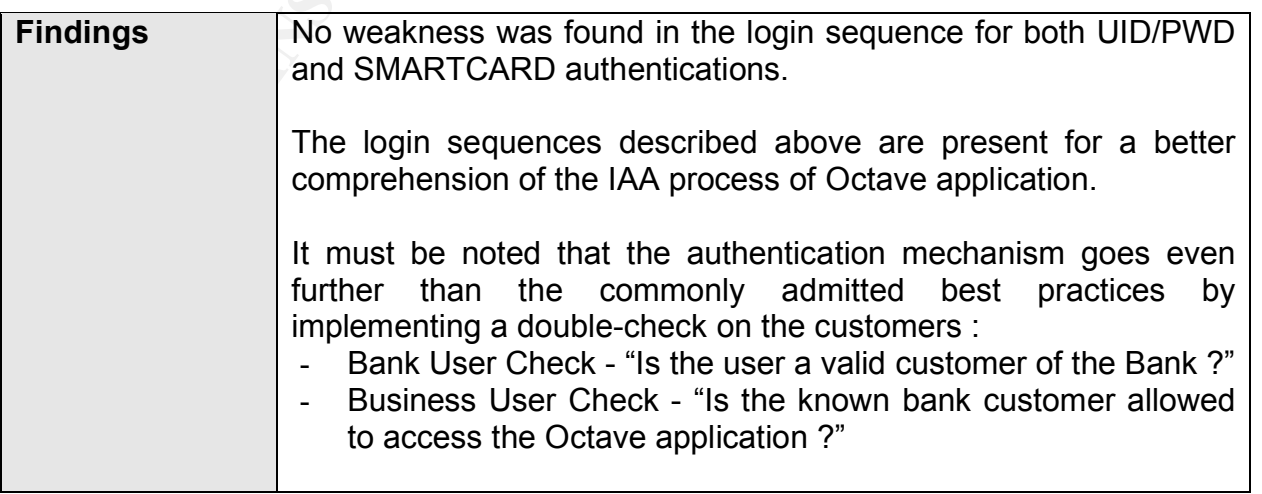

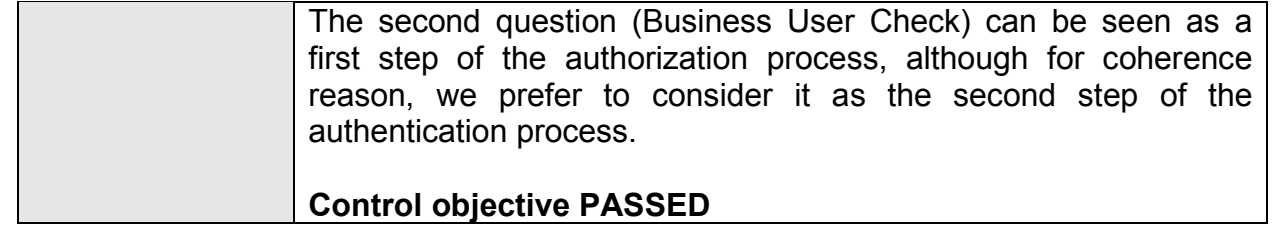

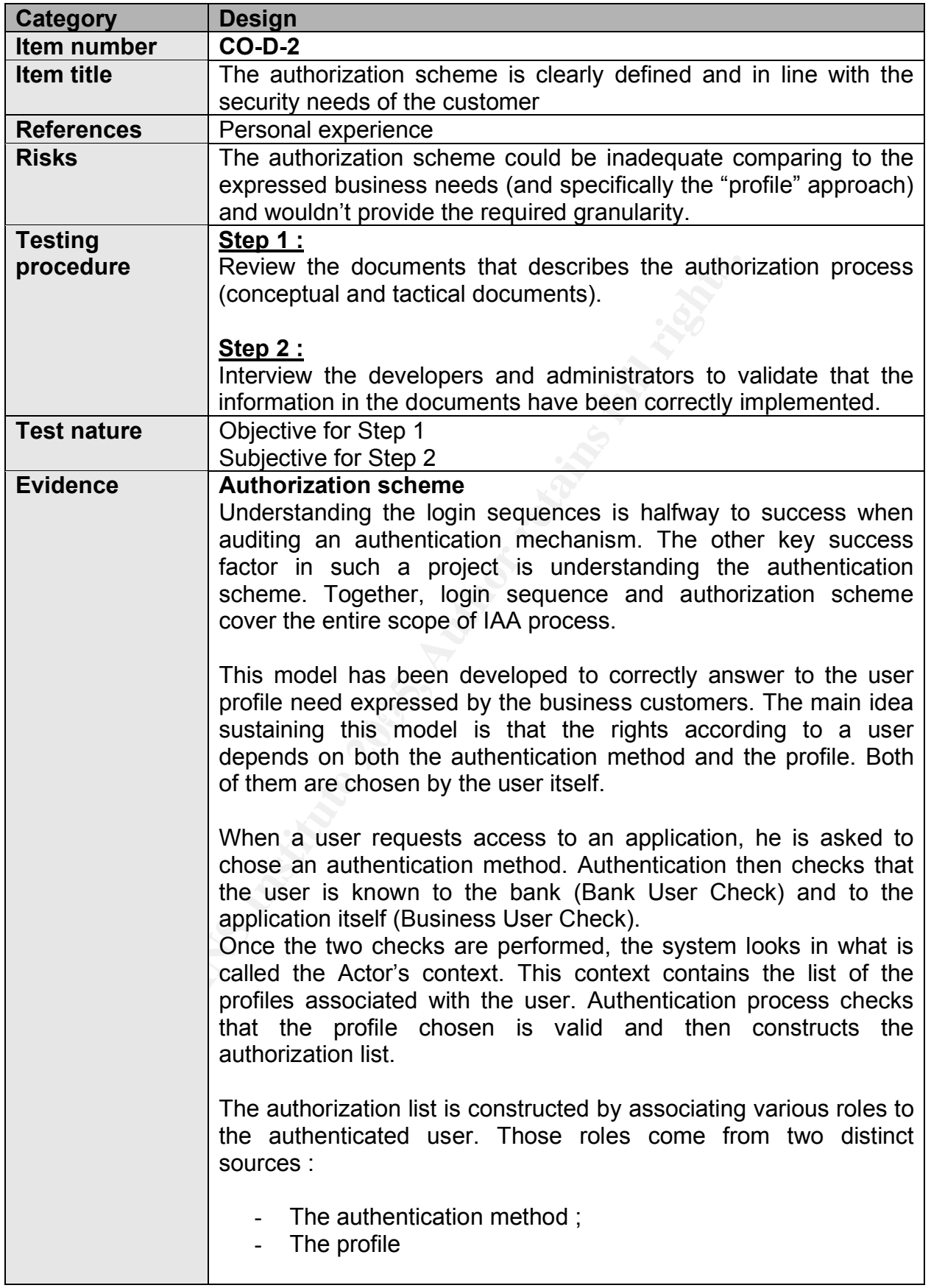

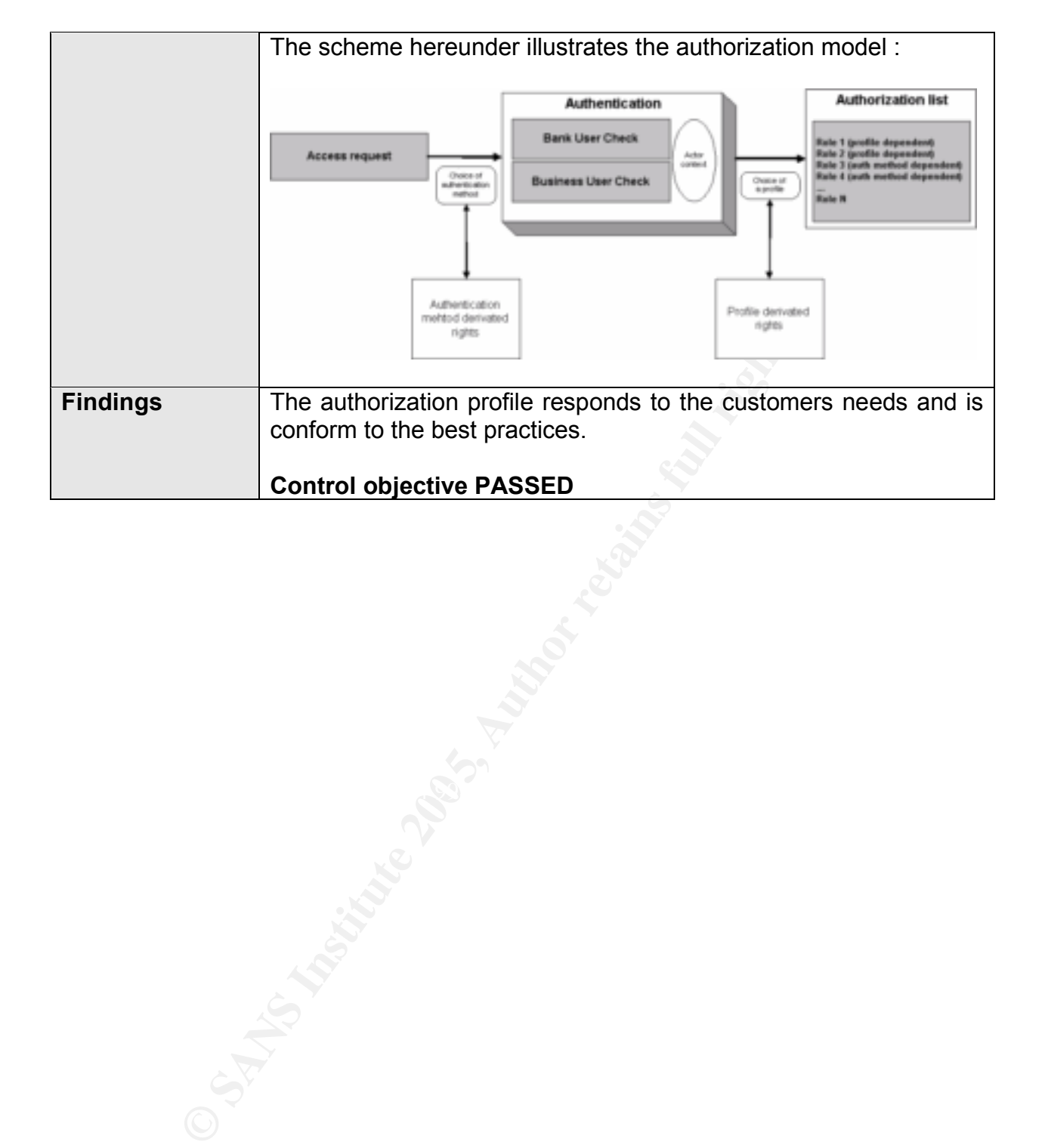

### **5.2 WEBSEAL CONFIGURATION CONTROL OBJECTIVES**

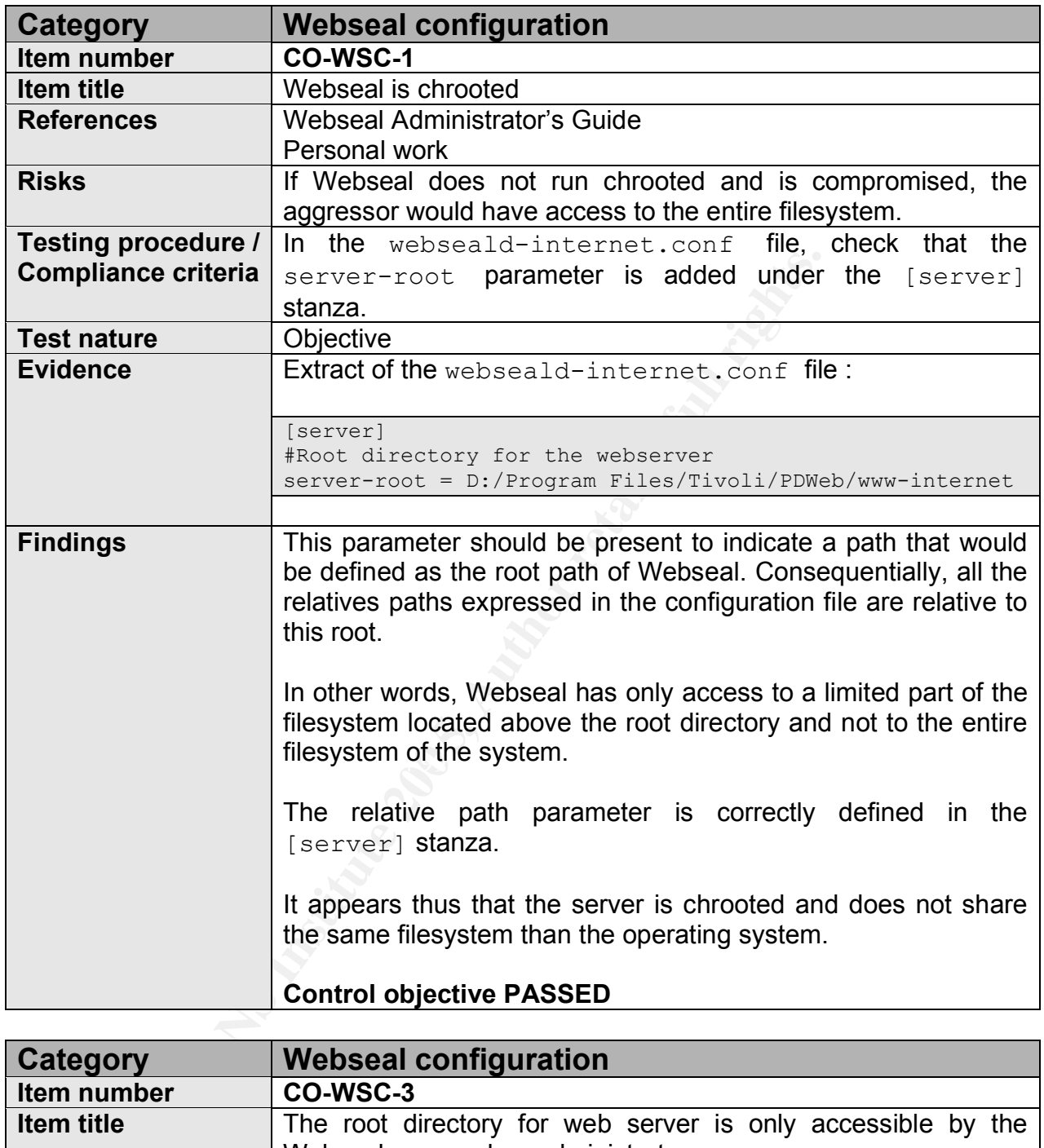

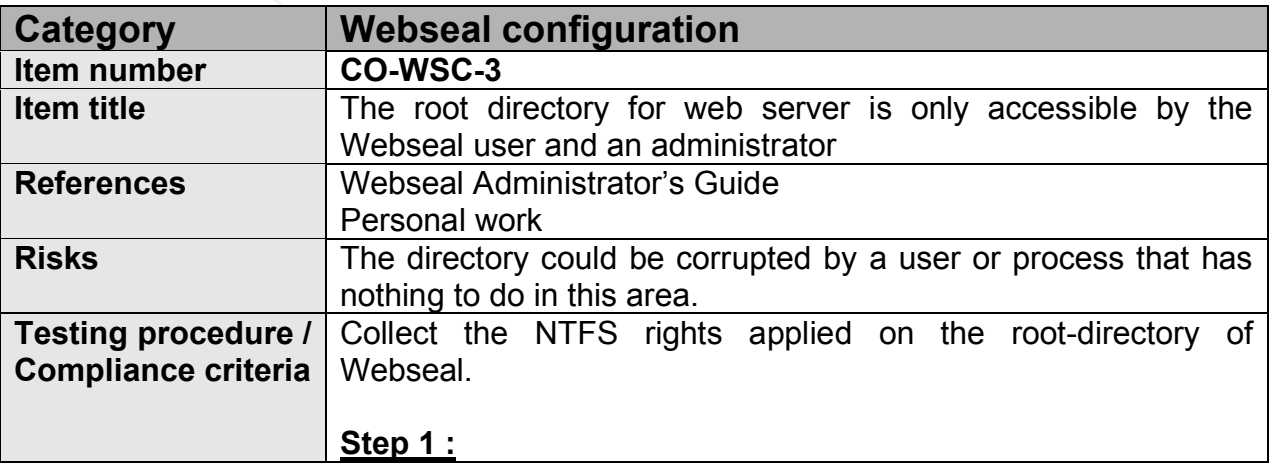

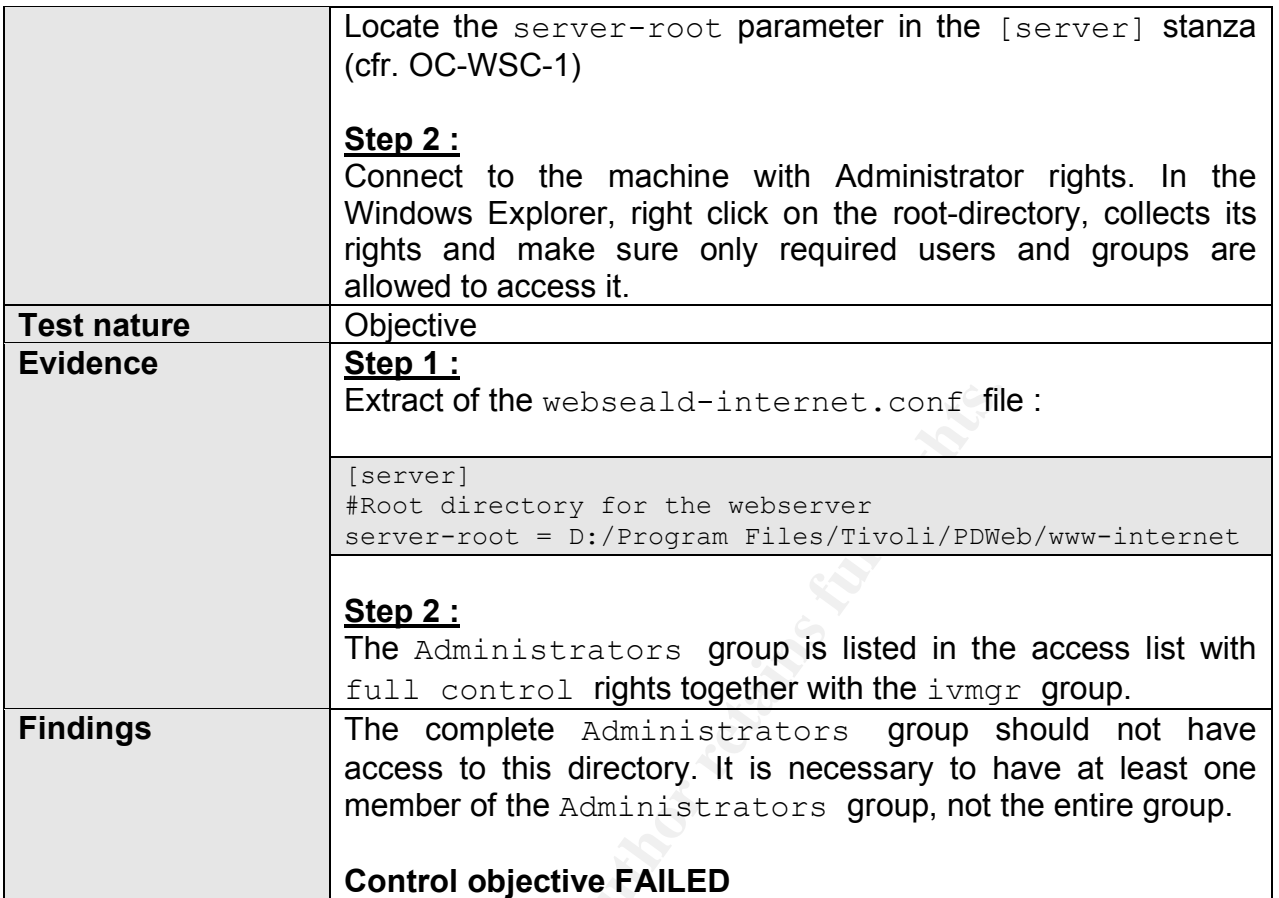

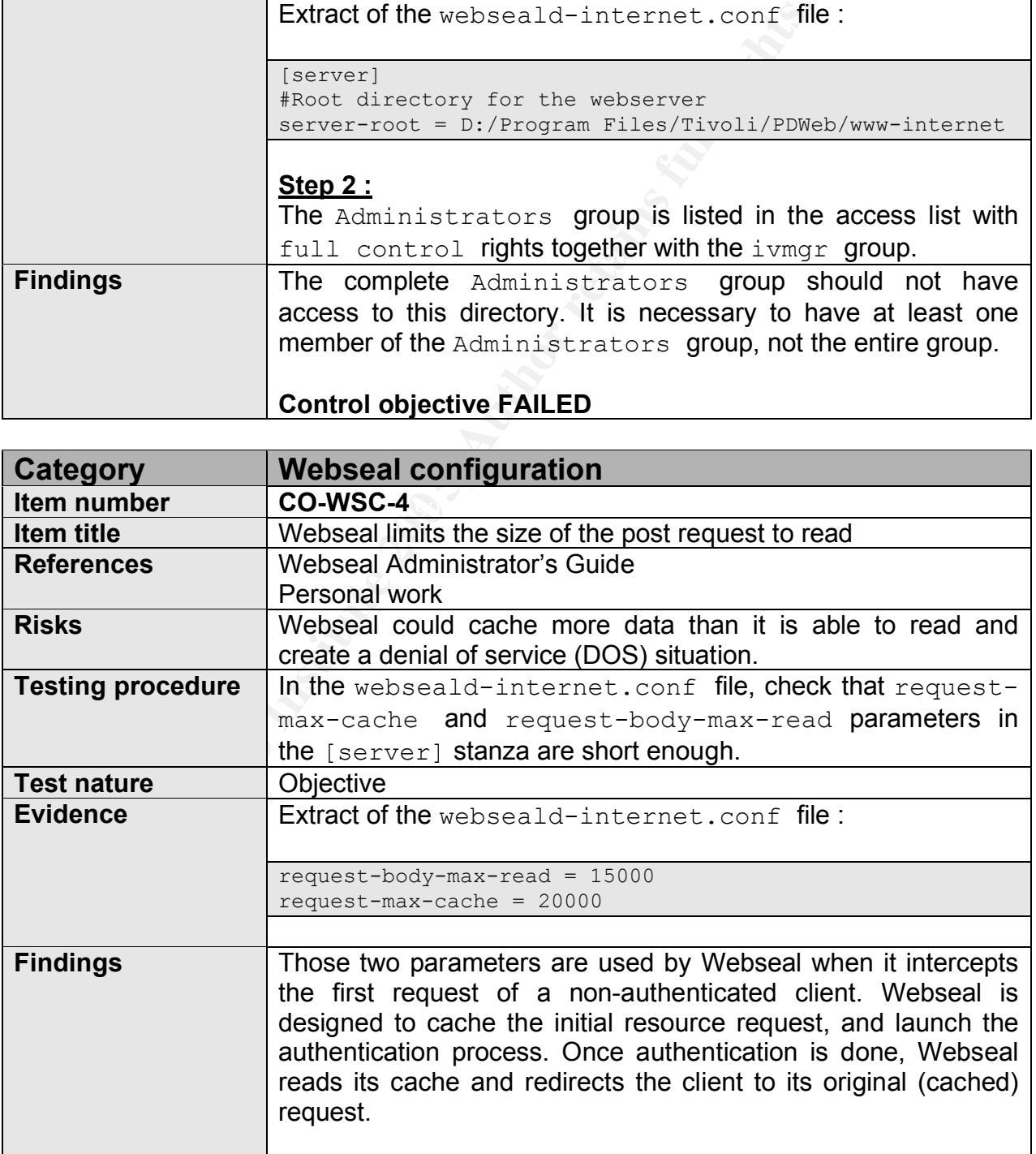

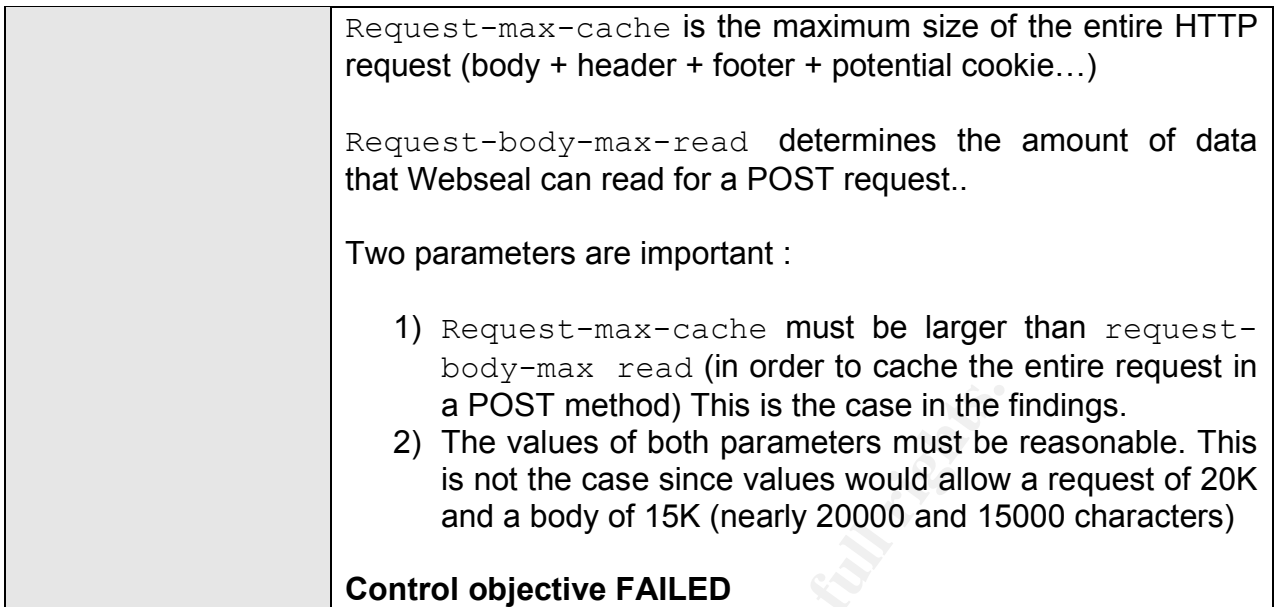

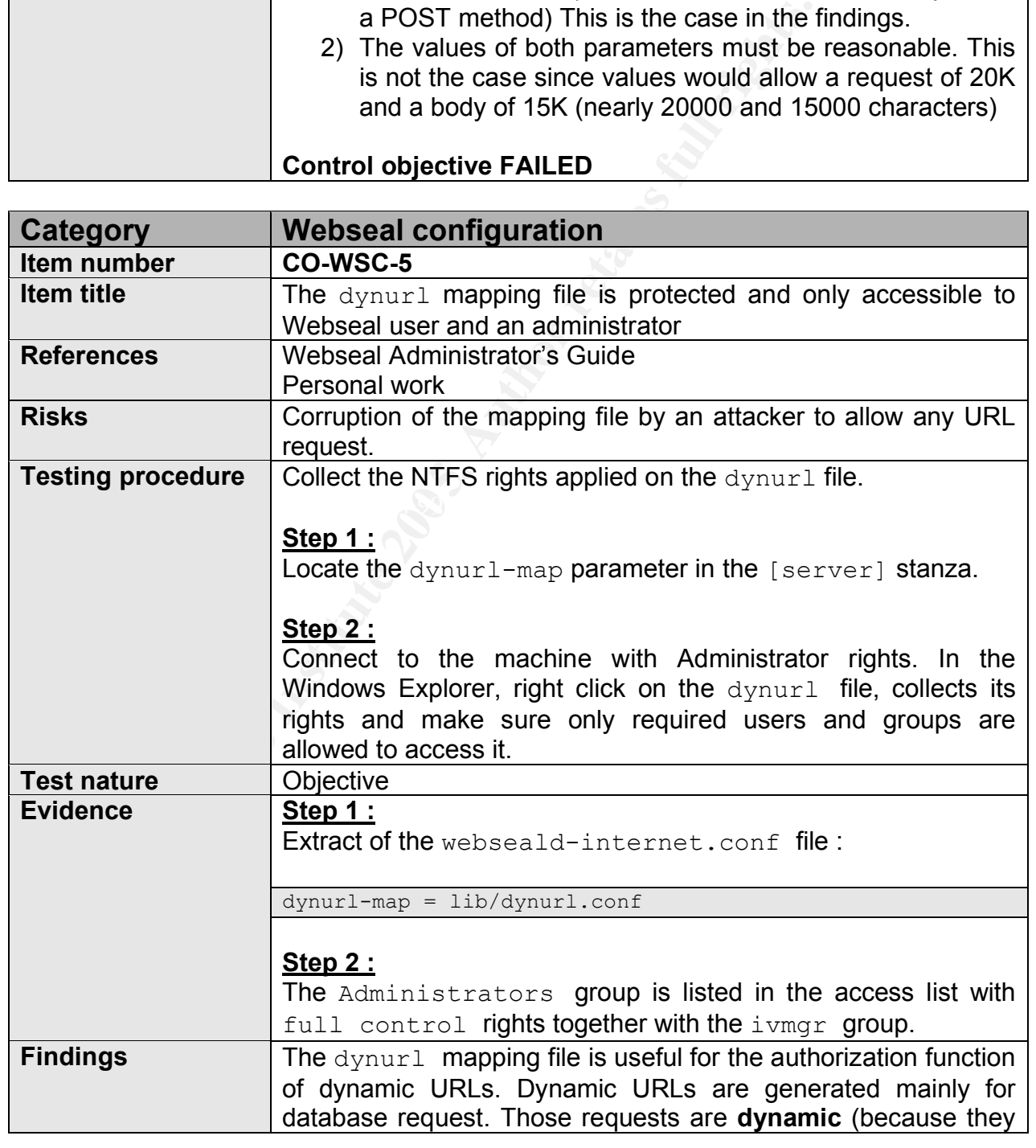

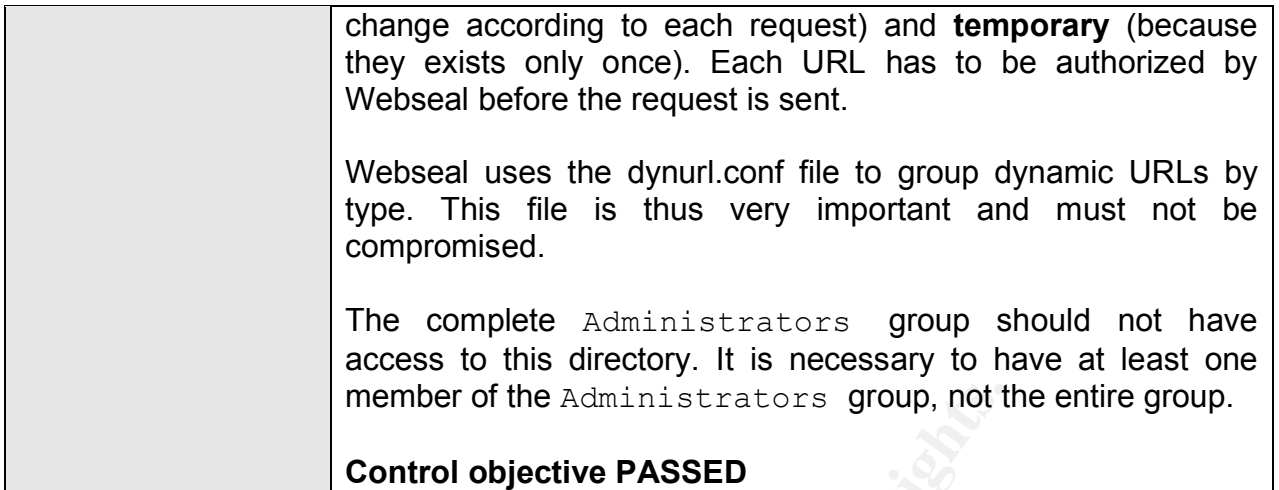

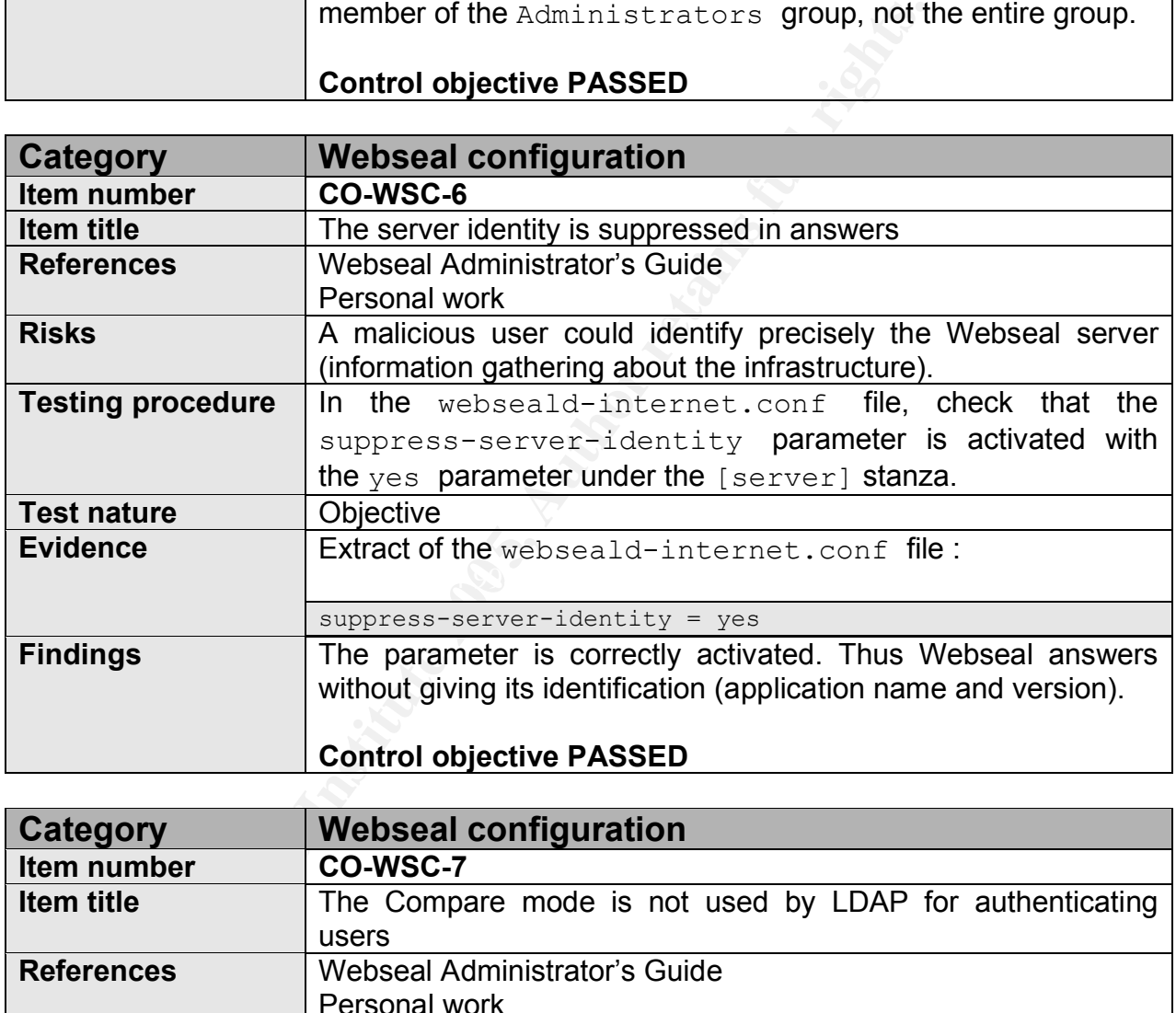

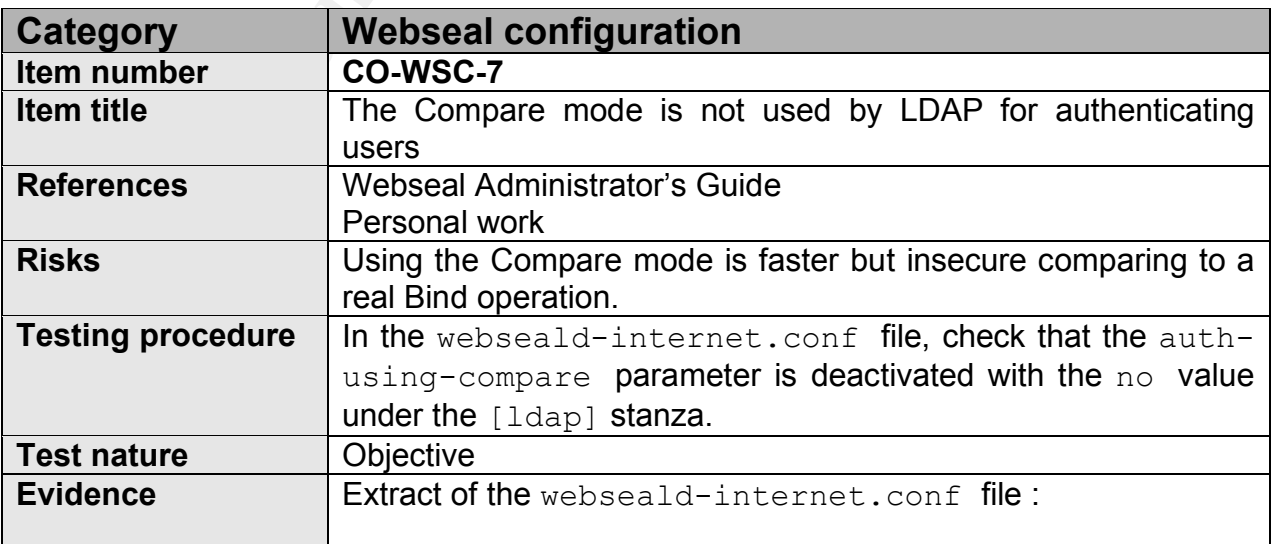

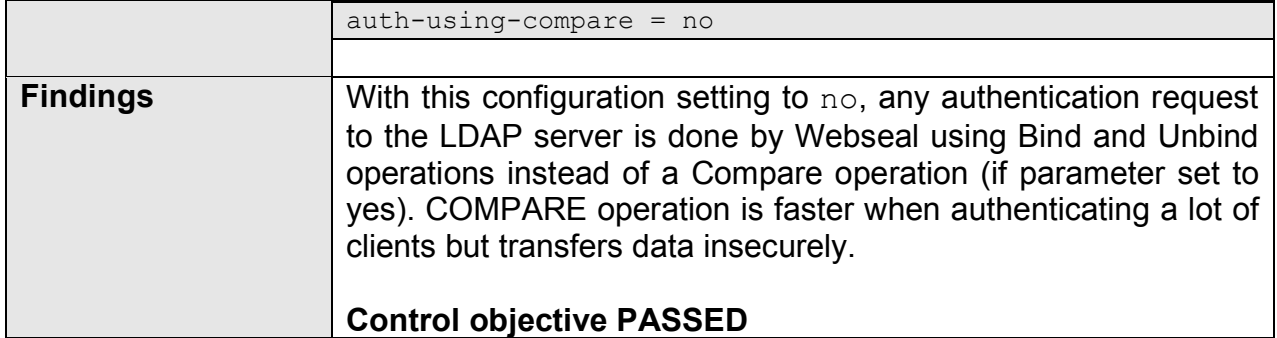

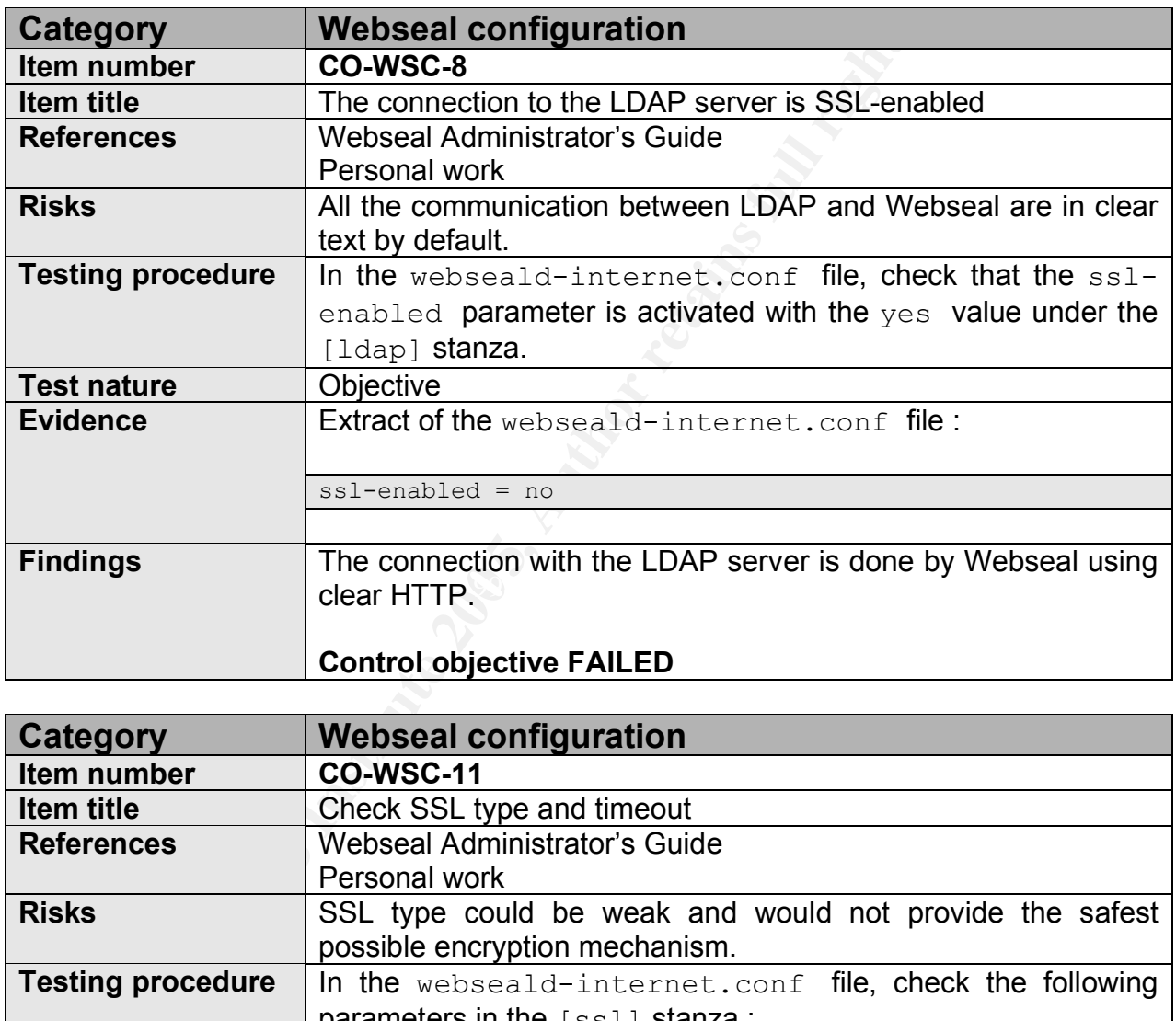

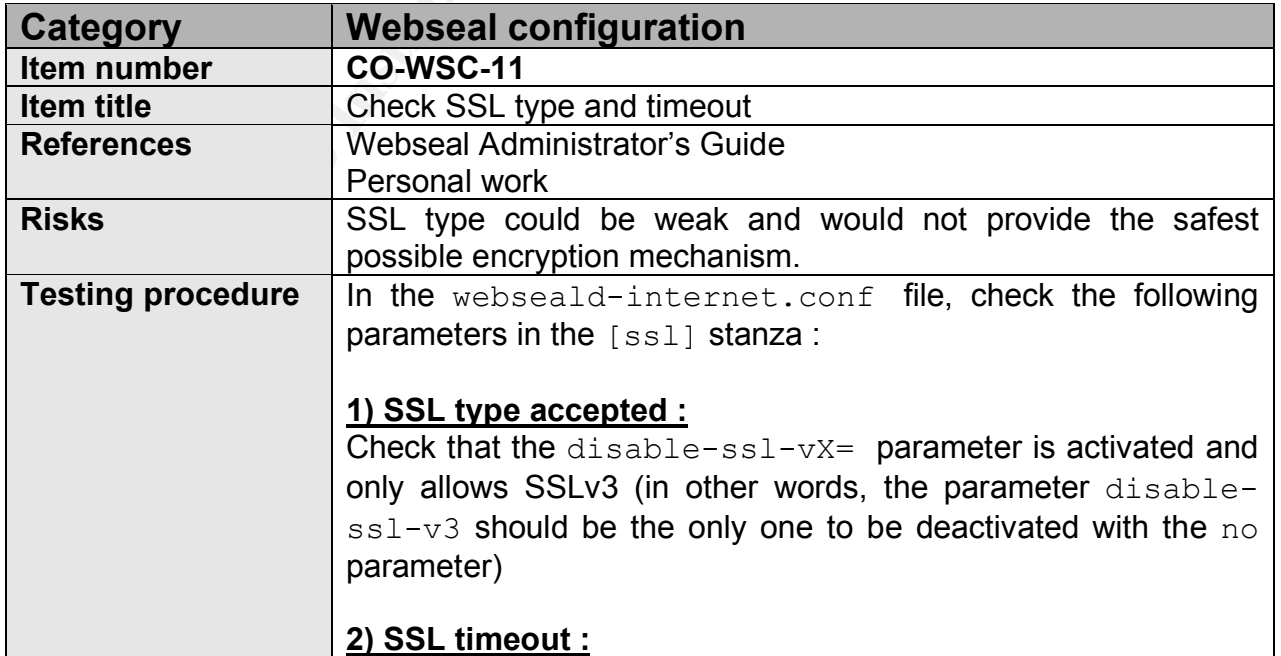

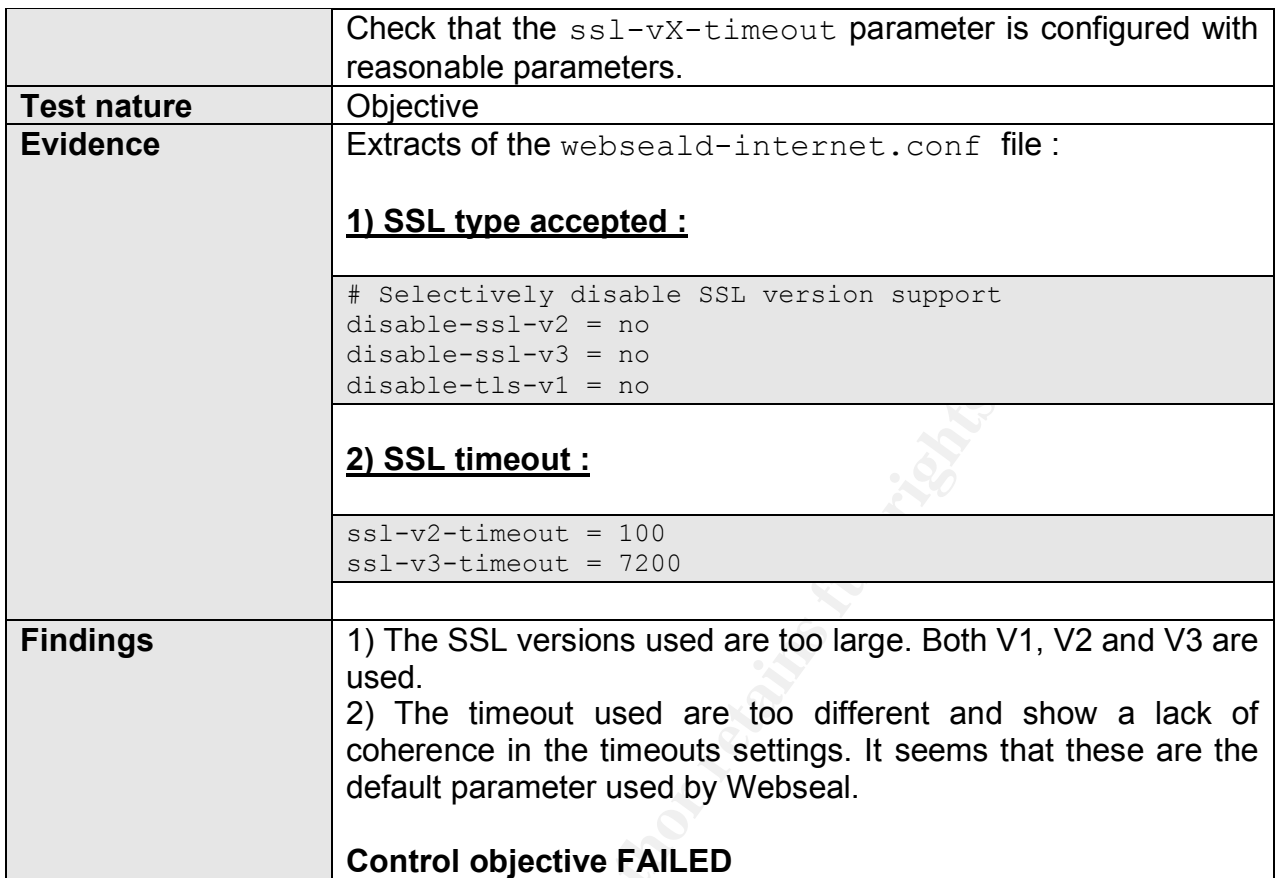

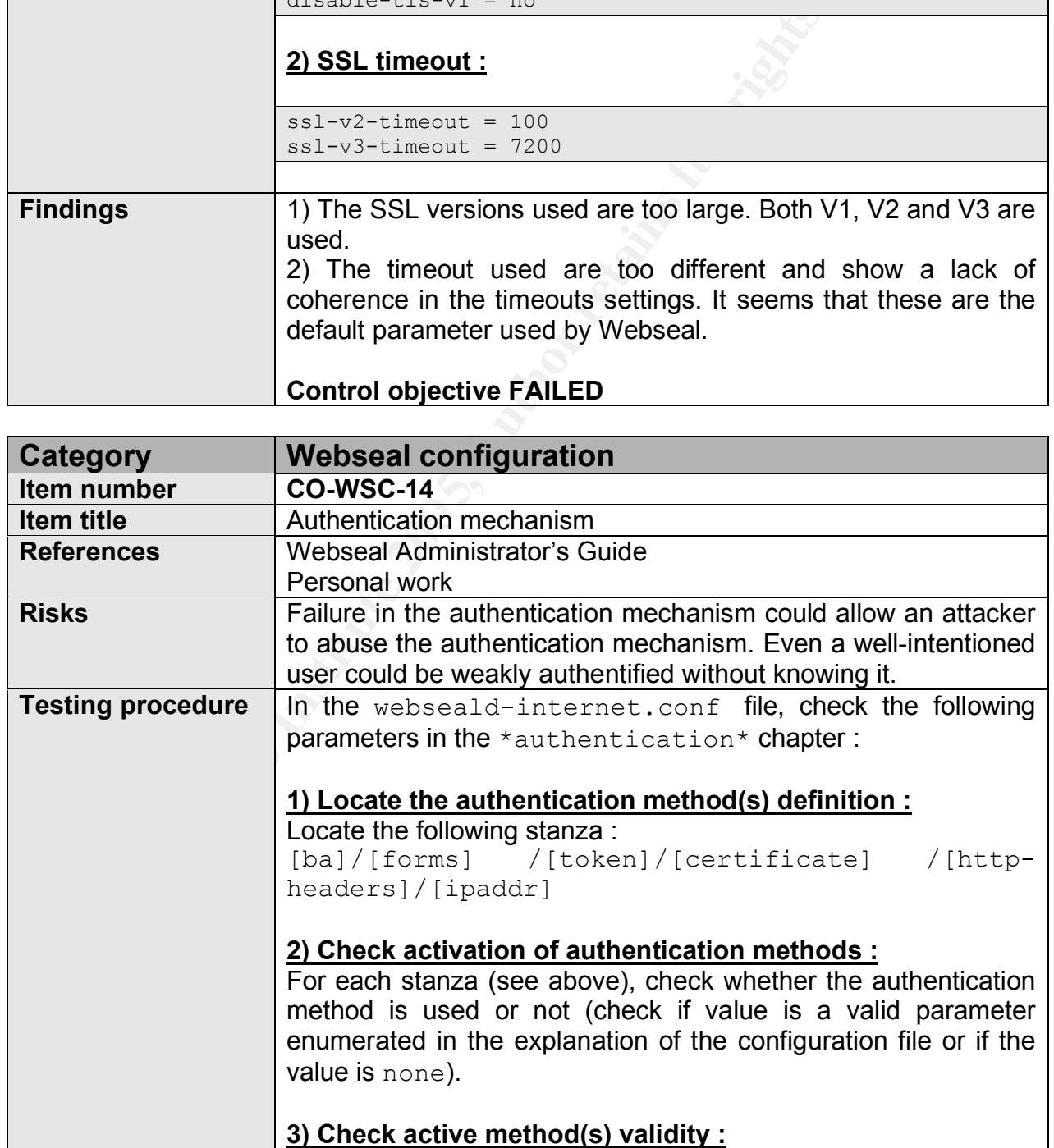

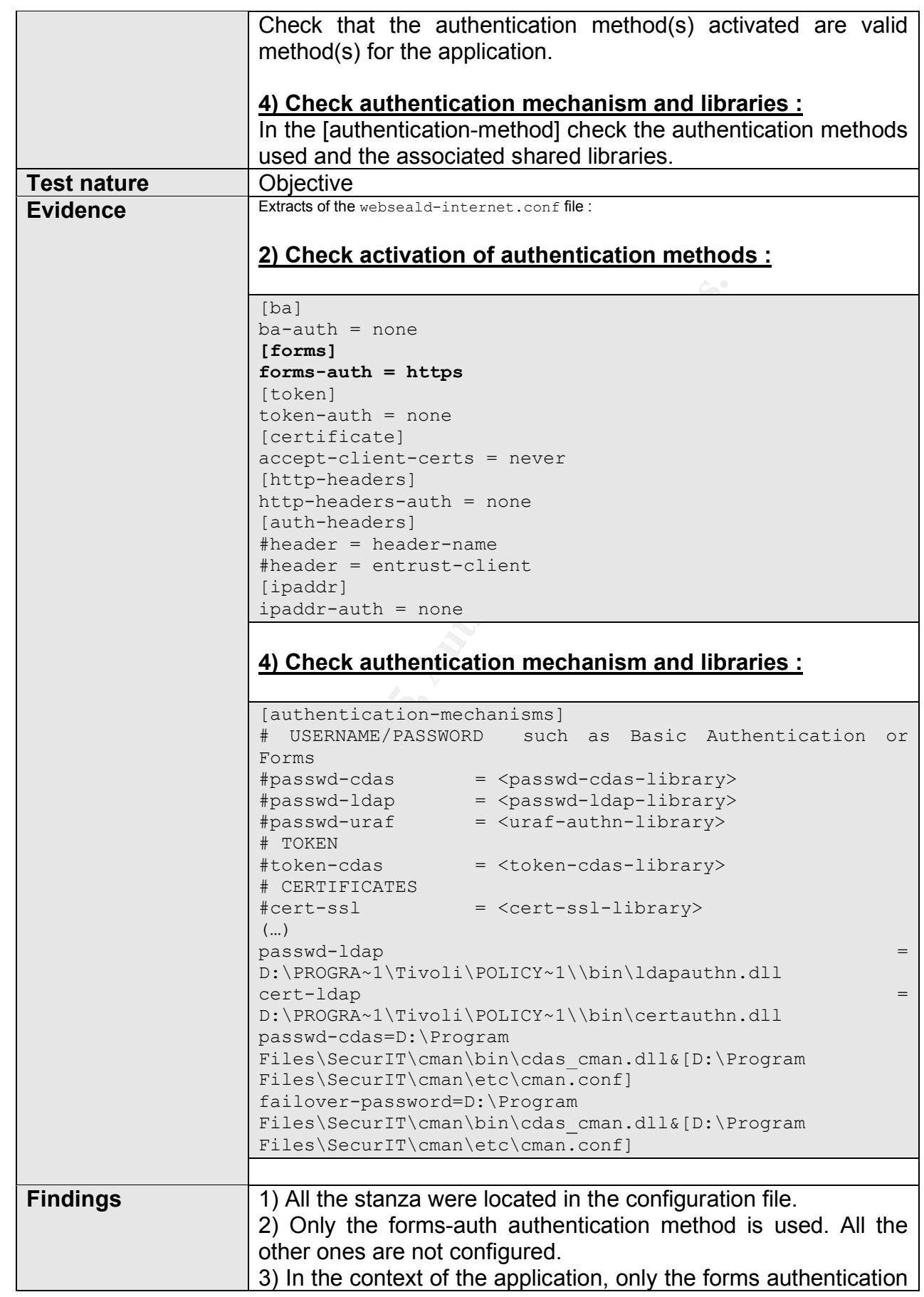

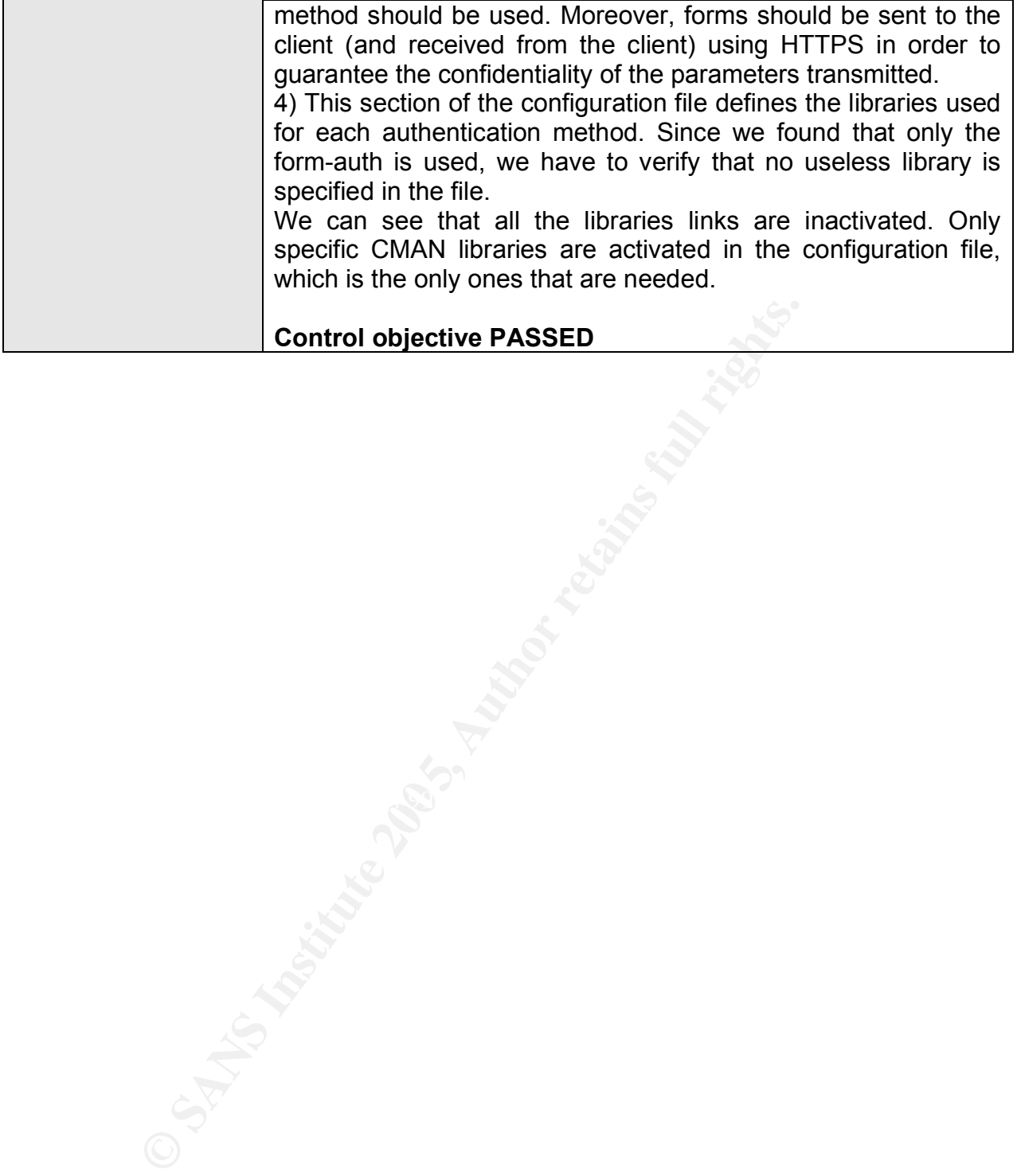

## **5.3 BEHAVIOR TESTING CONTROL OBJECTIVES**

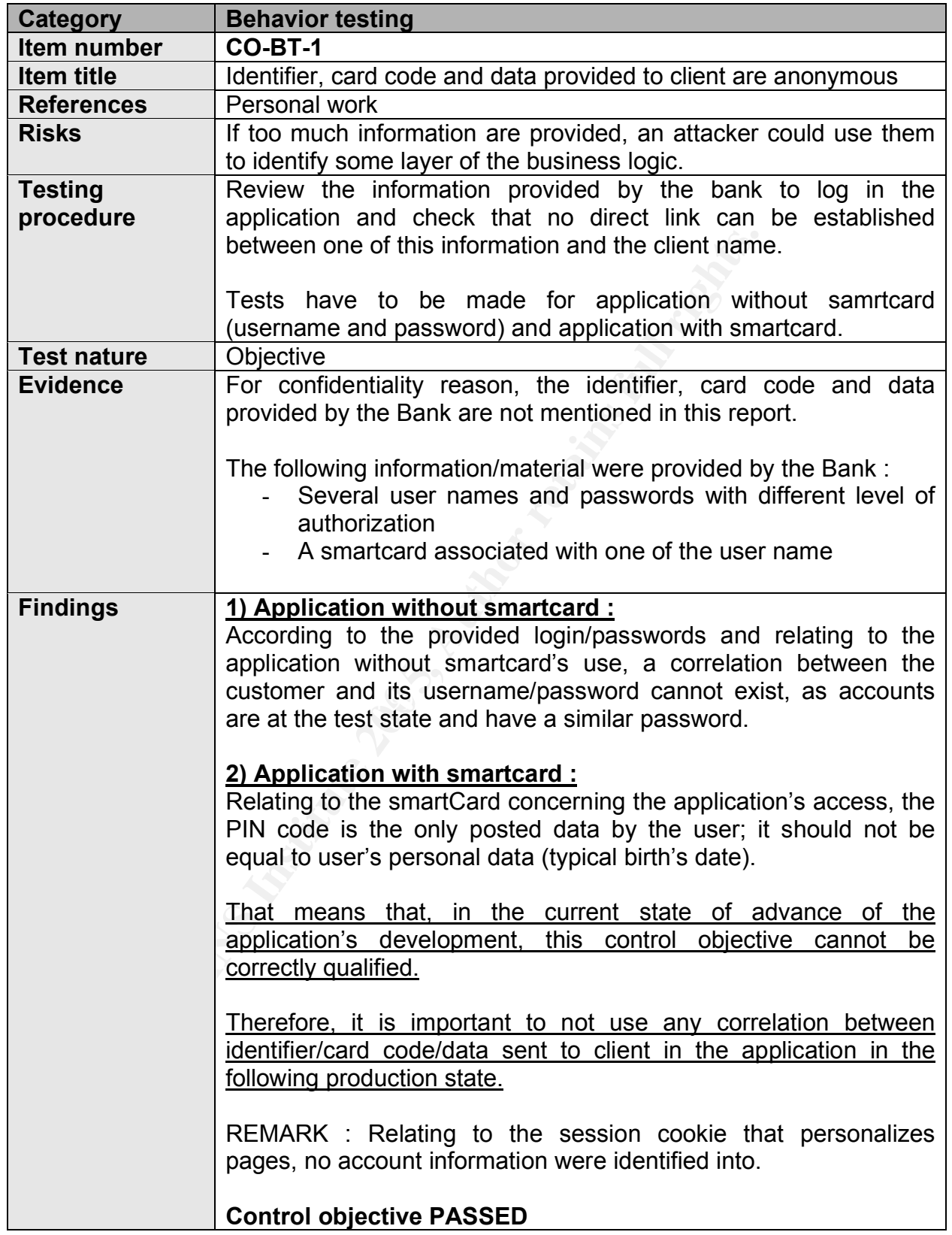

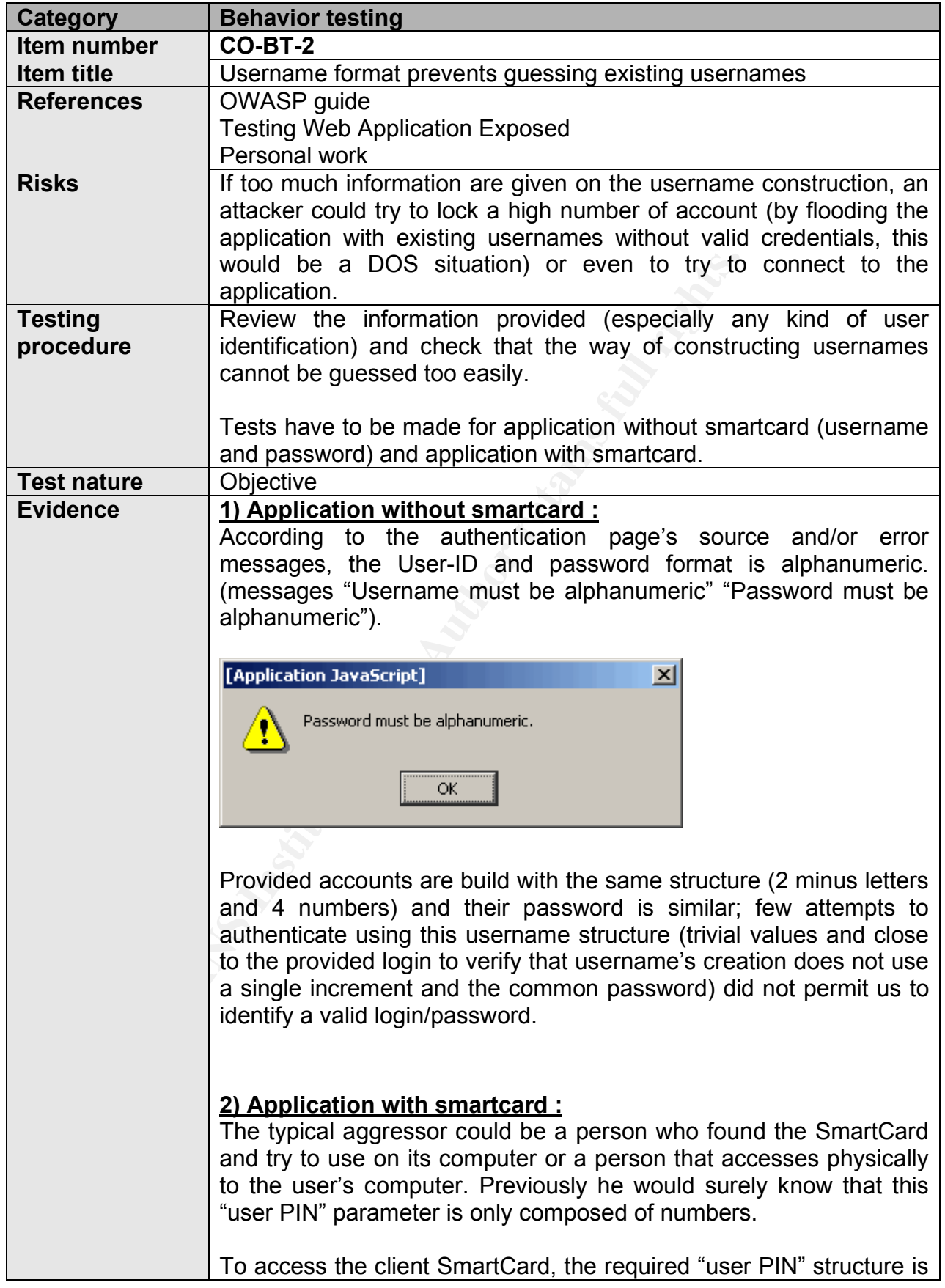

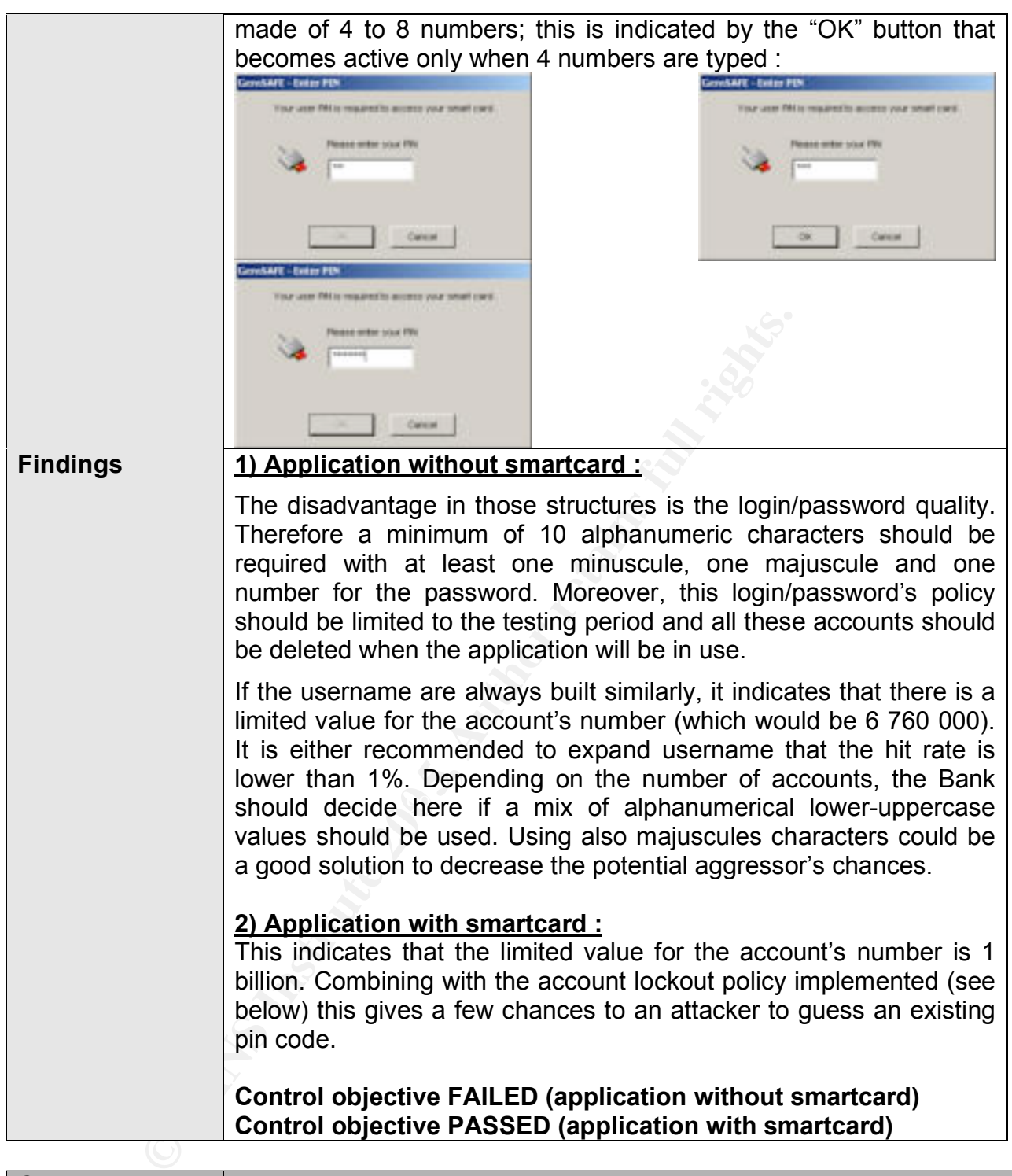

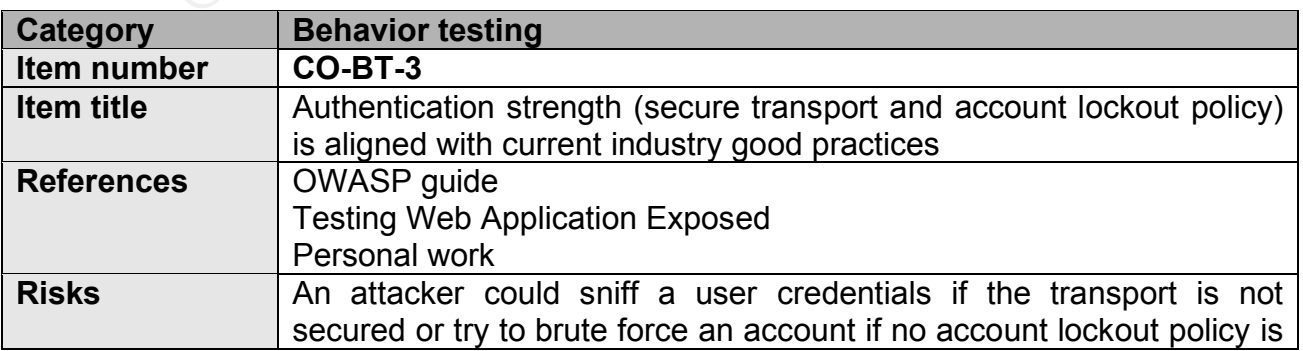

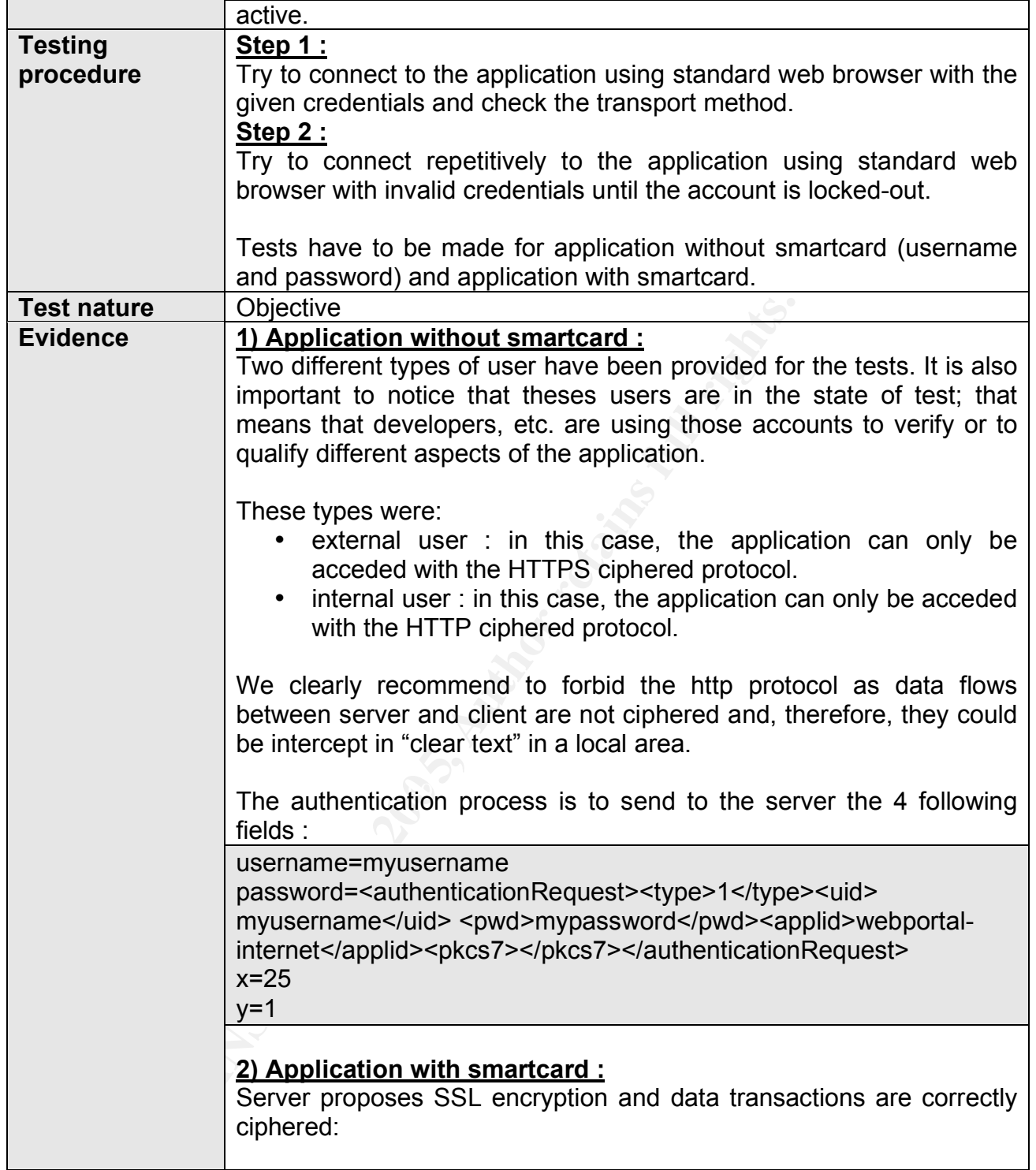

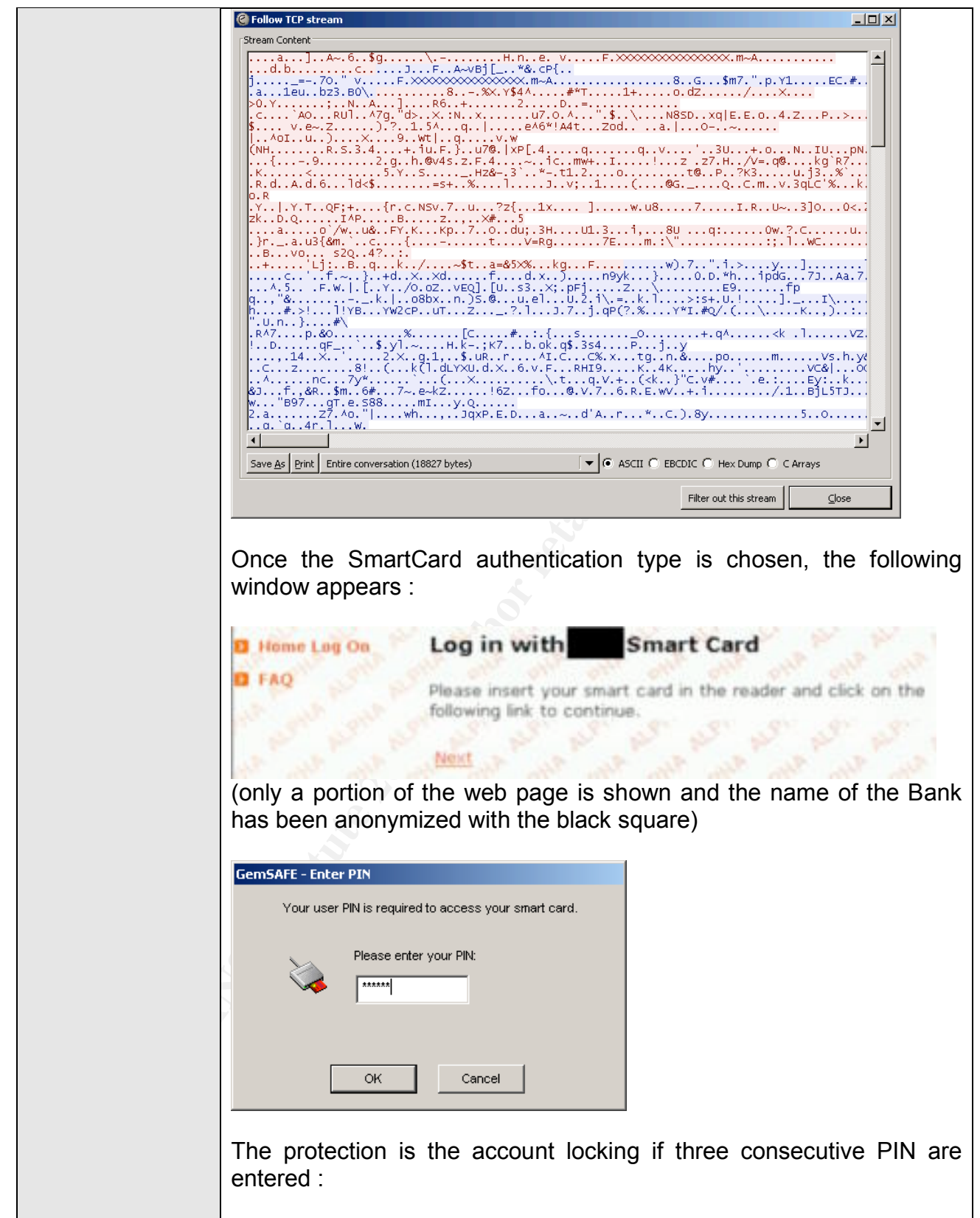

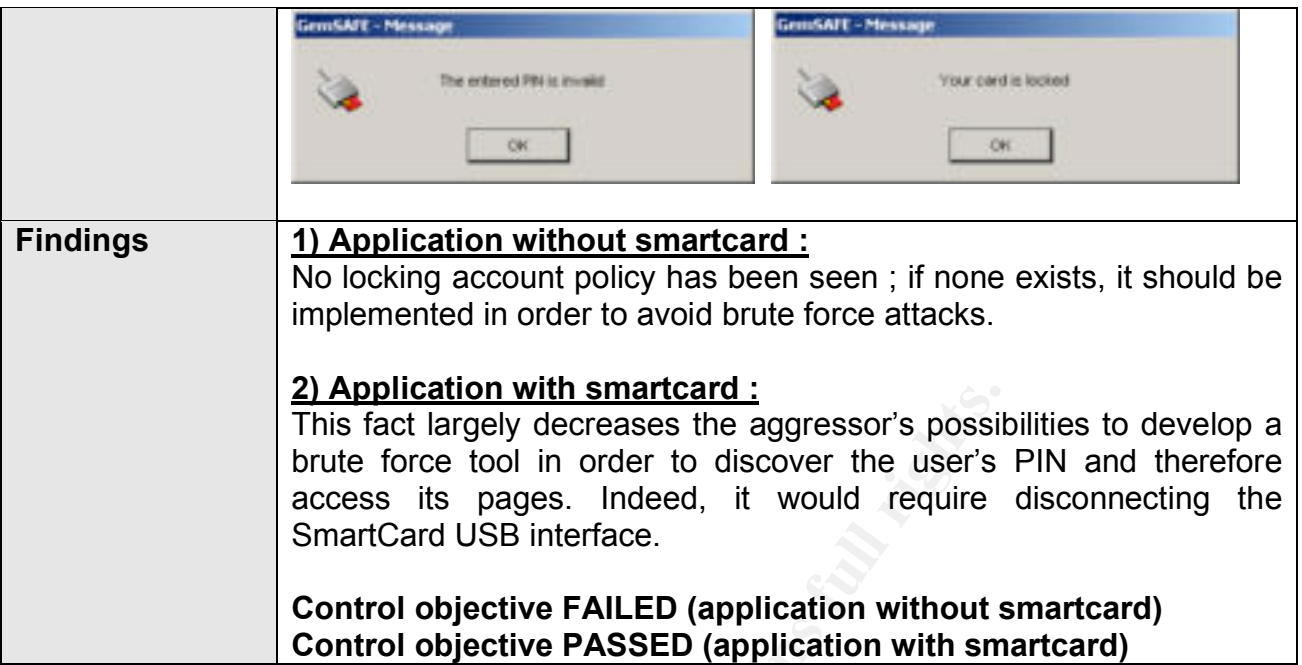

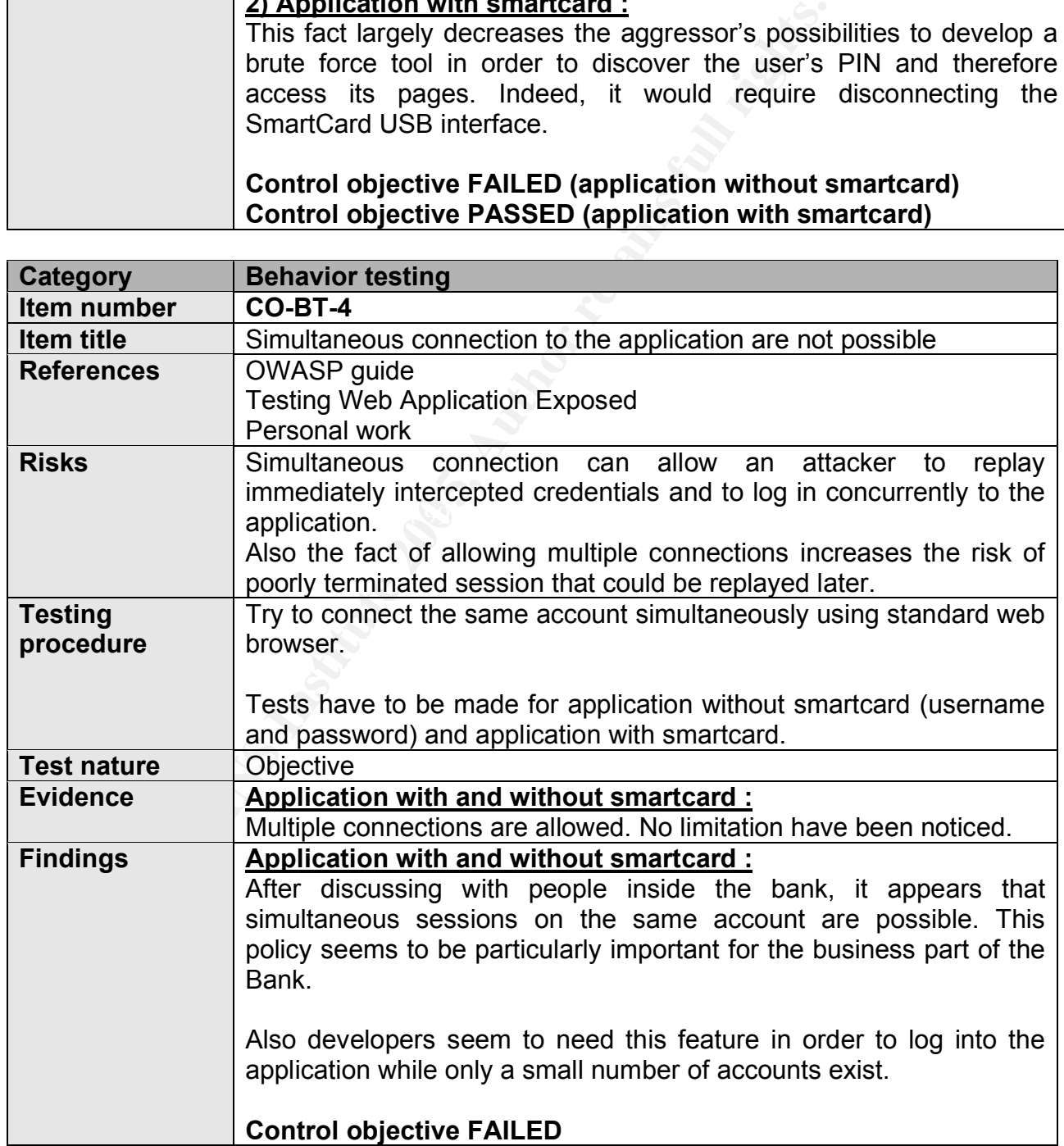

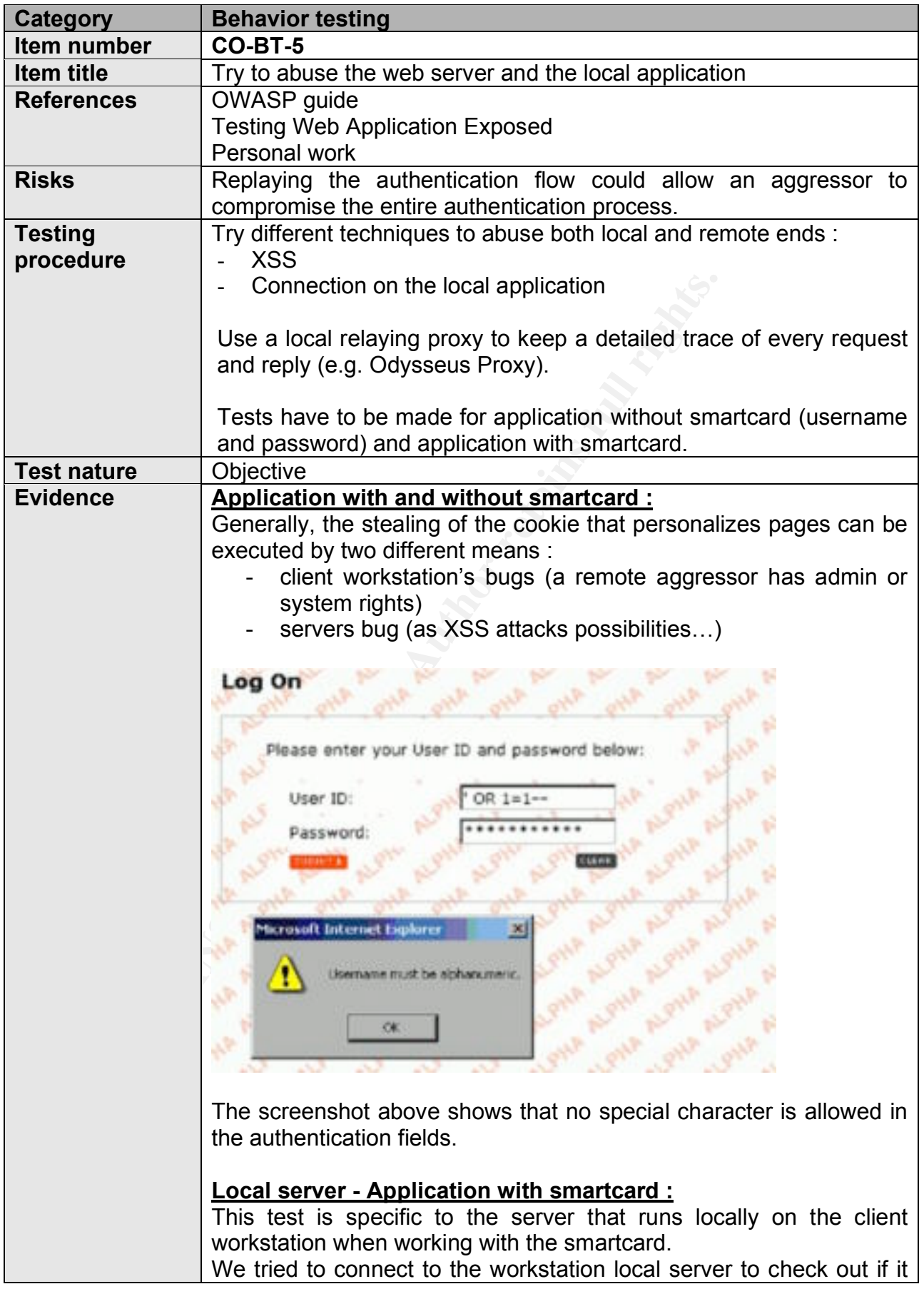

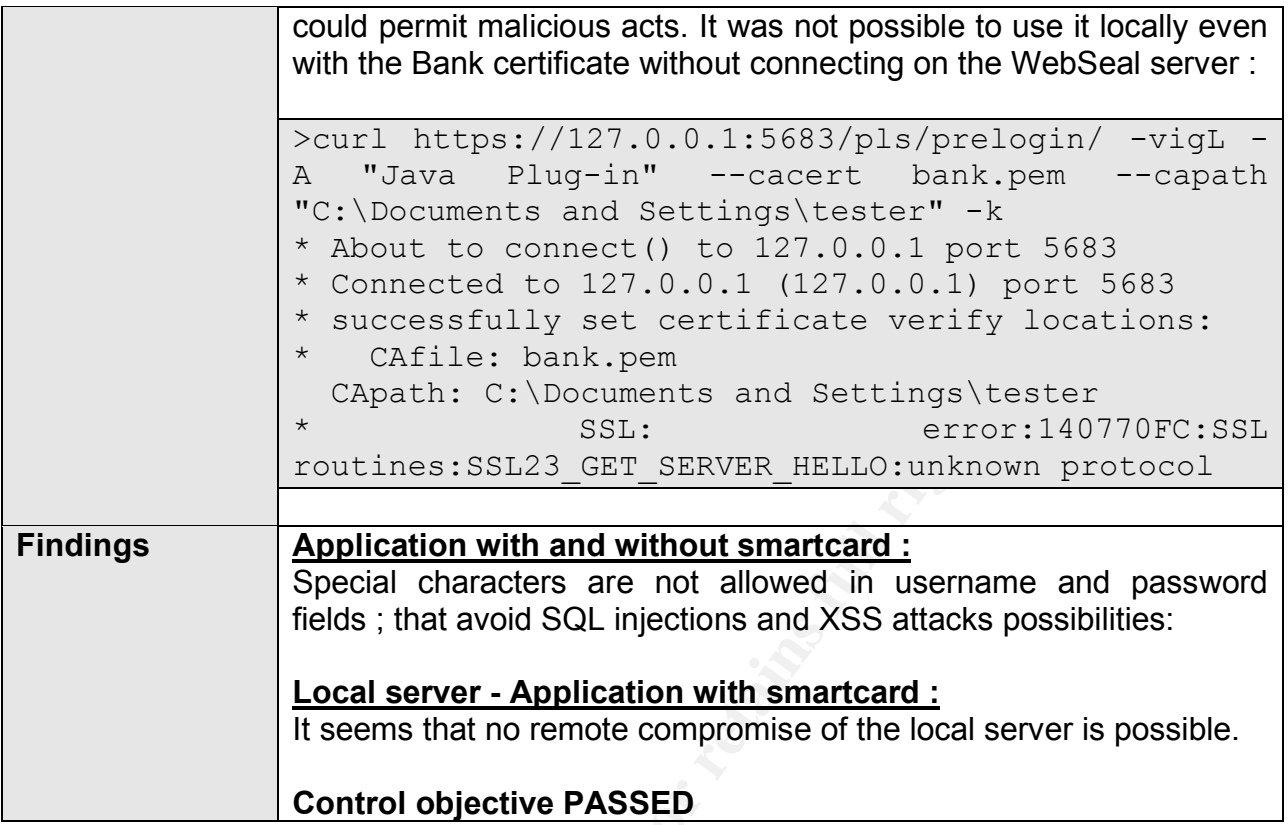

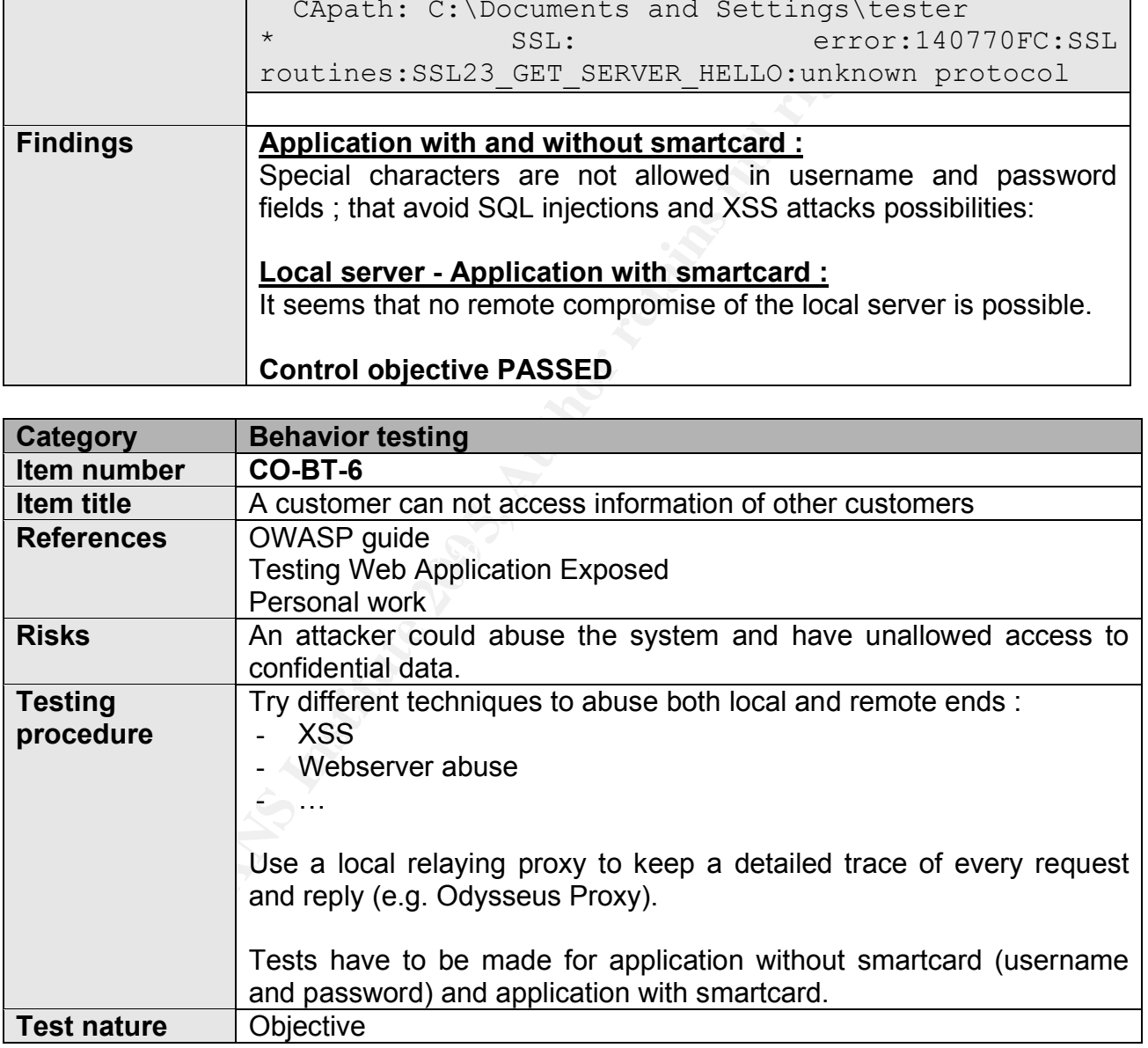

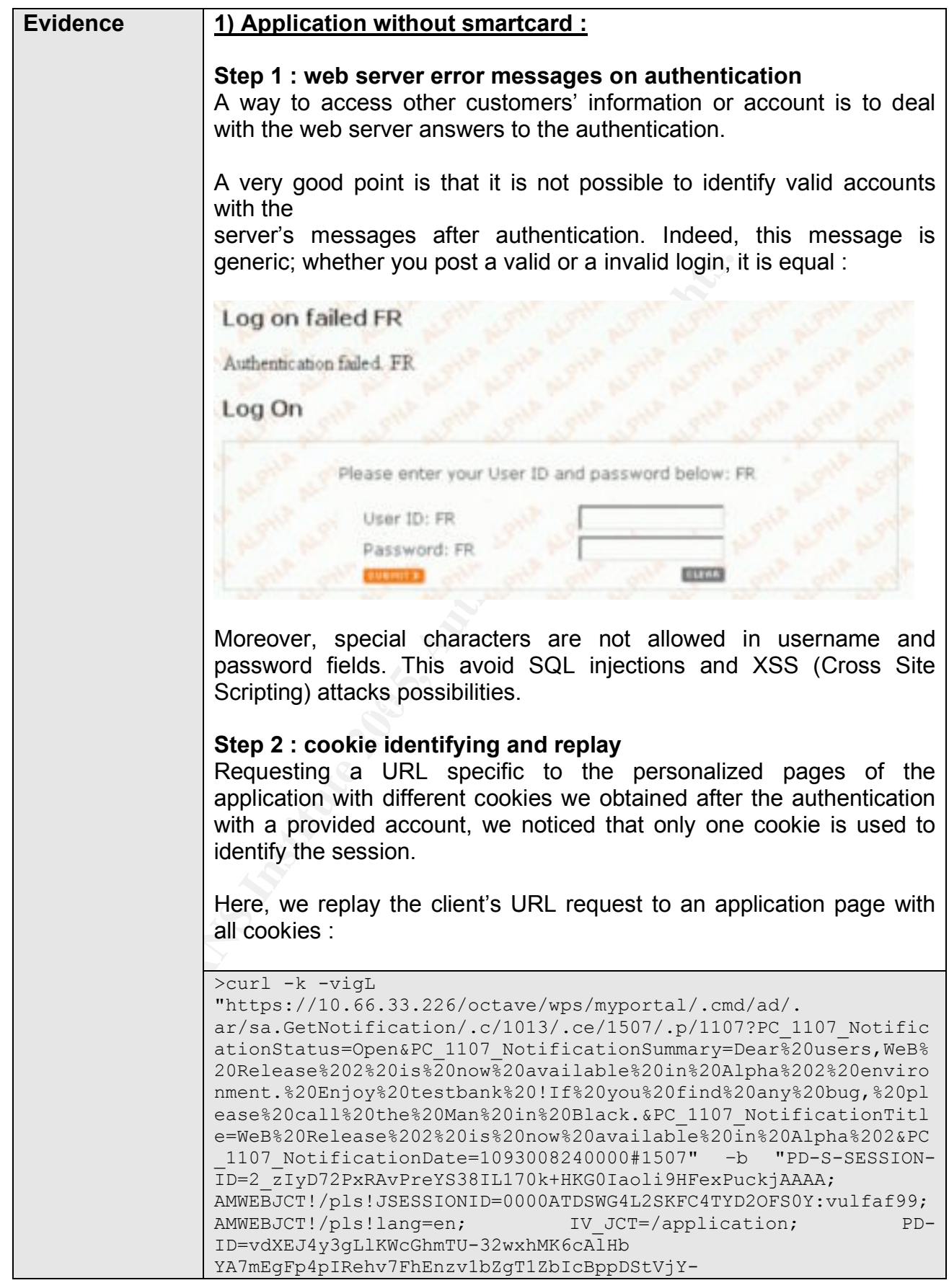

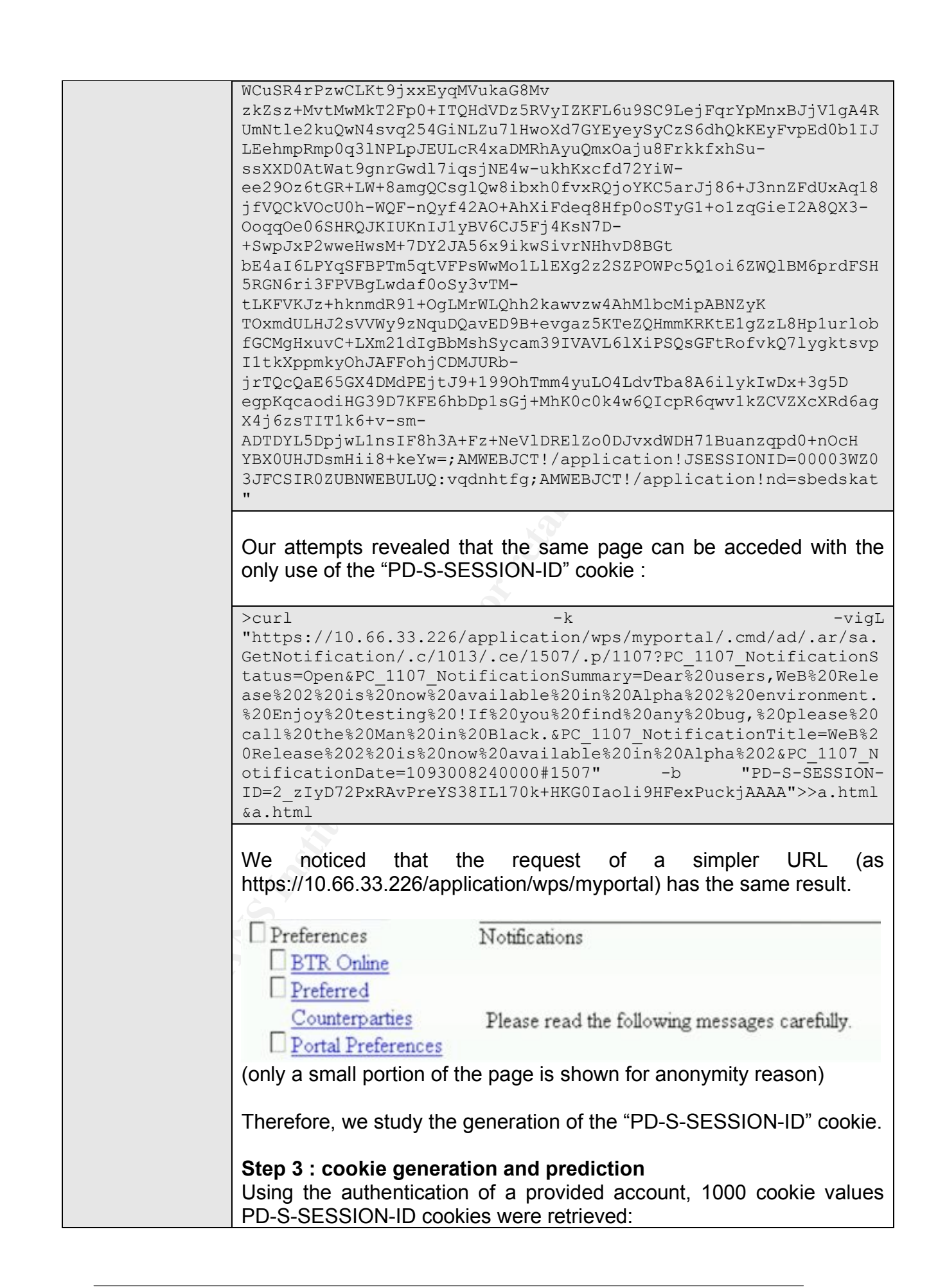

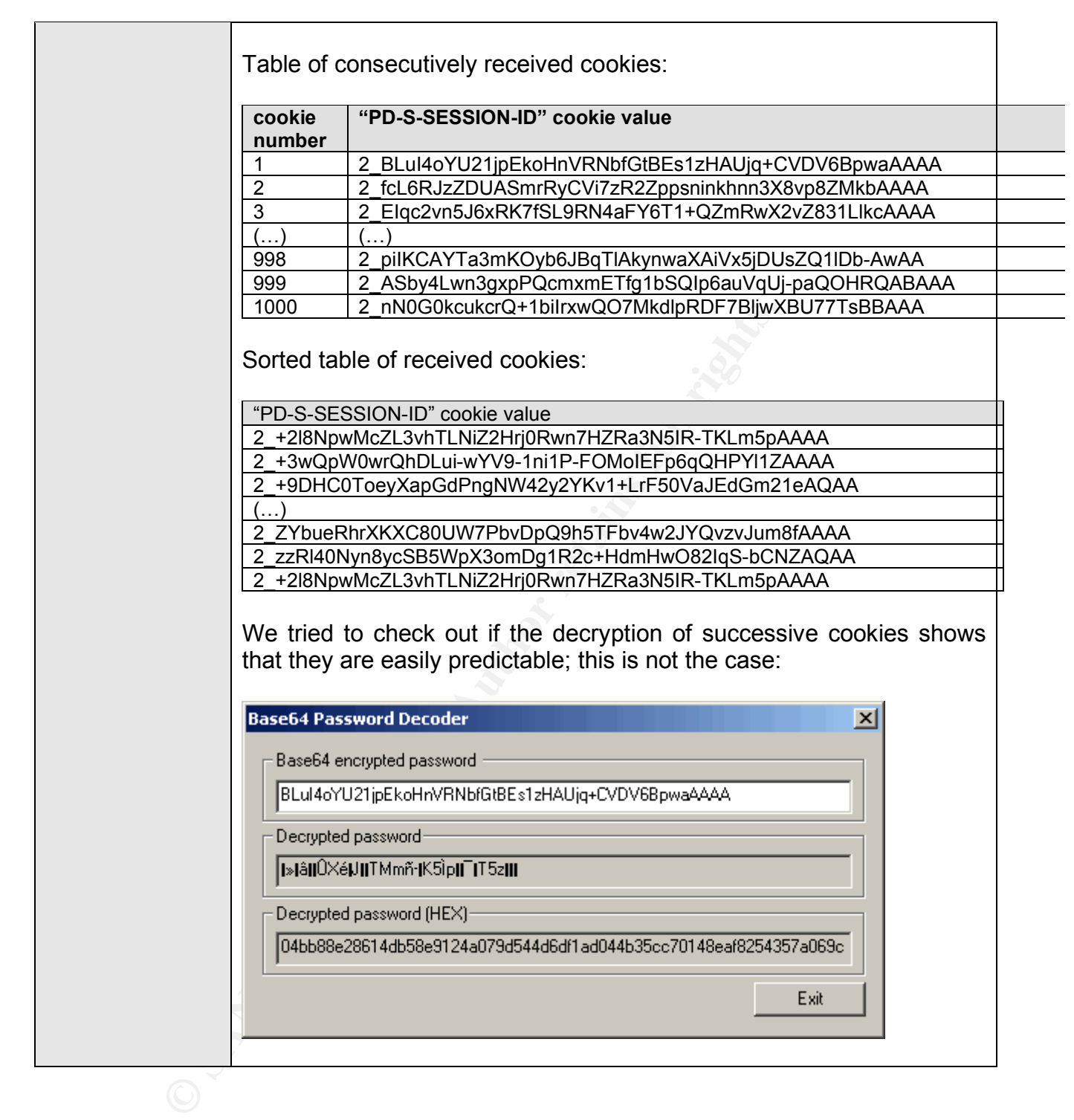

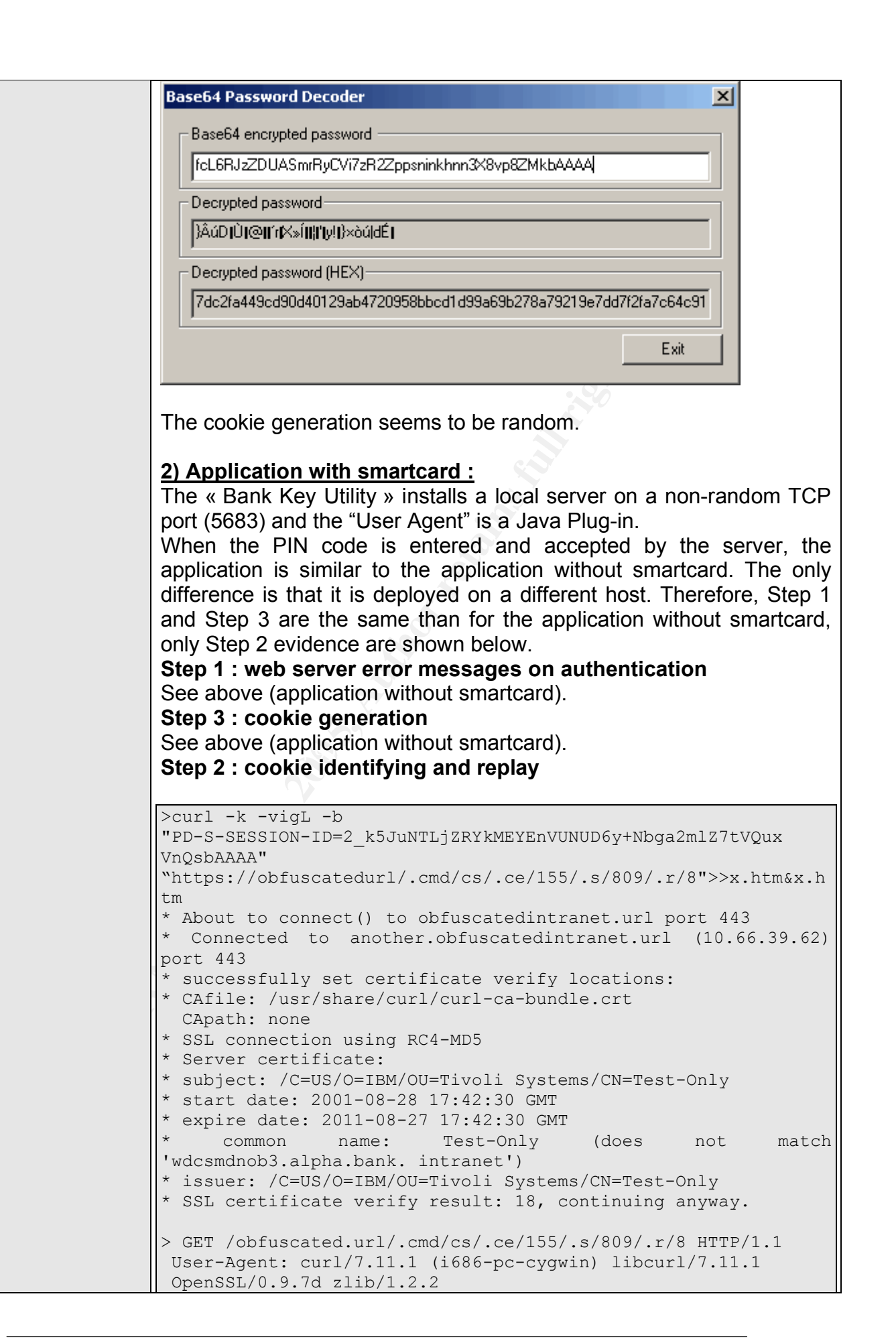

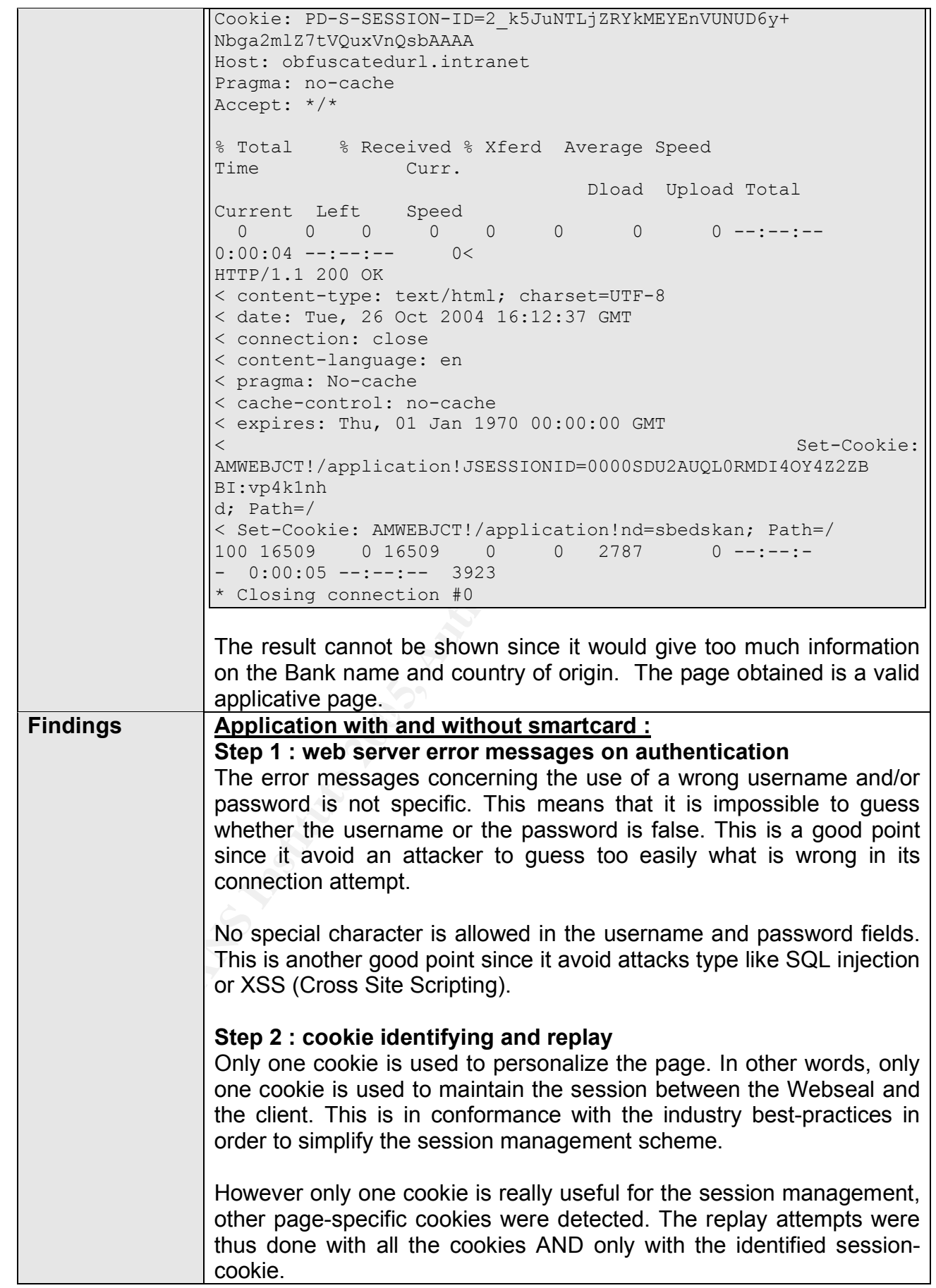

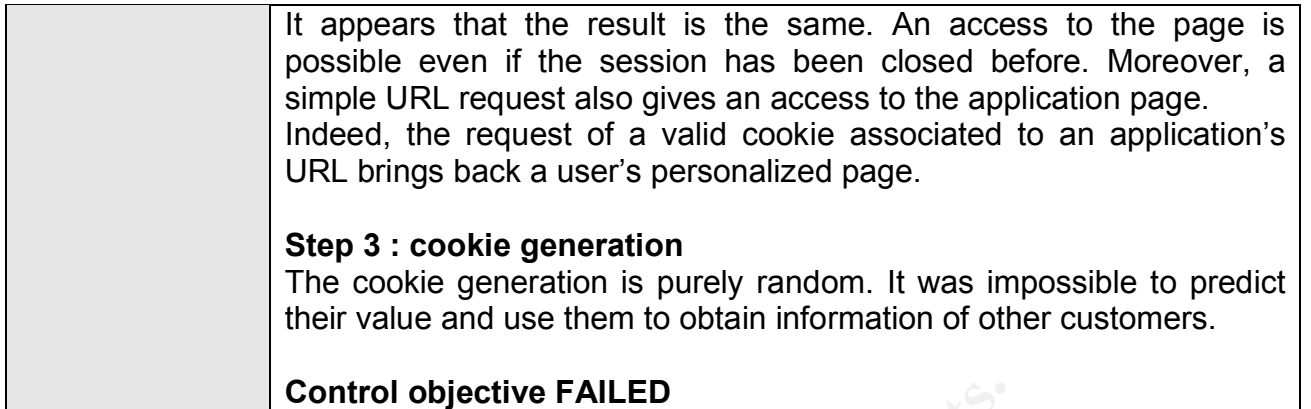

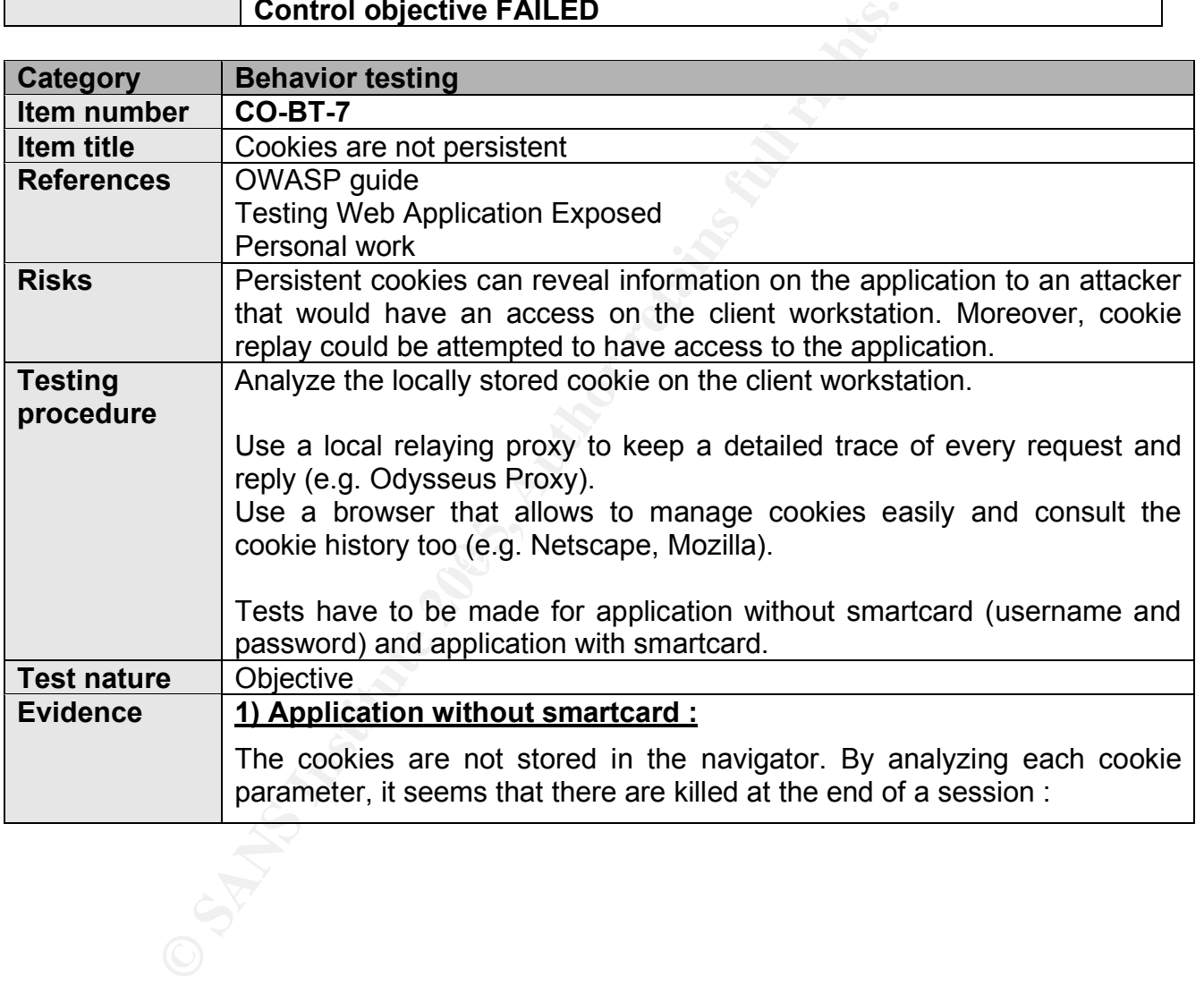

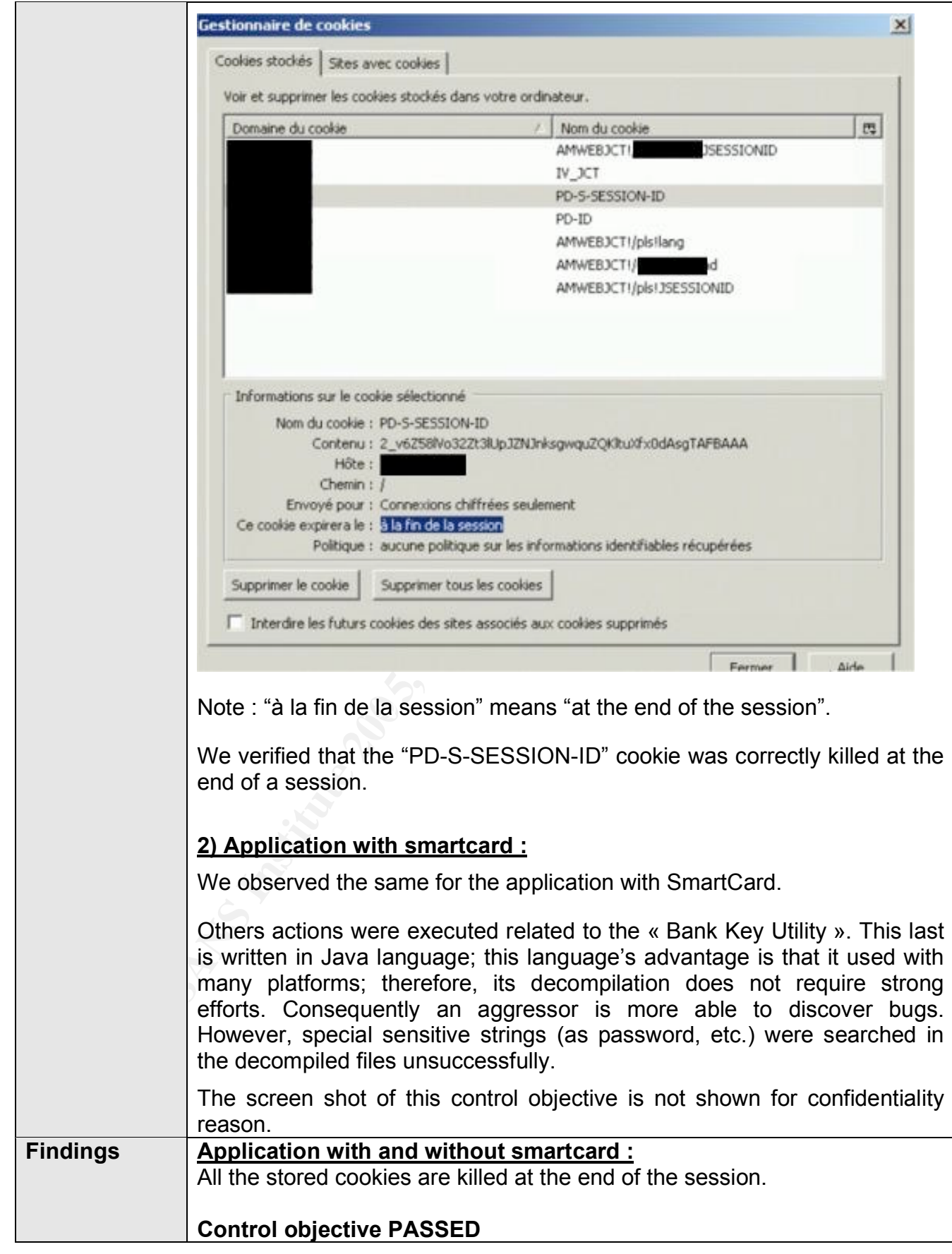
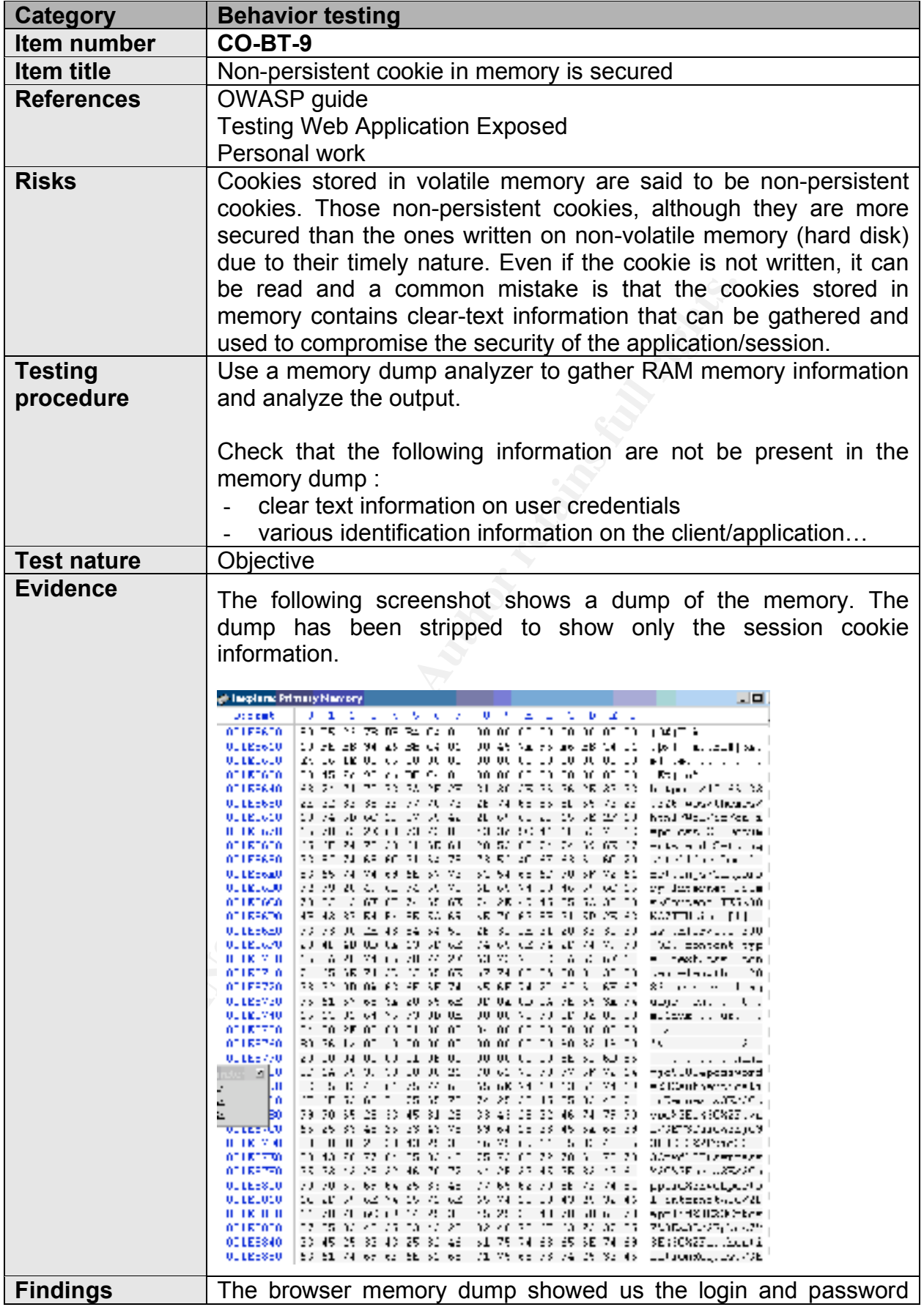

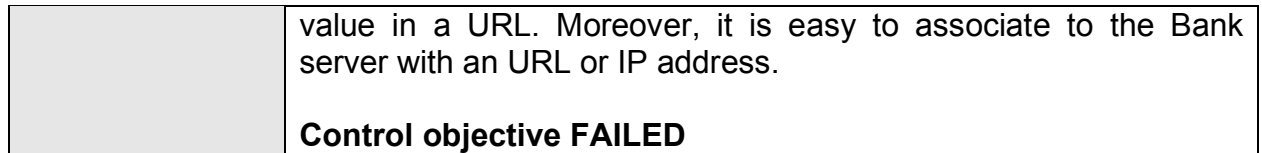

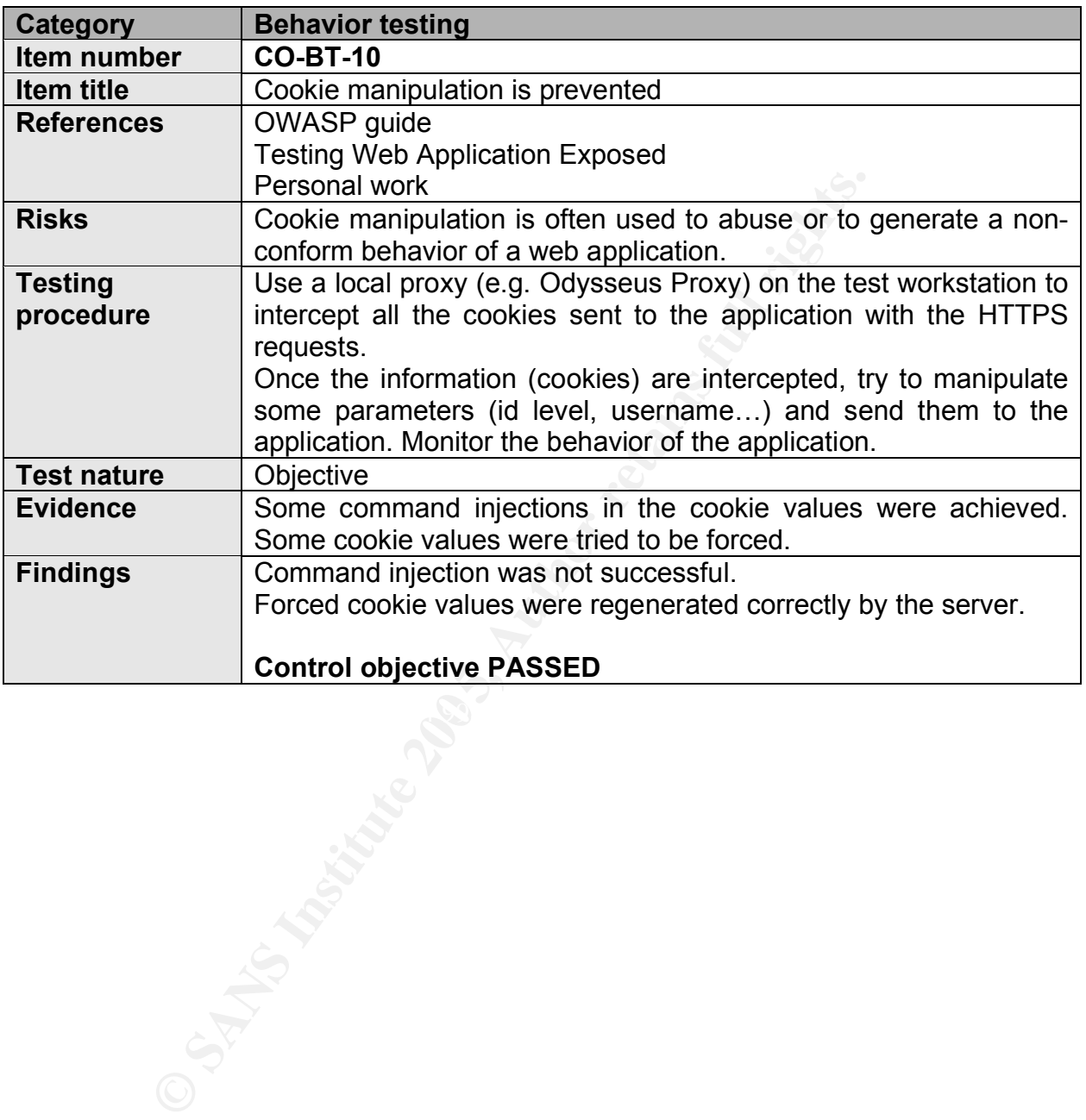

© SANS Institute 2009 GSNA Practical Assignment (v3.2 #1)

### **5.4 SYNTHESIS OF RESULTS**

The following table presents a synthetic view of the most significant control objectives and their respective status (passed/failed).

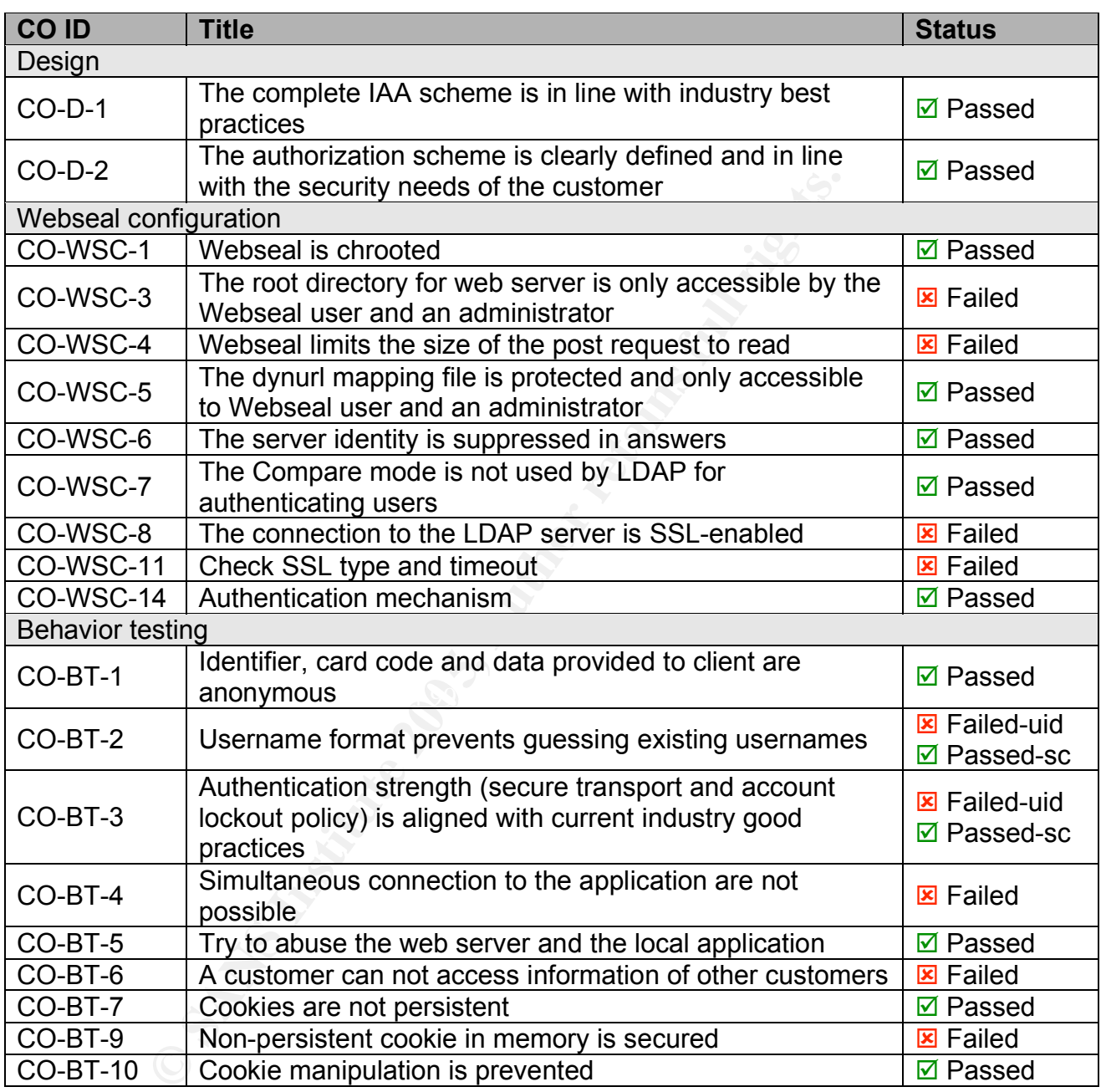

# **Table 12 – Synthesis of control objectives**

The status can be interpreted using the following scheme :

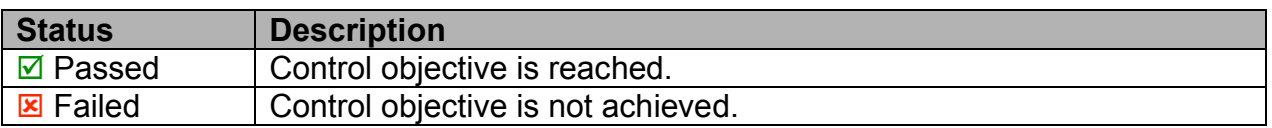

# **Table 13 – Status interpretation**

# **6 PART IV – AUDIT REPORT**

#### **6.1 EXECUTIVE SUMMARY**

As a global conclusion of the Octave assessment it can be said that **the level of security of the IAA process is currently low**. This level of security can even be considered as too low for such an application. Octave is meant to be a business tool and at this title must reach the highest possible security level, especially in the IAA process which is the first objective to reach when building security around a web application (and especially around a web-banking application).

Some **major flaws are present in the IAA process**. From an external point of view, we can say that the development work until now has been focused on the functionalities of the application and not on basic security measures. Whether this focus is coming from a lack of support from the management or a development use at the bank is out of the scope of this technical audit.

The **audit objectives are thus not reached** since some critical flaws have been found in the IAA functionality.

The security lifecycle framework in place at the Bank may be re-considered but once again, this is out of the scope of this audit. The next steps in the development should involve more security controls and most of all, more involvement in security since the flaws detected are part of the best practices commonly admitted in the web development field.

Although the result of the audit are technically low, it must be kept in mind that Octave is still in a development phase. All the corrections in both technical and nontechnical fields still can be done and included in the next steps of the development.

## **6.2 AUDIT FINDINGS**

(and especially around a web-banking application).<br> **Or flaws are present in the IAA process**. From an externate work until now has been for<br>
ties of the application and not on basic security measures<br>
ming from a lack of Technical audit put in focus the fact that serious flaws are still present in the Octave application. The main flaws that make Octave audit control objectives are not reached are explained below. Pay attention to the fact that their almost all come from the Behavior Testing part (except one), which means that these are not only "configuration" issues. Those flaws are based on the real behavior of the application.

#### **SSL types used are weak [CO-WSC-11]**

The audit has shown that SSL types used to establish connection between the clients and the application are not secured enough. Actually, all versions of SSL are allowed. The following extract of the webseald.conf file shows the proof :

```
# Selectively disable SSL version support
disable-ssl-v2 = no
disable-ssl-v3 = no
disable-tls-v1 = no
```
SSL (Secure Socket Layer) is a protocol that allows an encryption of data between a client and a server and authentication of the server only (with SSLv2) and the server and the client (with SSLv3).

SSL has been succeeded by TLS (Transport Layer Security) which allows the same functions that SSLv3 (encryption and authentication of both end of the communication). It is different in the way it functions. Two layers are used, one for the encryption and another (Record Protocol) and another one for the authentication and negotiation of the encryption algorithm (Handshake Protocol).

In our case, SSLv2 should be disabled and SSLv3 could be too. This means that only TLSv1 would be used. It is possible to use only this protocol since recent browsers (IE, Netscape, Mozilla-Firefox) supports TLS without problems.

**E**, SSLV2 should be disabled and SSLV3 could be too. THE would be used. It is possible to use only this protocomer. IE, Netscape, Mozilla-Firefox) supports TLS without problem using TLS implies that the Bank customers sho The fact of using TLS implies that the Bank customers should use a recent browser, this could be a prerequisite for accessing the application. If the Bank does not want to impose the use of a recent browser, SSLv3 could be kept together with TLSv1.

Beside of the SSL versions allowed, SSL timeouts are also wrongly configured. Another extract of the webseald.conf shows this :

```
ss1-v2-timeout = 100ss1-v3-timeout = 7200
```
 $\mathbb{C}$ Actually the timeout (in seconds) for SSLv2 is too short and the timeout for SSLv3 is too long. This shows an incoherence in the way the timeouts are managed at the Webseal level.

It seems that no special attention has been brought to those particular parameters since they are the defaults value of an out-of-the-box Webseal installation.

#### **Simultaneous connections are possible [CO-BT-4]**

Once authenticated, it has been demonstrated that it is possible for a user to have multiple connections at the same time.

When trying to access the application a second time, the user is asked to reauthenticate. The authentication process follows its normal flows and the user can very easily create a second concurrent connection.

This behavior of the application represents a serious flaws since it means that if an attacker can steal authentication data (by sniffing and crypto-analyze them or by an over-the-shoulder-look attack), it means that the attacker can directly connect himself. The situation in this case would be the following : one legitimate connection and one illegitimate connection. What if afterwards the customer discovers illegitimates transaction and asks the Bank for an explanation ? In this situation, the Bank could even not use its non-repudiation data, since the traces of legitimate and illegitimate connections would be mixed.

The fact that the authentication is required when trying to establish a concurrent connection is a good point since it shows that the session is not based on the IP address of the client. It thus avoids more simple attack combining immediate replay of grabbed (sniffed) authentication data with the only condition of changing the IP address to the one of the legitimate client.

### **Customer may access other customers data [CO-BT-6]**

The tests have shown that it was possible to replay a cookie and to obtain customer data after the session has been closed. In this case, the only challenge is to obtain a valid session cookie. As the test have shown, session cookies are generated randomly and are thus not predictable, which renders the task of a potential hacker more complex but not impossible.

Actually, if a malicious user has a physical access to a client machine (which could be the case by using Octave in a multi-user business environment), he can install tools that would grab the non-persistent session cookie and replay this data at later time to obtain a connection to the application.

The following is the request sent to the application using the Curl utility :

olex but not impossible.<br>
a malicious user has a physical access to a client machine<br>
by using Octave in a multi-user business environment),<br>
by using Octave in a multi-user business environment),<br>
yould grab the non-pers 0Release%202%20is%20now%20available%20in%20Alpha%202&PC\_1107\_N >curl -k –vigL "https://10.66.33.226/application/wps/myportal/.cmd/ad/.ar/sa. GetNotification/.c/1013/.ce/1507/.p/1107?PC\_1107\_NotificationS tatus=Open&PC\_1107\_NotificationSummary=Dear%20users,WeB%20Rele ase%202%20is%20now%20available%20in%20Alpha%202%20environment. %20Enjoy%20testing%20!If%20you%20find%20any%20bug,%20please%20 call%20the%20Man%20in%20Black.&PC\_1107\_NotificationTitle=WeB%2 otificationDate=1093008240000#1507" -b "PD-S-SESSION-ID=2\_zIyD72PxRAvPreYS38IL170k+HKG0Iaoli9HFexPuckjAAAA">>a.html &a.html

The following screenshot is the access obtained to the application (note that the ugly presentation of the page is due to the fact that only the session cookie was sent, and not every page-specific cookies. This does not change anything to the fact that the access is obtained :

Preferred Counterparties Portal Preferences

Please read the following messages carefully.

**Figure 3 – Page obtained with reused cookie**

(only a small portion of the page is shown for anonymity reason)

This is the most critical vulnerability of the application.

# **Local cookie containing authentication token is not secured [CO-BT-9]**

The tests have shown that it was impossible to manipulate cookie content and that they are deleted once the session is closed.

Although, it is possible to read the cookies while they are stored in memory. This is a normal fact by nature impossible to solve, cookies have to be kept somewhere and memory is a better solution than the filesystem. The problem detected in the case of Octave is that the stored cookies are not ciphered in memory. The following screenshot shows this :

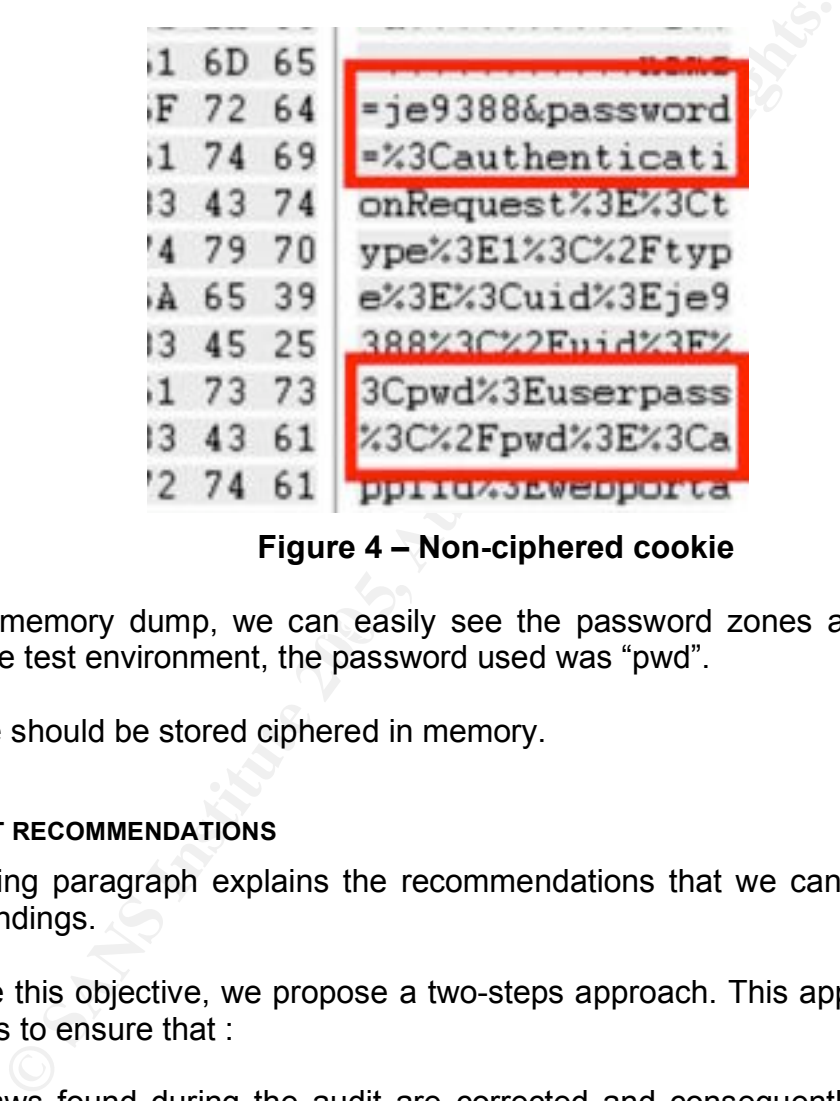

**Figure 4 – Non-ciphered cookie**

From this memory dump, we can easily see the password zones and thus reuse them. In the test environment, the password used was "pwd".

The cookie should be stored ciphered in memory.

#### **6.3 AUDIT RECOMMENDATIONS**

The following paragraph explains the recommendations that we can do, based on the audit findings.

To achieve this objective, we propose a two-steps approach. This approach has the advantages to ensure that :

- $\checkmark$  The flaws found during the audit are corrected and consequently, the security level of Octave is higher than before;
- $\checkmark$  Future flaws of the same type will be either avoided or sooner detected by identifying their global cause;
- $\checkmark$  The security level of Octave is permanently kept at an acceptable level for the Bank.

## **Step 1 - Correcting existing flaws**

The first step consists in correcting the detected flaws. This is a one shot work.

For each recommendation, the cost has been estimated considering various factors :

- Human time needed to achieve the recommendation;<br>• Technical constraints:
- Technical constraints;
- Side impact/constraint of the changes.

The Cost scale used is the following :

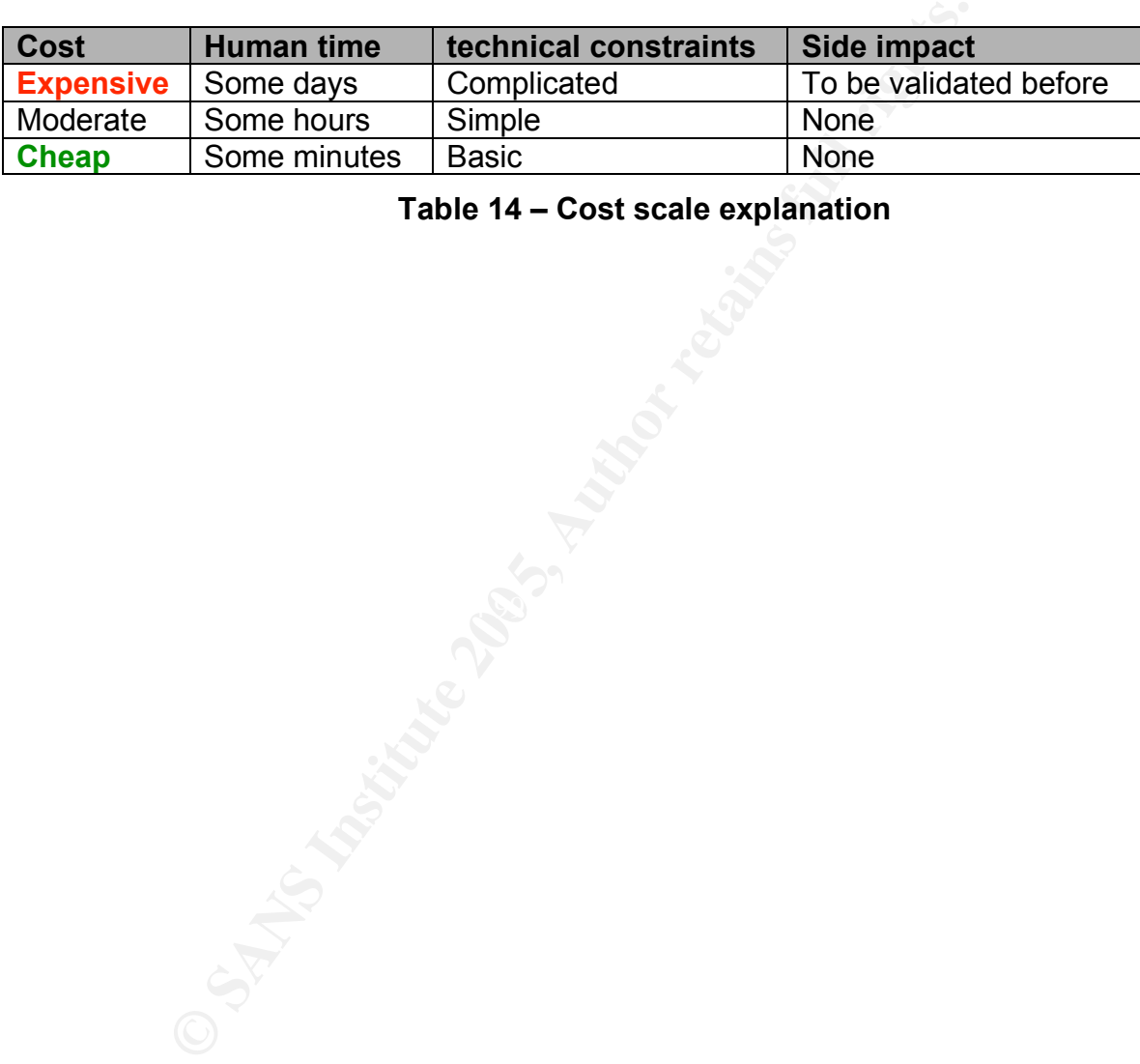

### **Table 14 – Cost scale explanation**

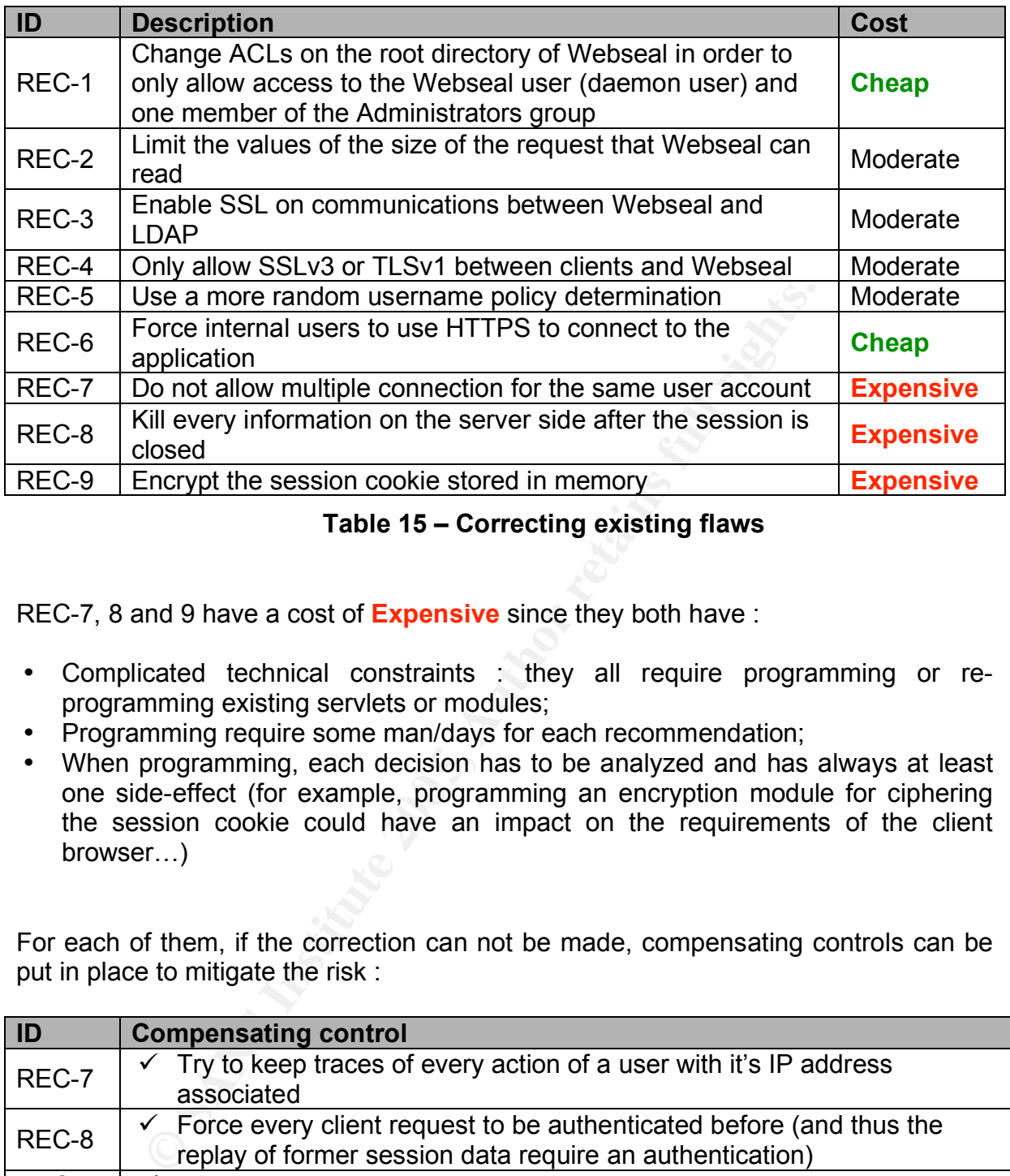

## **Table 15 – Correcting existing flaws**

REC-7, 8 and 9 have a cost of **Expensive** since they both have :

- Complicated technical constraints : they all require programming or reprogramming existing servlets or modules;
- Programming require some man/days for each recommendation;
- one side-effect (for example, programming an encryption module for ciphering • When programming, each decision has to be analyzed and has always at least the session cookie could have an impact on the requirements of the client browser…)

For each of them, if the correction can not be made, compensating controls can be put in place to mitigate the risk :

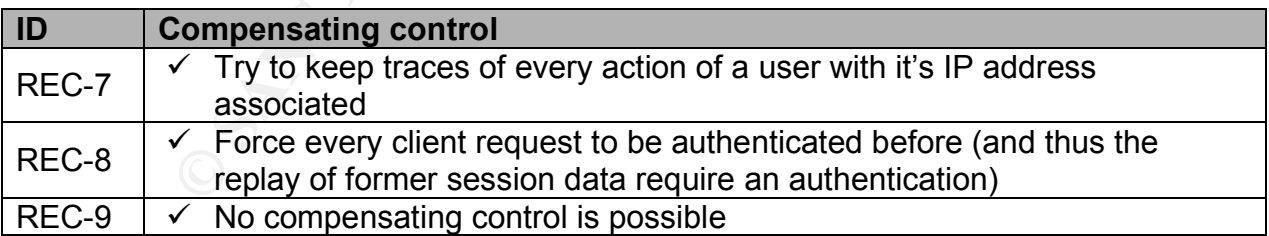

## **Table 16 – Compensating controls**

## **Step 2 - Considering the causes of the flaws to maintain the security level**

Correcting the flaws is a first step but is not enough. In order to maintain the security level, the causes of those flaws should be determined and corrected.

The table hereunder presents the failed control objectives and determines the causes of each one of them.

| <b>REC</b><br>reference                                                                                                    | Cause(s)                      | Details of the cause                                                                                                    |
|----------------------------------------------------------------------------------------------------|-------------------------------|----------------------------------------------------------------------------------------------------|
| REC-1                                                                                                    | Standard configuration        | The root directory is configured with the<br>default permission of an out-of-the box<br>Windows 2000 installation               |
| REC-2                                                                                                    | Standard configuration        | The size limitation of the post request is large<br>by default                                                                  |
| REC-3                                                                                                    | Lack of security<br>awareness | Not enabling SSL for internal connection can<br>reveal too much trust in insiders and an<br>underestimation of internal threats |
| REC-4                                                                                                    | Standard configuration        | Webseal is configured by default with both<br>SSLv2, v3 and TLSv1 encryption                                                    |
| REC-5                                                                                                    | Lack of security<br>awareness | Username structure is a security basic for a<br>web application based on username access                                        |
| REC-6                                                                                                    | Lack of security<br>awareness | Allowing HTTP inside connection can reveal<br>an underestimation of internal threats                                            |
| REC-7                                                                                                    | <b>Business requirement</b>   | The owner of the application (the business<br>service) has asked to allow multiple<br>connection as a business requirement      |
| REC-8                                                                                                    | Lack of security<br>awareness | The programmers seem to not be sensible to                                                                                      |
| REC-9                                                                                                    | Lack of security<br>awareness | every security aspects of a web application                                                                                     |
| <b>Table 17 - Causes of failed Control Objectives</b>                                                                                                    |                               |                                                                                                    |
| This analysis shows clearly that the main causes of the detected security flaws is a<br>leak of security awareness, mainly in the development tasks. This is often the case<br>in such development, developers tend to focus only on the functional aspect of the<br>project and forget the security issues.<br>A second cause (that is in a way a consequence of the first one) is the standard<br>configuration of technical assets. Webseal parameters are often left as they are in an<br>out-of-the-box installation. |                               |                                                                                                    |
| Those first two causes of security flaws could be addressed by security awareness                                                                                                    |                               |                                                                                                    |

Key fingerprint = AF19 FA27 2F94 998D FDB5 DE3D F8B5 06E4 A169 4E46 **Table 17 – Causes of failed Control Objectives**

Those first two causes of security flaws could be addressed by security awareness sessions for technical teams. Although awareness sessions are useful, it is an entire "security culture" that has to be inserted in the technical team's work.

The last detected cause is the fact that business responsible put as a requirement the fact that simultaneous connections should be possible. In this case, the security risk is too high, business should be informed that this feature is at risk for the entire application.

# **7 APPENDICES**

## **7.1 APPENDIX 1 – REFERENCES**

### 7.1.1 PRINTED WORKS - BOOKS

- Tittel, Ed, Chappel, Mike and Steward, James Michael. CISSP Study Guide. Alameda: Sybex, 2003. 179 – 190.
- Hunter, Jason, Crawford, William. Java Servlet Programming Second Edition.Sebastopol, CA. O'Reily, 2001.
- Sambray, Joel, Shema, Mike. Hacking Web Application Exposed. Berkeley: McGraw-Hill/Osborne, 2002. 131 – 200.

#### 7.1.2 PRINTED WORKS - MAGAZINE/ARTICLES

• X, Manu. "Authentification : clé de voûte de la confiance." MISC. Sept. 2004: 18- 54.

### 7.1.3 INTERNET SOURCES/URLS

- Sebastopol, CA. O'Reily, 2001.<br>
W. Joel, Shema, Mike. Hacking Web Application Expo-<br>
W-Hill/Osborne, 2002. 131 200.<br>
TED WORKS MAGAZINE/ARTICLES<br>
I. "Authentification : clé de voûte de la confiance." <u>MISC</u>. S<br>
Authent • Curphey, Mark, Van der Stock, Andrew, et al. The OWASP Testing Project. Draft Version 1.0. July 2004. <http://www.owasp.org/documentation/tesing/application.html>
- Mark, Curphey, David, Endler, et al. Owasp Guide to Building Secure Web Applications. Version 1.1.1. September 2002/August 2004. <http://www.owasp.org/documentation/guide/guide\_downloads.html>
- Tusc Corporation. Tutorial for building J2EE Applications using JBOSS and ECLIPSE. First version. July 2003/November 2004. <http://www.tusc.com.au/tutorial/html>
- Sun Corporation. J2EE Tutorial. Version 1.3. April 2002/August 2004. <http://java.sun.com/j2ee/tutorial/1\_3-fcs/index.html>
- OWASP Fundation. OWASP Web Application Penetration Checklist. Version 1.1. July 2004/November 2004. <http://www.owasp.org/documentation/guide/guide\_downloads.html>
- OWASP FUNDATION. Open Source Security Testing Methodology Manual. Version 2.1. August 2003/August 2004. <http://www.owasp.org/documentation/guide/guide\_downloads.html>
- SecurIT Corporation. CMAN authentication for Tivoli Access Manager Whithepaper. Version 1.1. September 2003/November 2004.

<http://www.securit.biz/objects/C-ManWP.pdf>

- IBM Corporation. Webseal Administrators Guide. Version 1. November 2003/August 2004. <http://publib.boulder.ibm.com>
- IBM Corporation. Enterprise Business Portals with Tivoli Access Manager. Version 1. August 2002/August 2004. <http://www.redbooks.ibm.com/redbooks/SG246556>
- OSSTMM Fundation. Open Source Security Testing Manual. Version 2.1. August 2003/August 2004. <http://isecom.securenetltd.com/osstmm.en.2.1.pdf>
- MM Fundation. <u>Open Source Security Testing Manual.</u> Versi<br>
Sisecom.securenettid.com/osstmm.en.2.1.pdf><br>
Corporation. Develop and Deploy a Secure Portal Serie<br>
Anere Portal V5 and Tivoli Access Manager V5.1, Versi<br>
www.red • IBM Corporation. Develop and Deploy a Secure Portal Solution Using Websphere Portal V5 and Tivoli Access Manager V5.1. Version 1. August 2004/August 2004. <http://www.redbooks.ibm.com/redbooks/SG246325 >